# **Entwicklung eines vereinfachten Ersatzmodells für dynamische Wirkleistungs-Frequenzstabilitätsuntersuchungen**

**Masterarbeit** 

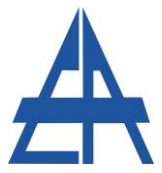

Institut für Elektrische Anlagen Technische Universität Graz

> Vorgelegt von: Martin Schalk

Betreuer: Ao.Univ.-Prof. Dipl.-Ing. Dr.techn. Herwig Renner

Institutsleiter: Univ.-Prof. Dipl.-Ing. Dr.techn. Lothar Fickert

A - 8010 Graz, Inffeldgasse 18 / 1 Telefon: +43 (0) 316 873 – 7551 Telefax: +43 (0) 316 873 – 7553 http://www.ifea.tugraz.at http://www.tugraz.at

Graz / Jänner – 2017

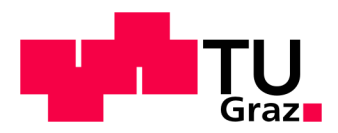

### **Eidesstattliche Erklärung**

Ich erkläre an Eides statt, dass ich die vorliegende Arbeit selbstständig verfasst, andere als die angegebenen Quellen/Hilfsmittel nicht benutzt, und die den benutzten Quellen wörtlich und inhaltlich entnommenen Stellen als solche kenntlich gemacht habe.

Graz, am 04.01.2017

Martin Schalk

### **Danksagung**

Besonders bedanken möchte ich mich bei meinem Betreuer, Herrn Ao.Univ.-Prof. Dipl.-Ing. Dr.techn. Herwig Renner, der mich stets sehr freundlich und kompetent bei der Erstellung dieser Arbeit unterstützt hat.

Des Weiteren möchte ich mich bei Herrn Dr.-Ing. Carsten Roggatz von der DUtrain GmbH bedanken, der mir die Teilnahme als Beobachter an einem Netzwiederaufbautraining der Austrian Power Grid AG im Zuge dieser Arbeit ermöglicht hat. Bedanken möchte ich mich auch bei Herrn Priv.-Doz. Dipl.-Ing. Dr.techn. Robert Schmaranz von der KNG-Kärnten Netz GmbH für die persönliche Betreuung während des Trainings.

#### **Kurzfassung**

In der vorliegenden Masterarbeit werden Untersuchungen der dynamischen Frequenzstabilität anhand einer Wirkleistungs-Frequenzregelung mit einem vereinfachten Ersatzmodell durchgeführt. Das Ersatzmodell wird mittels MATLAB/Simulink® nachgebildet und funktioniert unabhängig von der Anzahl, dem Typ und der eingestellten Parameter der beteiligten Kraftwerke. Dazu werden zunächst die Berechnungsvorschriften für die Ersatzregler von Dampf- und Wasserkraftwerken ermittelt, wobei das Kriterium zur Modellierung die maximale Frequenzabweichung von der Nennfrequenz nach einem Lastsprung darstellt. Anschließend wird der Betrieb mit bis zu vier Kraftwerken näher untersucht und eine Berechnungsvorschrift für die Parameter des Ersatzreglers, der die beteiligten Ersatzkraftwerke zusammenfasst, aufgestellt. Die Untersuchung des Einflusses der einzelnen Parameter auf das dynamische Frequenzverhalten der Wirkleistungs-Frequenzregelung mit einem Ersatzregler erfolgt anhand einer Funktion, die eine Ermittlung der maximalen Frequenzabweichung von der Nennfrequenz nach einem Lastsprung in Abhängigkeit der eingestellten Parameter zulässt. Die daraus gewonnenen Erkenntnisse können beispielsweise für den Netzwiederaufbau von elektrischen Energieversorgungsnetzen nach einer Großstörung wertvoll sein.

**Schlüsselwörter:** Wirkleistungs-Frequenzregelung, Ersatzregler, dynamische Frequenzstabilität, Netzwiederaufbau, Inselnetz

#### **Abstract**

In this master thesis the dynamic frequency stability of an active power and frequency control system is analysed by using a simplified equivalent control model, which is created with MATLAB/Simulink®. The equivalent control model is valid for an arbitrary number of power plants of different types and parameters. Initially the calculation formulas for the equivalent control models of a steam and a hydraulic power plant are determined, with the focus on the maximum frequency deviation after a load step. Furthermore the operation with up to four power plants is tested and the mathematical rules for the estimation of the equivalent control model parameters are defined. To analyse the influence of each parameter on the dynamic frequency behaviour of the active power and frequency control using the equivalent control model, a function is used, enabling the calculation of the maximum frequency deviation from the rated frequency after a load step depending on the given parameter settings. The acquired knowledge could be useful for the power system restoration after a blackout.

**Keywords:** active power and frequency control, equivalent control model, dynamic frequency stability, power system restoration, islanded network

# Inhaltsverzeichnis

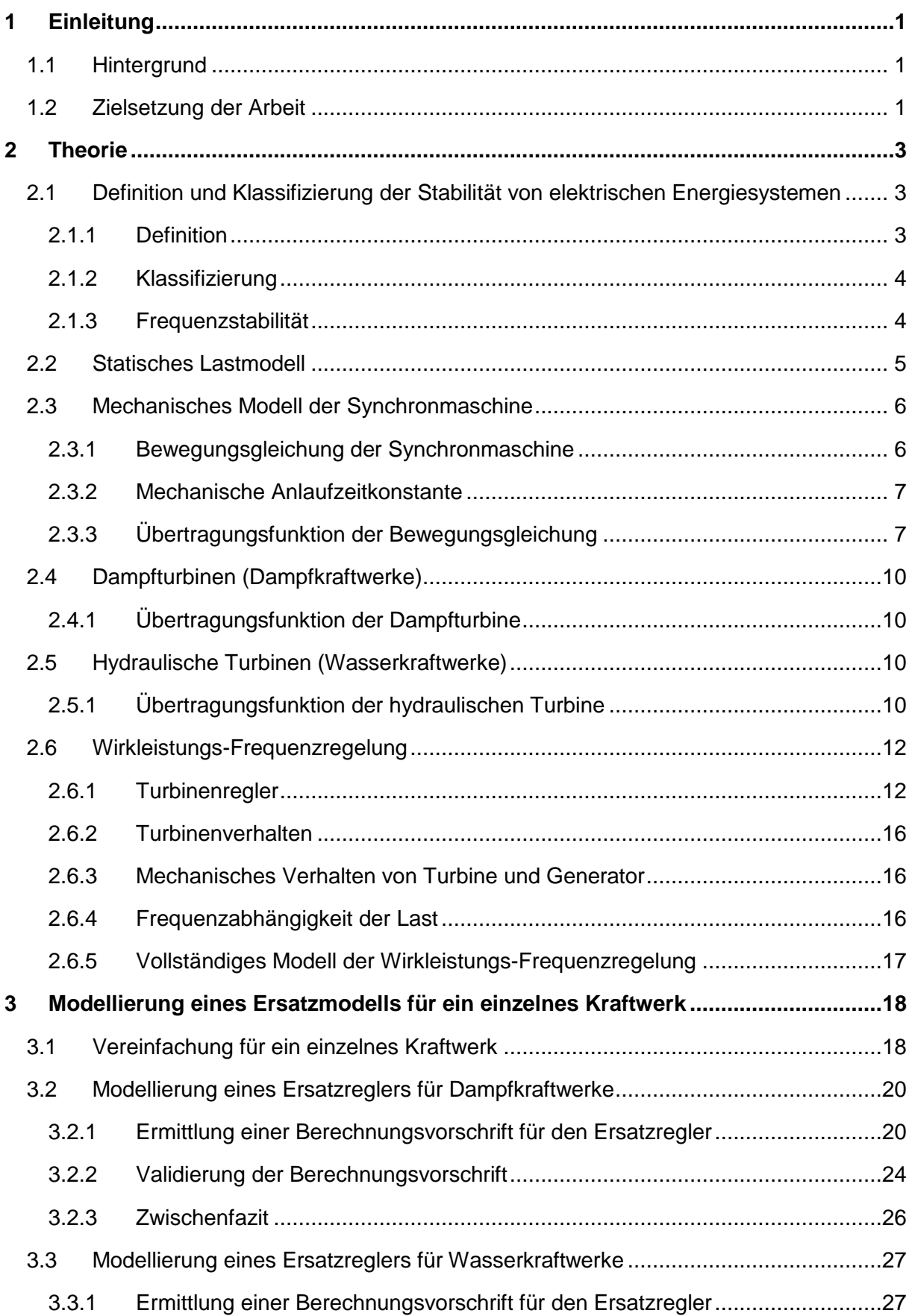

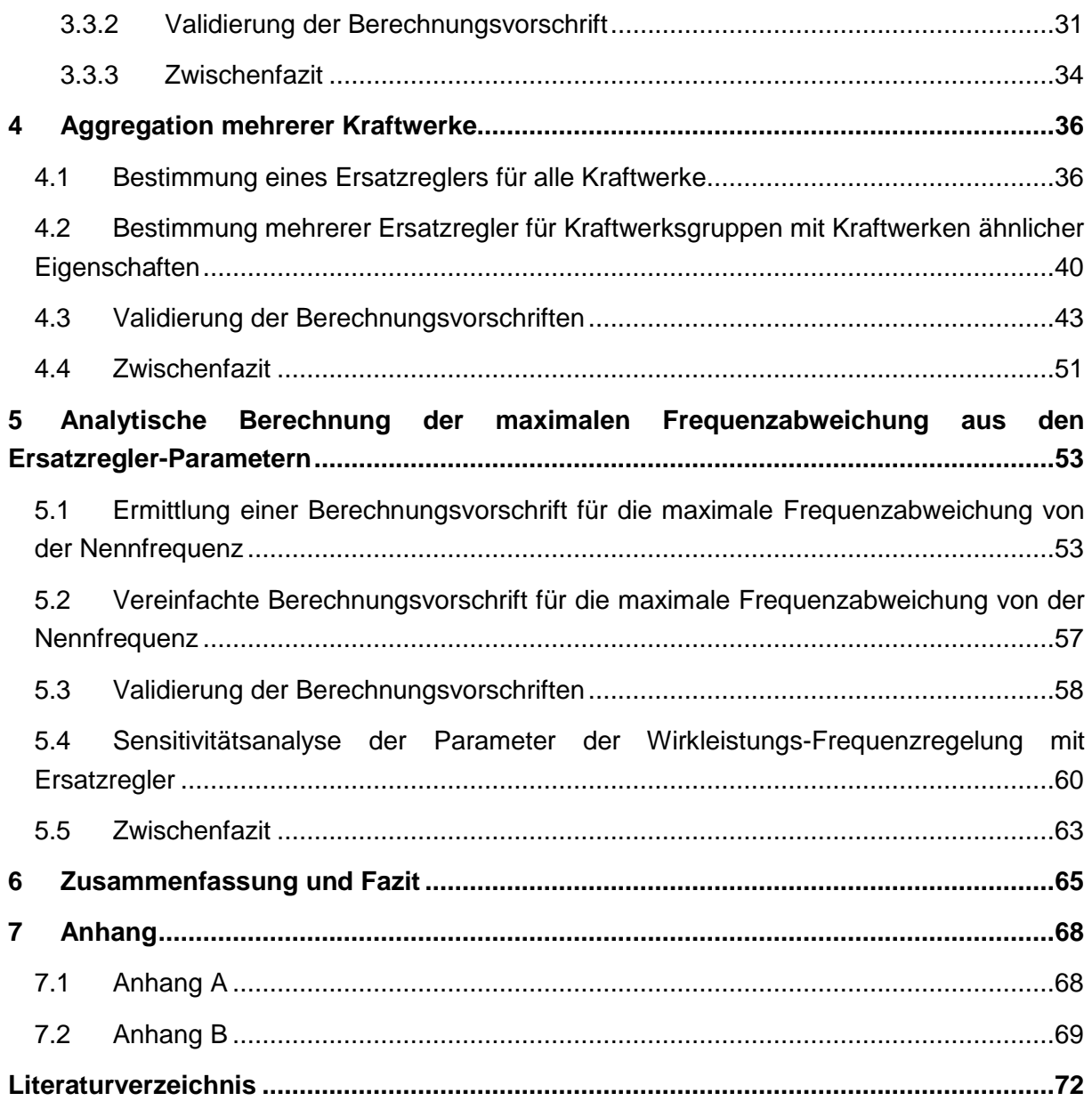

### **Verwendete Formelzeichen**

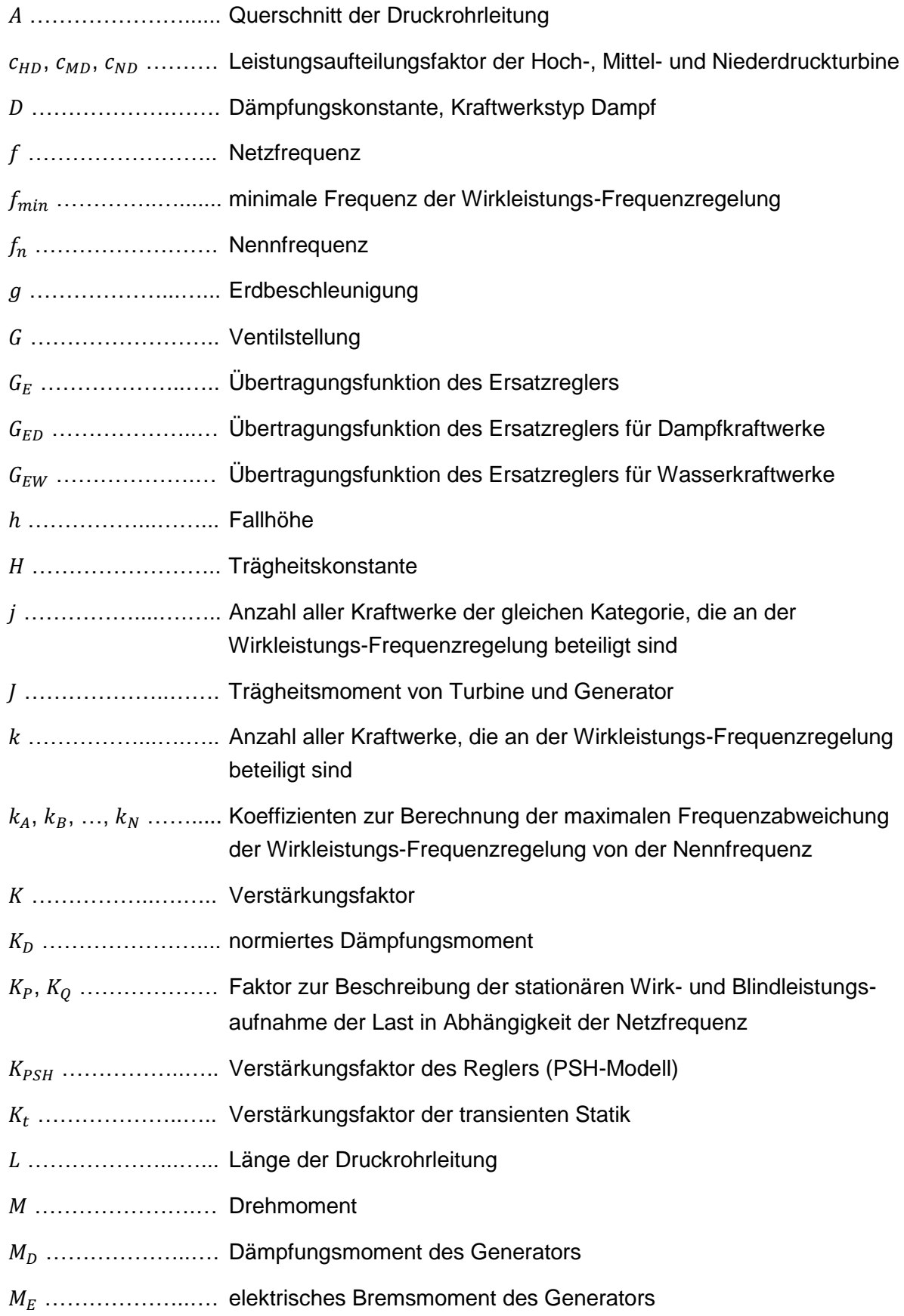

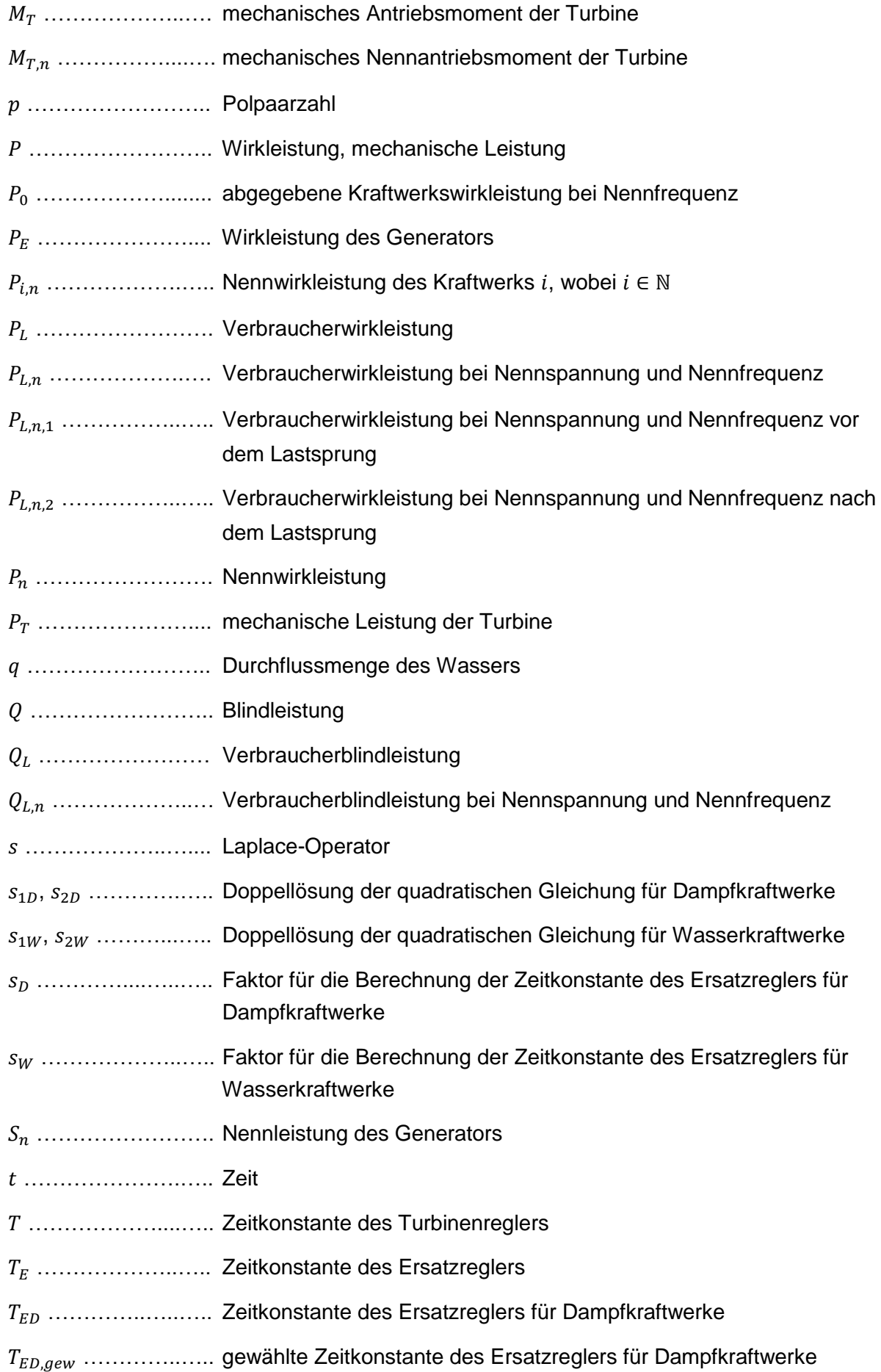

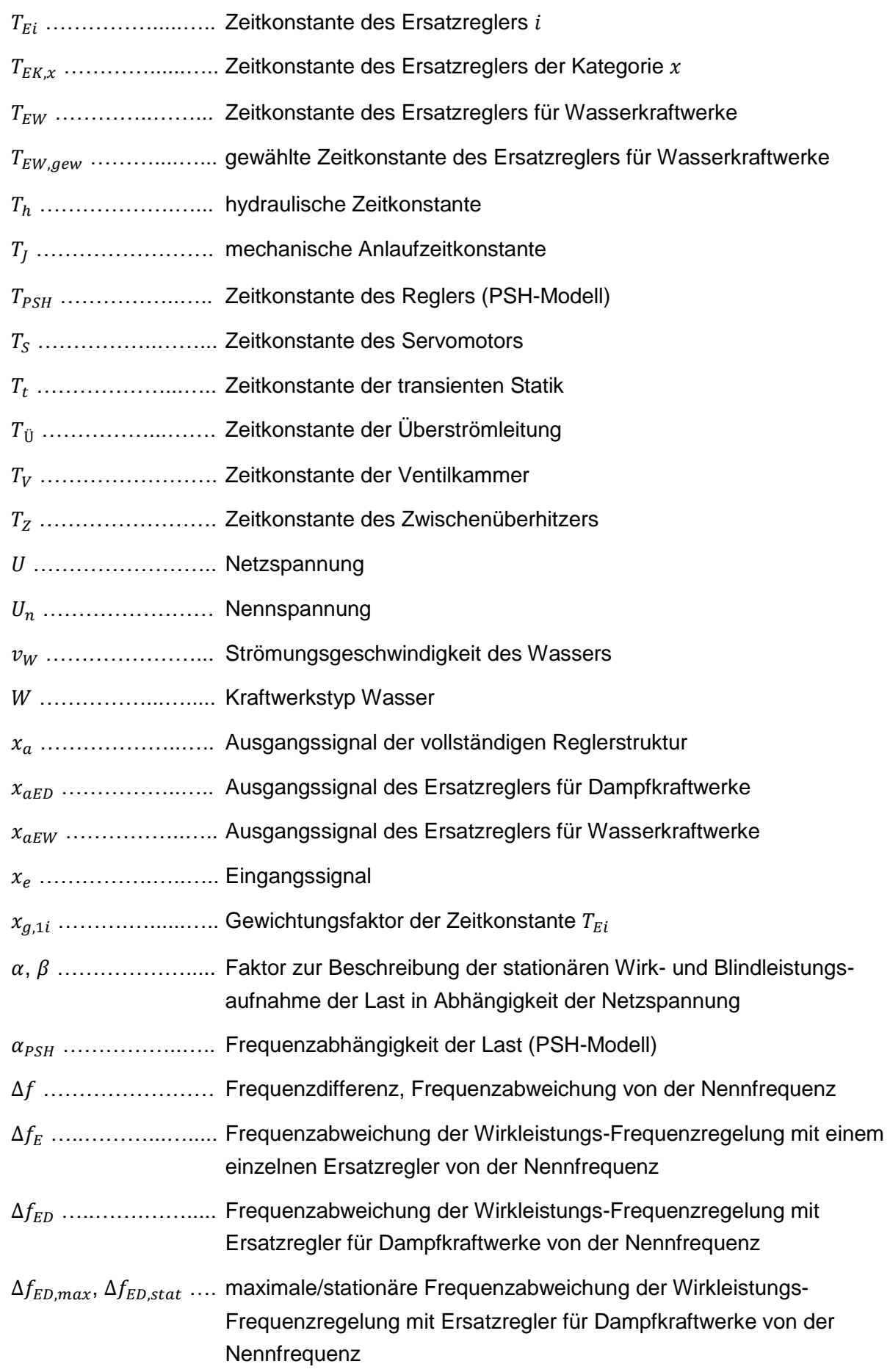

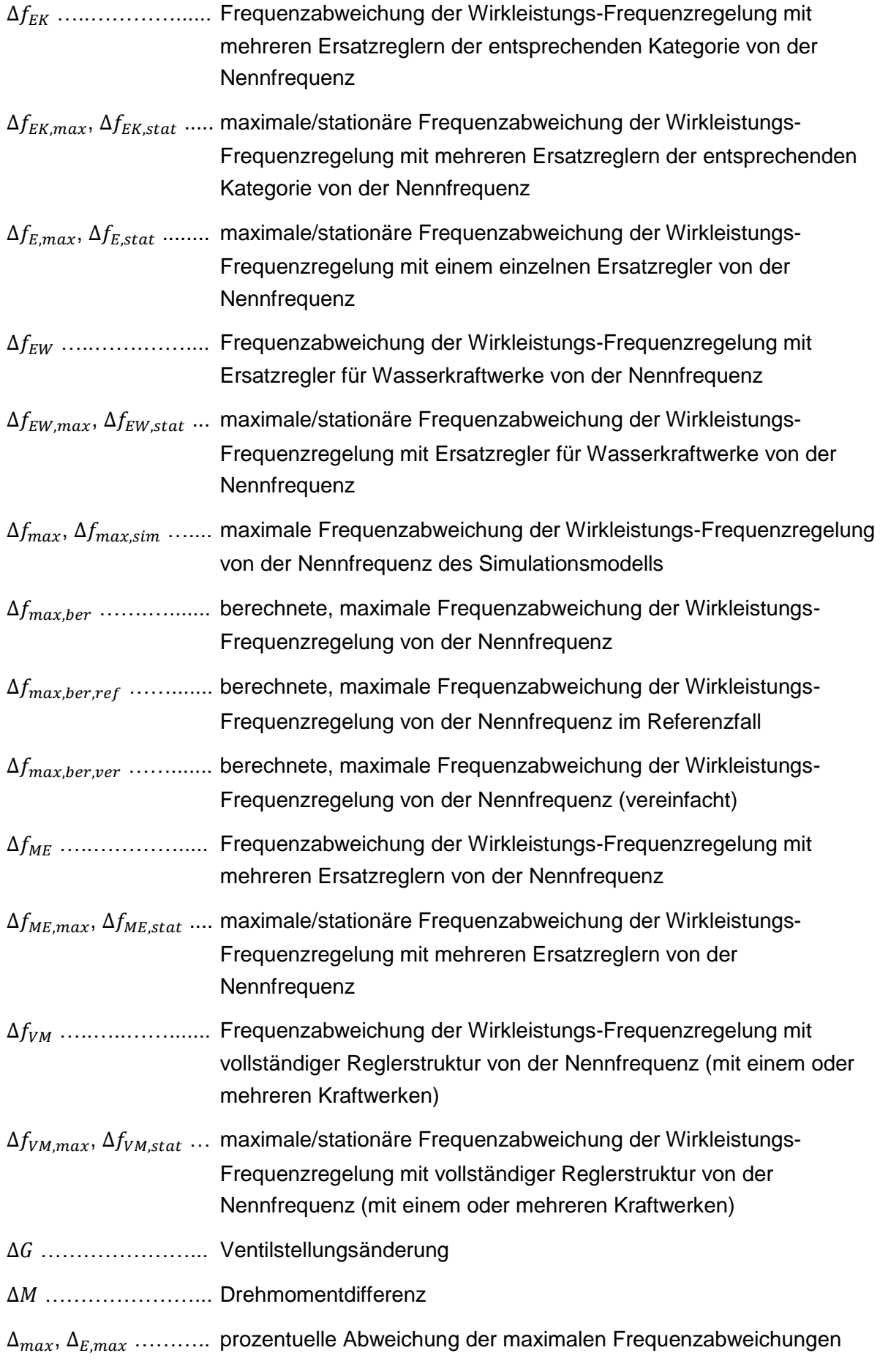

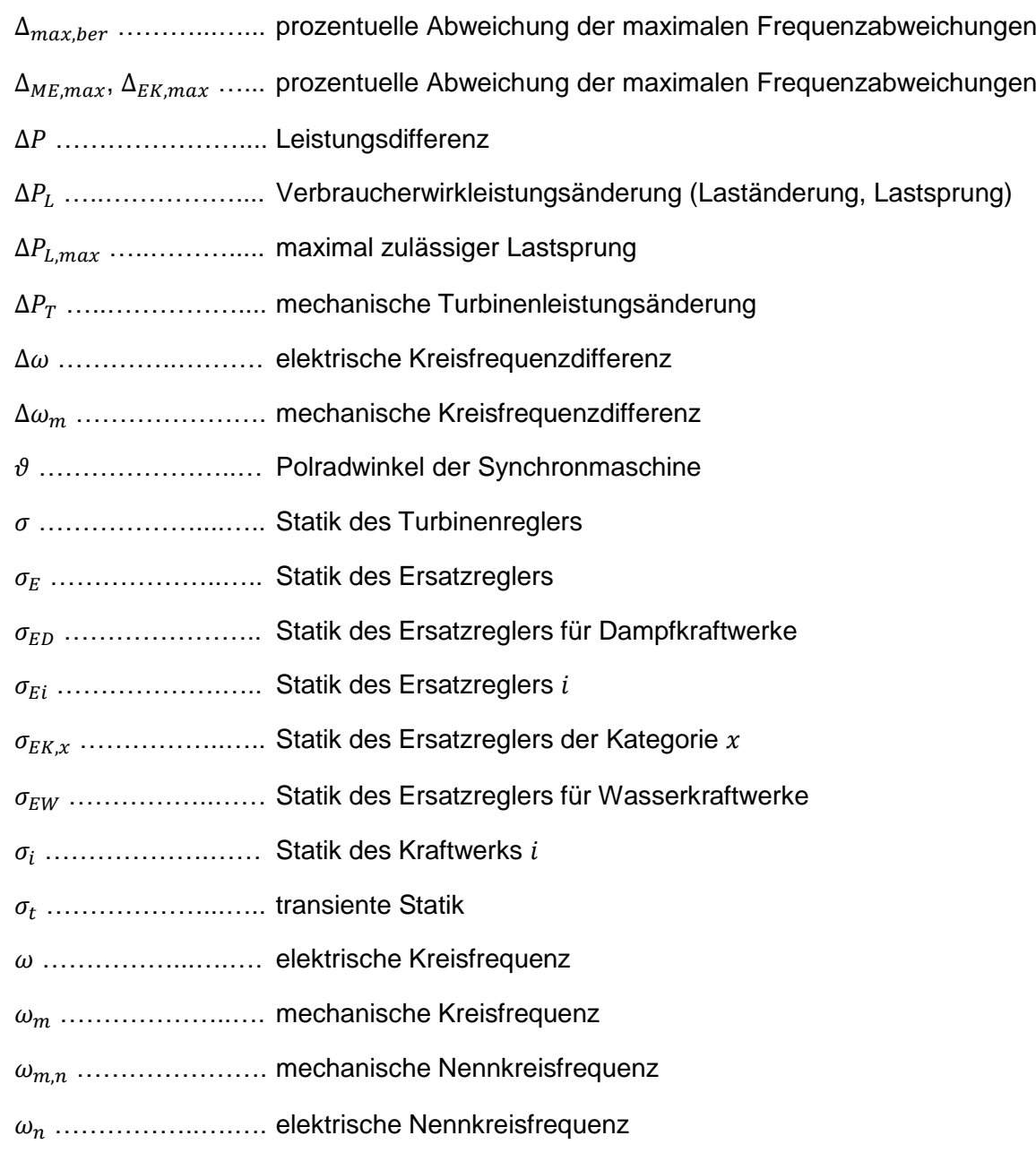

<span id="page-11-0"></span>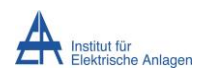

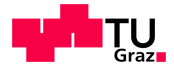

# 1 Einleitung

## <span id="page-11-1"></span>**1.1 Hintergrund**

Verschiedene Entwicklungen, wie der immer größer werdende Anteil erneuerbarer Energien, der steigende Strombedarf bei erschwertem Leitungsausbau sowie stärker auftretende Umwelteinflüsse erschweren zunehmend den stabilen und zuverlässigen Betrieb von elektrischen Energiesystemen bzw. Verbundnetzen. Die Großstörung in Europa im Jahre 2006 verdeutlicht, dass zu jedem Zeitpunkt das Risiko einer großflächigen Versorgungsunterbrechung besteht. Von solchen Blackouts können nicht nur kleine Regionen, sondern ganze Länder und Kontinente betroffen sein, wobei die Auswirkungen auf die Bevölkerung verheerend sind. Der Umgang mit solchen Störfällen und der damit verbundene Wiederaufbau des Stromnetzes ist daher von großer Bedeutung.

Die Firma DUtrain®, mit Sitz in Duisburg (Deutschland), ist ein unabhängiges Unternehmen, das Trainings und Seminare auf dem Gebiet der Betriebsführung elektrischer Energieversorgungssysteme anbietet. Das Personal von Energieversorgungsunternehmen und Kraftwerken kann in einem Trainingszentrum mithilfe eines Simulators, dem DUtrain® PowerSystemHandler (PSH), den Netzbetrieb unter verschiedensten Szenarien trainieren. Dabei liegt der Fokus nicht nur auf dem Betrieb in normalen Situationen, sondern auch auf dem Störungsbetrieb sowie dem Netzwiederaufbau nach einem Blackout. Der PSH ermöglicht realistische, dynamische Simulationen von ganzen Netzen und lässt das gemeinsame Training mehrerer Energieversorgungsunternehmen zu, wobei das Systemabbild in Abhängigkeit der Teilnehmer individuell angepasst werden kann [1].

Im PSH wird die Wirkleistungs-Frequenzregelung von Kraftwerken, die ein wichtiges Element der Netzregelung darstellt und somit wesentlich für die Stabilität von elektrischen Netzen ist, mithilfe eines vereinfachten Reglermodells nachgebildet [2].

## <span id="page-11-2"></span>**1.2 Zielsetzung der Arbeit**

Das Ziel dieser Arbeit ist es, ein vereinfachtes Ersatzreglermodell für die Wirkleistungs-Frequenzregelung zu erstellen, das dem im PSH verwendeten Modell hinsichtlich der Reglerstruktur gleicht. Anhand dieses gefundenen Ersatzreglermodells sollen anschließend Untersuchungen der dynamischen Frequenzstabilität der Wirkleistungs-Frequenzregelung nach einer erfolgten Lastzuschaltung durchgeführt werden. In Abhängigkeit der Parameter der Wirkleistungs-Frequenzregelung soll ein "dynamischer Frequenzstabilitätsindex" in Form einer Berechnungsvorschrift für die maximale Frequenzabweichung von der Nennfrequenz nach

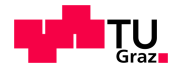

einem Lastsprung erarbeitet werden, der Aussagen über die Stabilität eines Inselnetzes, beispielsweise im Netzwiederaufbau, zulässt. Anhand dieses Stabilitätsindexes soll beurteilt werden, wie sich gesetzte Handlungen auf die dynamische Frequenzstabilität eines Inselnetzes auswirken. Die Modellierung des Ersatzreglers der Wirkleistungs-Frequenzregelung und alle weiteren Untersuchungen erfolgen mithilfe der Software MATLAB/Simulink® .

Folgende Fragestellungen werden im Zuge dieser Arbeit im Detail behandelt:

- Ist es möglich, die vollständige Reglerstruktur der Wirkleistungs-Frequenzregelung mit einem Dampf- bzw. Wasserkraftwerk durch ein vereinfachtes Reglermodell zu ersetzen, das hinsichtlich des dynamischen Verhaltens ähnliche Ergebnisse liefert?
- Wie können mehrere, parallel arbeitende Ersatzkraftwerke (Ersatzregler), die an der Wirkleistungs-Frequenzregelung beteiligt sind, zu einem einzelnen Ersatzkraftwerk zusammengefasst werden?
- Ist es möglich, die maximale Frequenzabweichung von der Nennfrequenz des Simulationsmodells der Wirkleistungs-Frequenzregelung mit Ersatzregler mithilfe der gegebenen Parameter abzuschätzen?
- Kann der Einfluss der einzelnen Parameter auf das dynamische Frequenzverhalten der Wirkleistungs-Frequenzregelung mit Ersatzregler ermittelt bzw. beurteilt werden?

In [Abbildung 1.1](#page-12-0) ist eine Übersicht der Vorgehensweise bei der Bildung des Ersatzreglers für die Wirkleistungs-Frequenzregelung dargestellt.

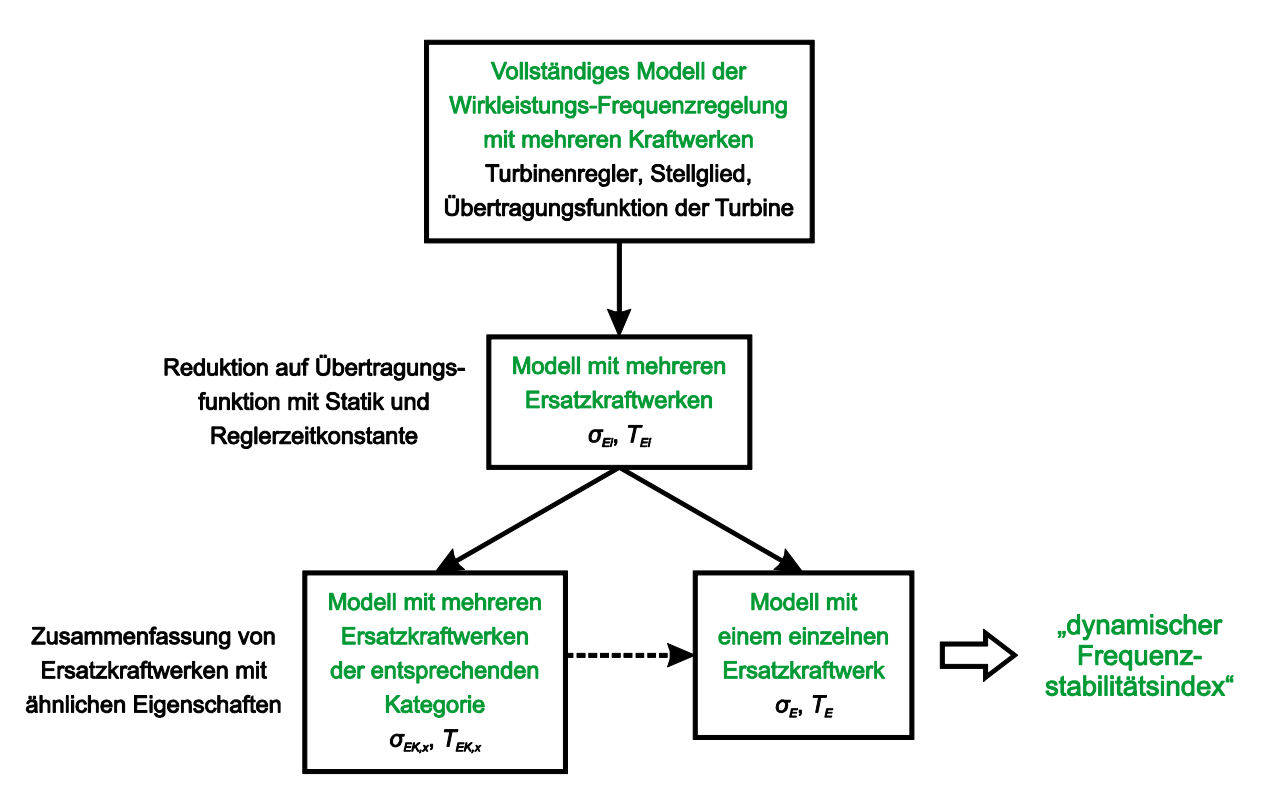

<span id="page-12-0"></span>**Abbildung 1.1: Übersicht zur Bildung eines Ersatzkraftwerks**

<span id="page-13-0"></span>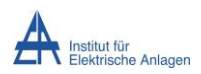

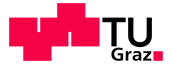

# 2 Theorie

## <span id="page-13-1"></span>**2.1 Definition und Klassifizierung der Stabilität von elektrischen Energiesystemen**

Die Stabilität von elektrischen Energiesystemen gilt seit den 1920er Jahren als wichtiger Gesichtspunkt für einen sicheren Netzbetrieb, wobei dies durch viele große Blackouts, basierend auf der Instabilität von Elektroenergiesystemen, verdeutlicht wurde. Ursprünglich lag der Fokus der Industrie auf transienter Instabilität, da dies das dominierende Stabilitätsproblem war. Aufgrund des immer größer werdenden Netzverbunds, der Verwendung neuer Technologien und Regelsysteme und dem zunehmenden Betrieb unter stark belasteten Bedingungen von elektrischen Energiesystemen sind verschiedene Formen der Systemstabilität, wie Spannungs- und Frequenzstabilität sowie überregionale Schwingungen in Erscheinung getreten und haben mehr an Bedeutung gewonnen. Aus diesem Grund bedarf es einer genauen Definition und Klassifizierung der Stabilität von elektrischen Energiesystemen [3].

### <span id="page-13-2"></span>**2.1.1 Definition**

Unter der Stabilität von elektrischen Energiesystemen wird die Fähigkeit eines Systems verstanden, ausgehend von einem gegebenen Betriebszustand, nach einer auftretenden technischen Störung einen betrieblichen Gleichgewichtszustand wiederherzustellen, der die meisten Systemvariablen begrenzt, sodass praktisch das gesamte System in einem intakten Zustand verbleibt.

Diese Definition betrachtet ein Verbundnetz als Ganzes. Dabei kann oftmals jedoch auch die Stabilität von einzelnen Komponenten bzw. Komponentengruppen von Interesse sein. So kann beispielsweise ein einzelner Generator, Motor oder eine einzelne Last seine Stabilität verlieren, ohne dabei zur Instabilität des gesamten Systems zu führen.

Ein elektrisches Energiesystem ist ein komplexes, hoch nichtlineares System. Es kommt zu einer ständigen Änderung der betrieblichen Umgebung aufgrund sich naturgemäß ändernder Parameter wie z. B. Lasten, Erzeugungsleistungen und Schaltzustände. In Hinsicht auf eine auftretende technische Störung hängt die Stabilität des Systems vom gegebenen Betriebszustand und der Art der Störung ab [3].

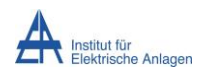

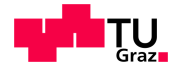

### <span id="page-14-0"></span>**2.1.2 Klassifizierung**

Die Stabilität eines elektrischen Energiesystems ist eine Frage des Gleichgewichts entgegengesetzter Kräfte. In Abhängigkeit verschiedener Faktoren wie Netzaufbau, aktueller Betriebszustand und Störungsart kann es zur dauerhaften Abweichung von unterschiedlichen Gleichgewichten kommen, was zu verschiedenen Formen von Instabilität führt. [Abbildung 2.1](#page-14-2) zeigt die unterschiedlichen Kategorien der Stabilität von Elektroenergiesystemen [3].

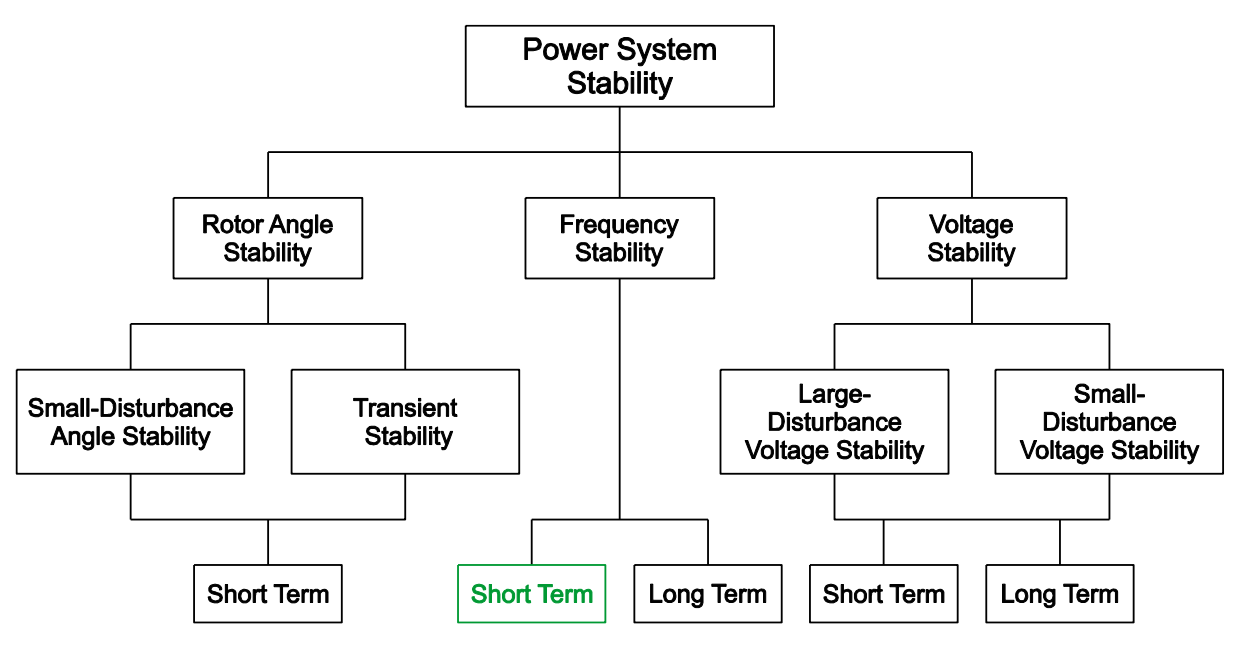

<span id="page-14-2"></span>**Abbildung 2.1: Klassifizierung der Stabilität von elektrischen Energiesystemen [3]**

### <span id="page-14-1"></span>**2.1.3 Frequenzstabilität**

Für einen stationären und stabilen Betriebszustand eines Elektroenergiesystems hinsichtlich der Frequenz muss ein Gleichgewicht zwischen der gesamten Verbraucher- und Erzeugerwirkleistung bestehen. Kommt es durch sich verändernde Lasten bzw. Erzeugerleistungen zu Störungen dieses Gleichgewichts, bewirkt dies eine Abweichung der Netzfrequenz von ihrem Sollwert. So führt z. B. ein Anstieg der Verbraucherleistung bei konstant bleibender Erzeugung zu einer Abbremsung der rotierenden Schwungmassen im Netz und somit zu einer Frequenzabsenkung [4, p. 715].

Frequenzstabilität bezieht sich auf die Fähigkeit eines elektrischen Energiesystems, nach einer starken Störung, die ein deutliches Ungleichgewicht zwischen Erzeugung und Verbrauch verursacht, eine stabile Frequenz zu behalten. Ein – auch temporäres – Verlassen eines definierten Frequenzbandes um die Nennfrequenz muss vermieden werden, da dies zur Abschaltung von Lasten und Generatoren führen kann. Große Verbundnetze können aufgrund von schweren Störungen in einzelne Inselnetze aufgespalten werden. In diesem Fall bedeutet Frequenzstabilität, dass jedes Inselnetz einen stabilen Betriebszustand erreicht, bei dem es zu einem Minimum an unbeabsichtigten Lastabschaltungen kommt. Abhängig von der

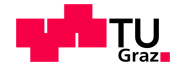

charakteristischen Dauer der auftretenden Phänomene aufgrund von Frequenzinstabilitäten, die vom Bruchteil einer Sekunde bis hin zu mehreren Minuten reichen kann, wird bei der Frequenzstabilität zwischen einer Kurzzeit- und einer Langzeiterscheinung unterschieden (siehe [Abbildung 2.1\)](#page-14-2) [3]. In der vorliegenden Arbeit liegt der Fokus auf der dynamischen Frequenzstabilität nach einem Lastsprung, was eindeutig einer Kurzzeiterscheinung zuzuordnen ist.

Laut ÖVE/ÖNORM EN 50160 [5] muss sich die Netzfrequenz der Versorgungsspannung in öffentlichen Elektrizitätsversorgungsnetzen mit einem Nennwert von 50 Hz unter normalen Betriebsbedingungen während 99.5 % des Jahres im Bereich 50 Hz  $\pm$  1 % (49.5 Hz bis 50,5 Hz) bewegen. Während der verbleibenden 0,5 % des Jahres darf der Bereich 50 Hz +4 %/-6 % (47 Hz bis 52 Hz) nicht über- oder unterschritten werden. Die Netzfrequenz wird dabei aus jeweils über zehn Sekunden gemessenen Mittelwerten berechnet. Bei einem vom Normalbetrieb abweichenden Betrieb haben diese Grenzwerte keine Gültigkeit. Dazu zählt der Betrieb während einer Störung oder einer Ausnahmesituation (z. B. Naturkatastrophe).

Die Maßnahmen zur Vermeidung bzw. zur Begrenzung der Auswirkungen einer Großstörung werden in den technischen und organisatorischen Regeln für die Betreiber und Benutzer von Netzen (TOR), Teil E [6], beschrieben. Hiernach soll es im Frequenzbereich zwischen 47,5 Hz und 51,5 Hz zu keiner Netztrennung von Erzeugungseinheiten kommen.

## <span id="page-15-0"></span>**2.2 Statisches Lastmodell**

Das statische Lastmodell beschreibt die Abhängigkeit der Last von der Netzspannung U und der Netzfrequenz f, wobei Wirkleistung  $P_L$  und Blindleistung  $Q_L$  getrennt voneinander betrachtet werden können. Die Spannungsabhängigkeit von Lasten kann durch das Exponentialmodell dargestellt werden.  $P_{L,n}$  bzw.  $Q_{L,n}$  entspricht hierbei der Wirk- bzw. Blindleistung im Nennpunkt (Nennspannung  $U_n$  und Nennfrequenz  $f_n$ ):

<span id="page-15-1"></span>
$$
P_L = P_{L,n} \cdot \left(\frac{U}{U_n}\right)^{\alpha}
$$
  

$$
Q_L = Q_{L,n} \cdot \left(\frac{U}{U_n}\right)^{\beta}
$$
 (1)

Die Exponenten  $\alpha$  und  $\beta$  beschreiben die Aufnahme von Wirk- und Blindleistung einer Last in Abhängigkeit der Spannung im stationären Fall. Je nachdem, ob sie die Werte 0, 1 oder 2 annehmen, handelt es sich um konstante Leistungsaufnahme, konstante Stromaufnahme oder konstante Impedanz der Last. Dies hängt von der Art der Last ab. So ergeben sich bei einer resultierenden Gesamtlast, die sich aus verschiedenen Verbrauchern zusammensetzt, für  $\alpha$ typischerweise Werte zwischen 0,5 und 1,8 bzw. für  $\beta$  Werte zwischen 1,5 und 6. Liegen keine genauen Informationen über die Zusammensetzung der Gesamtlast vor, können für die Exponenten die Werte  $\alpha = 1$  (konstante Stromaufnahme) und  $\beta = 2$  (konstante Impedanz der Last) angenommen werden.

Martin Schalk Seite 5 and the settlement of the settlement of the settlement of the Seite 5

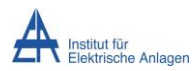

<span id="page-16-4"></span>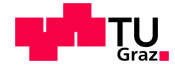

Die Frequenzabhängigkeit von Lasten wird üblicherweise durch die Multiplikation des Exponentialmodells [\(1\)](#page-15-1) mit einem weiteren Term dargestellt, wobei  $\Delta f = f - f_n$ :

$$
P_L = P_{L,n} \cdot \left(\frac{U}{U_n}\right)^{\alpha} \cdot (1 + K_P \cdot \Delta f)
$$
  

$$
Q_L = Q_{L,n} \cdot \left(\frac{U}{U_n}\right)^{\beta} \cdot \left(1 + K_Q \cdot \Delta f\right)
$$
 (2)

Die Parameter  $K_p$  und  $K_q$  beschreiben die Abhängigkeit der Wirk- und Blindleistungsaufnahme der Last von der Frequenz. Dabei nimmt  $K_p$  typischerweise Werte zwischen 0 und 3 bzw.  $K_q$ Werte zwischen -2 und 0 an [7, p. 272 f]. Dies ist wiederum abhängig von der Art der Last. Während die Leistungsaufnahme rein ohmscher Verbraucher unabhängig von der Frequenz ist, kommt es beispielsweise bei Asynchronmotoren bei sinkender Netzfrequenz zu einer Reduktion der Wirkleistungsaufnahme, was der Frequenzabsenkung entgegenwirkt. Dieses Phänomen wird als Selbstregeleffekt der Last bezeichnet, wobei die Dimension dieses Effekts stark von der Zusammensetzung der Gesamtlast abhängt [4, p. 725].

Da es in Verbundnetzen normalerweise nur zu sehr geringen und langsamen Frequenzänderungen kommt, wird die Frequenzabhängigkeit der Netzlast oft vernachlässigt, was jedoch nicht für kleine, weniger stabile Inselnetzte zutrifft [8, p. 326].

## <span id="page-16-0"></span>**2.3 Mechanisches Modell der Synchronmaschine**

### <span id="page-16-1"></span>**2.3.1 Bewegungsgleichung der Synchronmaschine**

Die Bewegungsdifferentialgleichung einer Synchronmaschine basiert auf dem Erhaltungssatz für Drehmomente für ein System, bestehend aus Turbine und Generator. Sie gibt den zeitlichen Verlauf des Polradwinkels  $\vartheta$  in Abhängigkeit des Trägheitsmoments von Turbine und Generator J, des mechanischen Antriebmoments der Turbine  $M_T$ , des elektrischen Bremsmoments des Generators  $M_E$  sowie des Dämpfungsmoments  $M_D$  (wenn eine Dämpferwicklung vorhanden ist und nicht im elektrischen Modell berücksichtigt wird) an:

<span id="page-16-3"></span><span id="page-16-2"></span>
$$
J \cdot \frac{d^2 \vartheta(t)}{dt^2} = M_T(t) - M_E(t) - M_D(t)
$$
\n(3)

Da für die mechanische Kreisfrequenz  $\omega_m(t) = d\theta(t)/dt$  sowie für das Dämpfungsmoment  $M_D(t) = D \cdot (\omega_m(t) - \omega_{m,n})$  gilt, wobei D der Dämpfungskonstante und  $\omega_{m,n}$  der mechanischen Nennkreisfrequenz (Nenndrehzahl) entspricht, ergibt sich für [\(3\)](#page-16-2) [4, p. 902], [7, pp. 128-136], [9]:

$$
J \cdot \frac{d\omega_m(t)}{dt} = M_T(t) - M_E(t) - D \cdot \underbrace{(\omega_m(t) - \omega_{m,n})}_{= \Delta \omega_m(t)}
$$
(4)

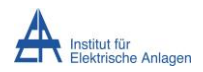

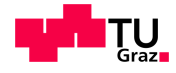

#### <span id="page-17-0"></span>**2.3.2 Mechanische Anlaufzeitkonstante**

Die mechanische Anlaufzeitkonstante  $T_I$  beschreibt die Zeit, die ein Generator zum Hochlaufen aus dem Stillstand bis zur Nenndrehzahl  $\omega_{m,n}$  benötigt, während er mit konstantem Nennantriebsmoment  $M_{T,n}$  beschleunigt wird, ohne dabei belastet zu werden ( $M_E = 0$ ). Die Dämpfung wird dabei vernachlässigt  $(D = 0)$ . Unter diesen Annahmen ergibt sich die Bewegungsdifferentialgleichung [\(4\)](#page-16-3) zu:

$$
J \cdot \frac{d\omega_m(t)}{dt} = M_{T,n} \tag{5}
$$

Umgeformt auf  $\omega_m(t)$  ergibt unter der Annahme  $\omega_{m,n} = \omega_m(t = T_I)$ :

$$
\omega_{m,n} = \omega_m \left( t = T_J \right) = \int_0^{T_J} \frac{M_{T,n}}{J} \cdot dt = \frac{M_{T,n}}{J} \cdot T_J \tag{6}
$$

Umgestellt und unter Berücksichtigung der Berechnungsvorschrift für die Nennleistung des Generators  $S_n = M_{T,n} \cdot \omega_{m,n}$  ergibt sich für die mechanische Anlaufzeitkonstante  $T_f$ :

$$
T_J = \frac{J \cdot \omega_{m,n}}{M_{T,n}} = \frac{J \cdot \omega_{m,n}^2}{S_n} \tag{7}
$$

Für die Trägheitskonstante  $H$  gilt [7, p. 132], [9]:

<span id="page-17-3"></span><span id="page-17-2"></span>
$$
H = \frac{T_J}{2} \tag{8}
$$

Typischerweise nimmt die Trägheitskonstante  $H$ , die in MWs/MVA angegeben wird, für thermische Kraftwerke Werte zwischen 2,5 s und 10 s bzw. für Wasserkraftwerke Werte zwischen 2 s und 4 s an [7, p. 134].

### <span id="page-17-1"></span>**2.3.3 Übertragungsfunktion der Bewegungsgleichung**

Um die Übertragungsfunktion der Bewegungsgleichung zu erhalten, werden zunächst die mechanischen Größen mittels  $\omega = p \cdot \omega_m$  und  $P = M \cdot \omega_m$  in elektrische Größen umgerechnet, wobei  $\omega$  der elektrischen Kreisfrequenz und  $p$  der Polpaarzahl der Synchronmaschine entspricht. Bei Bezug des Polradwinkels des Synchrongenerators  $\vartheta$  auf ein mit der Kreisfrequenz  $\omega$  umlaufendes Koordinatensystem, gilt  $d\vartheta(t)/dt = \omega(t) - \omega_n = \Delta\omega(t)$ , wobei  $\omega_n$  die elektrische Nennkreisfrequenz darstellt. Somit ergibt sich für [\(4\)](#page-16-3) annähernd:

$$
\frac{J}{p} \cdot \frac{d\Delta\omega(t)}{dt} = \frac{p \cdot \overbrace{(P_T(t) - P_E(t))}^{=\Delta P(t)}}{\frac{\omega_n + \Delta\omega(t)}{\omega_n \gg \Delta\omega(t)}} - D \cdot \frac{\Delta\omega(t)}{p} \cong \frac{p \cdot \Delta P(t)}{\omega_n} - D \cdot \frac{\Delta\omega(t)}{p}
$$
(9)

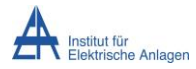

**Theorie** 

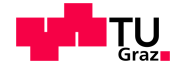

Durch Umformung von  $(7)$  auf  $J$  gilt:

$$
J = T_J \cdot \frac{S_n}{\omega_{m,n}^2} = T_J \cdot \frac{S_n \cdot p^2}{\omega_n^2} \tag{10}
$$

Die Dämpfungskonstante  $D$  kann durch das normierte Dämpfungsmoment  $K_D$  ersetzt werden:

$$
D = K_D \cdot \frac{S_n \cdot p^2}{\omega_n^2} \tag{11}
$$

Einsetzen in [\(9\)](#page-17-3) ergibt:

$$
T_J \cdot \frac{S_n \cdot p}{\omega_n^2} \cdot \frac{d\Delta\omega(t)}{dt} = \frac{p \cdot \Delta P(t)}{\omega_n} - K_D \cdot \frac{S_n \cdot p}{\omega_n^2} \cdot \Delta\omega(t)
$$
 (12)

Durch Normierung der Leistung auf  $S_n$  und mittels beidseitiger Division durch  $p$  und Multiplikation mit  $\omega_n$  resultiert die nachstehende Gleichung. Im Folgenden werden Leistungen, Drehmomente und Kreisfrequenzen in per unit (p.u.) verwendet:

$$
T_J \cdot \frac{d\Delta\omega(t)}{dt} = \Delta P(t) - K_D \cdot \Delta\omega(t)
$$
\n(13)

Es folgt:

<span id="page-18-0"></span>
$$
\frac{d\Delta\omega(t)}{dt} = \frac{1}{T_J} \cdot (\Delta P(t) - K_D \cdot \Delta\omega(t))
$$
  

$$
\frac{d\vartheta(t)}{dt} = \omega_n \cdot \Delta\omega(t)
$$
 (14)

Transformation der Gleichungen [\(14\)](#page-18-0) in den Bildbereich, wobei s den Laplace-Operator darstellt, ergibt:

$$
s \cdot \Delta \omega(s) = \frac{1}{T_J} \cdot (\Delta P(s) - K_D \cdot \Delta \omega(s))
$$
  

$$
s \cdot \vartheta(s) = \omega_n \cdot \Delta \omega(s)
$$
 (15)

Eine Umstellung ergibt die Übertragungsfunktion der Bewegungsdifferentialgleichungen zu:

<span id="page-18-1"></span>
$$
\frac{\Delta \omega(s)}{\Delta P(s)} = \frac{1}{s \cdot T_J + K_D}
$$
\n
$$
\frac{\vartheta(s)}{\Delta \omega(s)} = \frac{\omega_n}{s}
$$
\n(16)

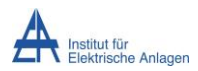

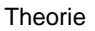

<span id="page-19-3"></span><span id="page-19-0"></span>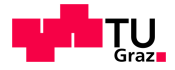

Die Wirkung der Dämpferwicklung der Synchronmaschine ist oftmals bereits im Bremsmoment des Generators  $M_E$  bzw. in der elektrischen Leistung des Generators  $P_E$  beinhaltet, wodurch meist kein zusätzliches Dämpfungsmoment berücksichtigt werden muss ( $K_D = 0$ ). Dadurch vereinfacht sich [\(16\)](#page-18-1) zu:

$$
\frac{\Delta \omega(s)}{\Delta P(s)} = \frac{1}{s \cdot T_J} \tag{17}
$$

Ausgehend davon, dass die Abweichung der Kreisfrequenz  $\omega_m$  bzw.  $\omega$  von der Nennkreisfrequenz  $\omega_{m,n}$  bzw.  $\omega_n$  nur sehr klein ist, sind die normierte Leistung und das normierte Drehmoment gleich groß. Somit können die Gleichungen [\(14\)](#page-18-0) bis [\(16\)](#page-18-1) auch mit den Drehmomenten anstatt der Leistungen dargestellt werden, wobei Δ $M = M_T - M_E$ :

$$
\frac{d\Delta\omega(t)}{dt} = \frac{1}{T_J} \cdot (\Delta M(t) - K_D \cdot \Delta\omega(t))
$$
  

$$
\frac{d\vartheta(t)}{dt} = \omega_n \cdot \Delta\omega(t)
$$
 (18)

Die Transformation der Gleichungen [\(18\)](#page-19-0) in den Bildbereich ergibt:

$$
s \cdot \Delta \omega(s) = \frac{1}{T_J} \cdot (\Delta M(s) - K_D \cdot \Delta \omega(s))
$$
  

$$
s \cdot \vartheta(s) = \omega_n \cdot \Delta \omega(s)
$$
 (19)

Eine Umstellung ergibt die Übertragungsfunktion der Bewegungsdifferentialgleichungen zu:

<span id="page-19-2"></span>
$$
\frac{\Delta\omega(s)}{\Delta M(s)} = \frac{1}{s \cdot T_J + K_D}
$$
\n
$$
\frac{\vartheta(s)}{\Delta\omega(s)} = \frac{\omega_n}{s}
$$
\n(20)

In [Abbildung 2.2](#page-19-1) ist das Blockschaltbild der Übertragungsfunktion der Bewegungsgleichungen einer Synchronmaschine, wie in [\(20\)](#page-19-2) beschrieben, dargestellt [7, p. 135 f], [9].

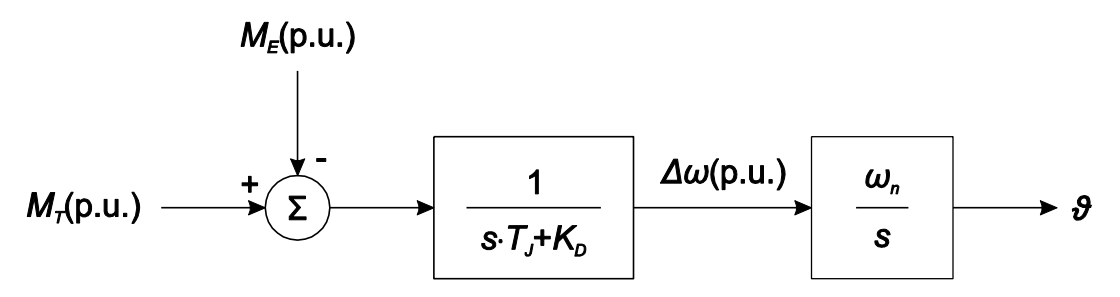

<span id="page-19-1"></span>**Abbildung 2.2: Blockschaltbild der Bewegungsgleichungen einer Synchronmaschine [7, p. 136]**

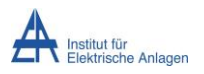

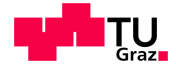

## <span id="page-20-0"></span>**2.4 Dampfturbinen (Dampfkraftwerke)**

### <span id="page-20-1"></span>**2.4.1 Übertragungsfunktion der Dampfturbine**

Abhängig von der Struktur der Dampfturbine besteht ein fossil befeuertes Dampfkraftwerk aus einer Hochdruck-, einer Mitteldruck- und einer Niederdruckturbine. Dabei wird zwischen Turbinen mit und ohne Zwischenüberhitzung unterschieden, wobei eine eventuelle Zwischenüberhitzung des Dampfs nach Verlassen der Hochdruckturbine erfolgt [7, p. 421].

Die Leistungsregelung einer Dampfturbine erfolgt über die Ventilstellung  $G$  und somit über die Dampfzufuhr und kann durch die vollständige Übertragungsfunktion mit den Zeitkonstanten der Ventilkammer  $T_V$ , des Zwischenüberhitzers  $T_Z$  und der Überströmleitung  $T_{\rm II}$  sowie der Leistungsaufteilungsfaktoren der Hochdruck-, Mitteldruck- und Niederdruckturbine  $c_{HD}$ ,  $c_{MD}$ und  $c_{ND}$  wie folgt dargestellt werden:

$$
\frac{\Delta P(s)}{\Delta G(s)} = c_{HD} \cdot \frac{1}{1+s \cdot T_V} + c_{MD} \cdot \frac{1}{1+s \cdot T_V} \cdot \frac{1}{1+s \cdot T_Z}
$$
\n
$$
+ c_{ND} \cdot \frac{1}{1+s \cdot T_V} \cdot \frac{1}{1+s \cdot T_Z} \cdot \frac{1}{1+s \cdot T_U}
$$
\n(21)

Die Zeitkonstanten der Ventilkammer  $T_V$  und der Überströmleitung  $T_U$  können vernachlässigt werden, da sie im Vergleich zur Zeitkonstante des Zwischenüberhitzers  $T_z$  relativ klein sind. Mit der Beziehung  $c_{HD} + c_{MD} + c_{ND} = 1$  resultiert eine vereinfachte Übertragungsfunktion zu [7, p. 472 f], [9]:

<span id="page-20-4"></span>
$$
\frac{\Delta P(s)}{\Delta G(s)} = c_{HD} + c_{MD} \cdot \frac{1}{1 + s \cdot T_Z} + c_{ND} \cdot \frac{1}{1 + s \cdot T_Z}
$$
\n
$$
= \frac{c_{HD} + c_{MD} + c_{ND} + s \cdot c_{HD} \cdot T_Z}{1 + s \cdot T_Z} = \frac{1 + s \cdot c_{HD} \cdot T_Z}{1 + s \cdot T_Z}
$$
\n(22)

## <span id="page-20-2"></span>**2.5 Hydraulische Turbinen (Wasserkraftwerke)**

#### <span id="page-20-3"></span>**2.5.1 Übertragungsfunktion der hydraulischen Turbine**

Für die Betrachtung von hydraulischen Turbinen werden beispielsweise folgende Annahmen getroffen [7, p. 379]:

- Der hydraulische Widerstand ist vernachlässigbar.
- Die Druckrohrleitung ist starr und Wasser ist nicht komprimierbar.
- $\bullet$  Die stationäre Wassergeschwindigkeit ist proportional zur Ventilstellung G.

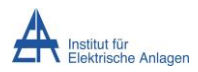

<span id="page-21-1"></span>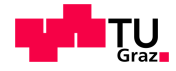

Die Leistungsregelung einer hydraulischen Turbine erfolgt über die Ventilstellung G und somit über die durchströmende Wassermenge und kann mittels folgender Übertragungsfunktion dargestellt werden:

$$
\frac{\Delta P(s)}{\Delta G(s)} = \frac{1 - s \cdot T_h}{1 + 0.5 \cdot s \cdot T_h} \tag{23}
$$

Die hydraulische Zeitkonstante  $T_h$  beschreibt die Zeit die benötigt wird, um das Wasser in der Druckrohrleitung bei der Fallhöhe  $h$  vom Stillstand aus bis zur Geschwindigkeit  $v<sub>W</sub>$  zu beschleunigen. Sie verändert sich während des Betriebs mit der Last, kann bei kleinen Leistungsänderungen, bezogen auf die Nennleistung, aber als konstant angesehen werden. Sie berechnet sich aus der Fallhöhe  $h$ , der Länge der Druckrohrleitung  $L$ , der Durchflussmenge  $q$ , dem Querschnitt der Druckrohrleitung  $A$  sowie der Erdbeschleunigung  $q$  wie folgt:

$$
T_h = \frac{L \cdot v_W}{g \cdot h} = \frac{L \cdot q}{A \cdot g \cdot h} \tag{24}
$$

Eine spezielle Eigenschaft der hydraulischen Turbine ist der sogenannte "hydraulische Druckstoß". Aufgrund der Trägheit des Wassers in der Druckrohrleitung kommt es im ersten Moment nach einer Veränderung der Ventilstellung  $G$  zu einer Reaktion der Turbine in entgegengesetzter Richtung. So wird beispielsweise die Leistung der Turbine nach einer sprunghaften Ventilschließung zuerst ansteigen, bevor es verzögert zur geplanten Leistungsreduktion kommt. [Abbildung 2.3](#page-21-0) zeigt die Reaktion einer hydraulischen Turbine auf eine sprungförmige und eine rampenförmige Veränderung (Schließung) der Ventilstellung G [7, pp. 379-386], [9].

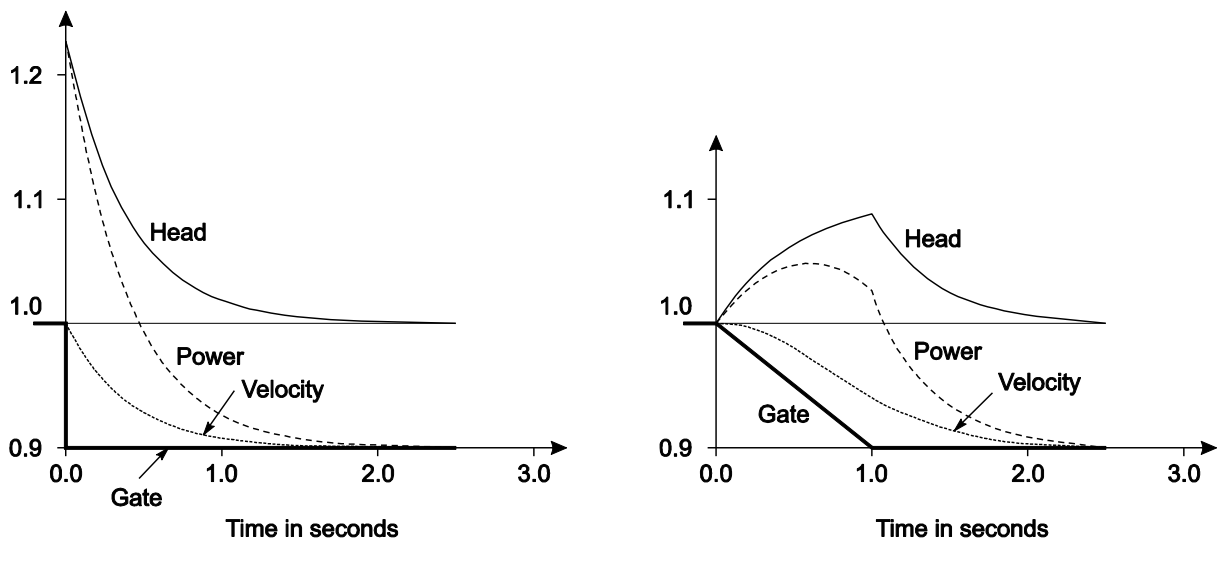

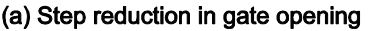

(b) 1-second ramp reduction in gate opening

<span id="page-21-0"></span>**Abbildung 2.3: Reaktion einer hydraulischen Turbine auf eine Veränderung der Ventilstellung [7, p. 386]**

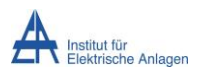

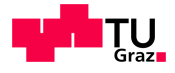

## <span id="page-22-0"></span>**2.6 Wirkleistungs-Frequenzregelung**

Die Wirkleistungs-Frequenzregelung dient der Regelung der Netzfrequenz eines elektrischen Energiesystems. Aufgrund der nur bedingten Speicherbarkeit elektrischer Energie ist es notwendig, zu jedem Zeitpunkt das Gleichgewicht von erzeugter und verbrauchter Wirkleistung konstant zu halten und die abgegebene Leistung der Kraftwerke an die natürlich schwankende Verbraucherlast anzupassen (siehe auch [2.1.3\)](#page-14-1). Abweichungen der Netzfrequenz vom Sollwert bewirken beispielsweise eine Änderung der Drehzahl von elektrischen Motoren oder die Verfälschung von elektronischen Uhren und Zähleinrichtungen, die synchron mit der Netzfrequenz laufen. Deshalb ist es von großer Bedeutung die Netzfrequenz annähernd konstant zu halten.

Die Stabilisierung der Frequenz nach einem Leistungsungleichgewicht ist die Aufgabe der primären Drehzahlregelung (Primärregelung), indem sie die erzeugte Leistung der Regelkraftwerke binnen weniger Sekunden verändern kann [7, p. 581 f], [9], [10, p. 49]. An der Primärregelung sind verschiedene Kraftwerkstypen beteiligt, wobei im Zuge dieser Arbeit nur Dampf- und Wasserkraftwerke betrachtet werden.

### <span id="page-22-1"></span>**2.6.1 Turbinenregler**

Der Aufbau des Turbinenreglers eines Kraftwerks, das an der Primärregelung beteiligt ist, hängt neben dem Kraftwerkstyp auch von der Struktur des zu versorgenden Energiesystems ab. Generell kann zwischen folgenden Netzformen unterschieden werden [10, p. 49 f]:

- Inselnetz mit einem einzigen Kraftwerk
- Inselnetz mit mehreren Kraftwerken
- Verbundnetz

#### **Regler mit Integralverhalten ("astatischer" Regler)**

Dieser Reglertyp wird in Inselnetzen mit einem einzigen Kraftwerk verwendet. Die Abweichung der Netzkreisfrequenz vom Sollwert  $\Delta \omega = \omega - \omega_n$  wird verstärkt und integriert, wodurch es zu keiner bleibenden Regelabweichung kommt ( $\Delta\omega(t \to \infty) = 0$ ). Das Ausgangssignal des Reglers wird zur Ventilansteuerung der Turbine des entsprechenden Kraftwerks verwendet. Für den parallelen Betrieb von Kraftwerken in einem Netz ist dieser Reglertyp nicht geeignet, da einer gewissen Netzfrequenz kein bestimmter Leistungswert zuzuordnen ist und somit keine definierte Lastaufteilung unter mehreren Kraftwerken gewährleistet werden kann. [Abbildung 2.4](#page-23-0) zeigt den Aufbau eines Reglers mit Integralverhalten mit dem Verstärkungsfaktor  $K$  und nachgeschaltetem Stellglied mit der Zeitkonstante des Servomotors  $T_S$ . Die Ausgangsgröße des Stellglieds (Ventilstellung G) wird zwischen dem Wert 0 p.u. (vollständig geschlossen) und dem Wert 1 p.u. (vollständig geöffnet) begrenzt.

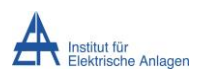

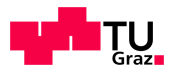

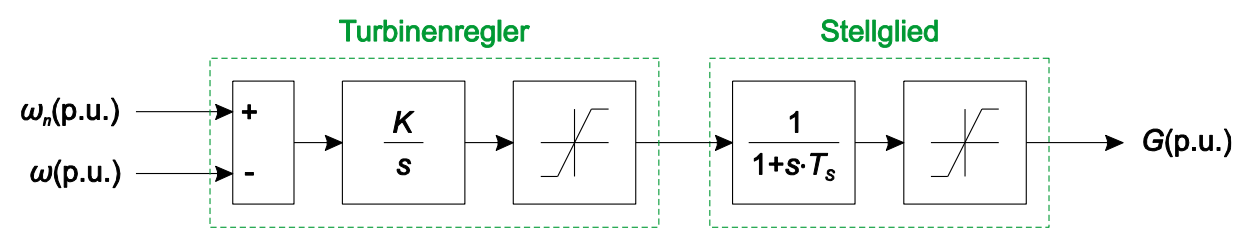

Abbildung 2.4: Regler mit Integralverhalten ("astatischer" Regler) und Stellglied [9]

<span id="page-23-0"></span>In [Abbildung 2.5](#page-23-1) ist die Wirkleistungs-Frequenz-Charakteristik eines Reglers mit Integralverhalten dargestellt [4, pp. 717, 721], [7, p. 587 f], [9].

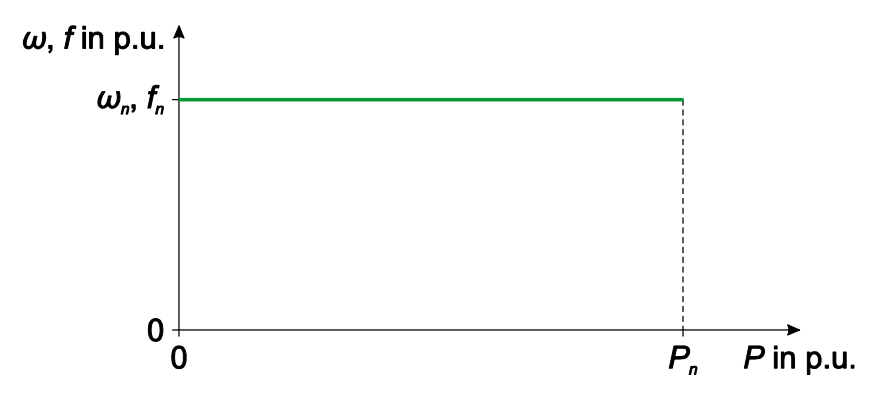

<span id="page-23-1"></span>**Abbildung 2.5: Wirkleistungs-Frequenz-Charakteristik eines Reglers mit Integralverhalten [4, p. 721]**

#### **Regler mit Proportionalverhalten durch Rückkopplung ("statischer" Regler)**

Dieser Reglertyp wird in Inselnetzen mit mehreren Kraftwerken sowie in Verbundnetzen eingesetzt und ermöglicht eine definierte Lastaufteilung unter den an der Primärreglung beteiligten Kraftwerken. Diese Eigenschaft resultiert aus der Rückkopplung des Integralreglers (siehe [Abbildung 2.4\)](#page-23-0) mit einem konstanten Verstärkungsfaktor  $\sigma$ , der als "Statik" bezeichnet wird und sich wie folgt berechnet, wobei  $P_0$  die abgegebene Leistung des Kraftwerks bei Nennfrequenz (Arbeitspunkt) ist:

$$
\sigma = -\frac{\Delta\omega/\omega_n}{\Delta P/P_n} = -\frac{\Delta f/f_n}{\Delta P/P_n} = -\frac{(\omega - \omega_n)/\omega_n}{(P - P_0)/P_n} = -\frac{(f - f_n)/f_n}{(P - P_0)/P_n}
$$
(25)

Der Regler entspricht vom Typ her einem Verzögerungsglied 1. Ordnung ( $PT_1$ -Glied). Aufgrund des Proportionalverhaltens des Reglers mit Statik kommt es bei der Primärregelung zu einer verbleibenden Regelabweichung (Δω( $t \to \infty$ ) ≠ 0). Die Rückführung der Netzfrequenz auf ihren Sollwert ist Aufgabe der Sekundärregelung, auf die im Zuge dieser Arbeit aber nicht weiter eingegangen wird. [Abbildung 2.6](#page-24-0) zeigt den Aufbau eines Reglers mit Statik und nachgeschaltetem Stellglied.

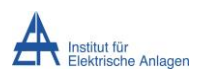

**Theorie** 

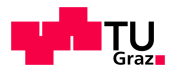

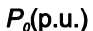

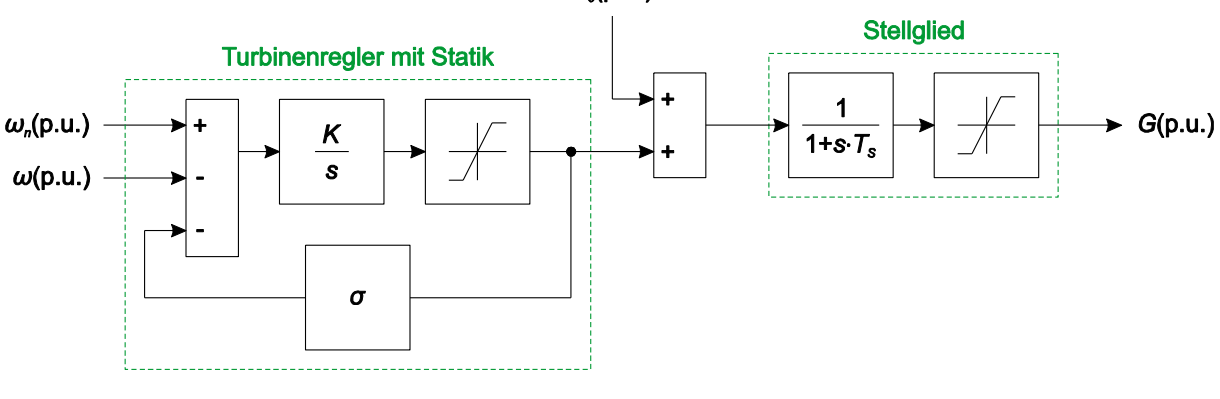

**Abbildung 2.6: Regler mit Statik und Stellglied [9]**

<span id="page-24-0"></span>[Abbildung 2.7](#page-24-1) zeigt den Aufbau eines Reglers mit Statik und nachgeschaltetem Stellglied (siehe [Abbildung 2.6\)](#page-24-0) in reduzierter Form. Die Zeitkonstante des Reglers  $T$  berechnet sich dabei wie folgt:

$$
T = \frac{1}{\sigma \cdot K} \tag{26}
$$

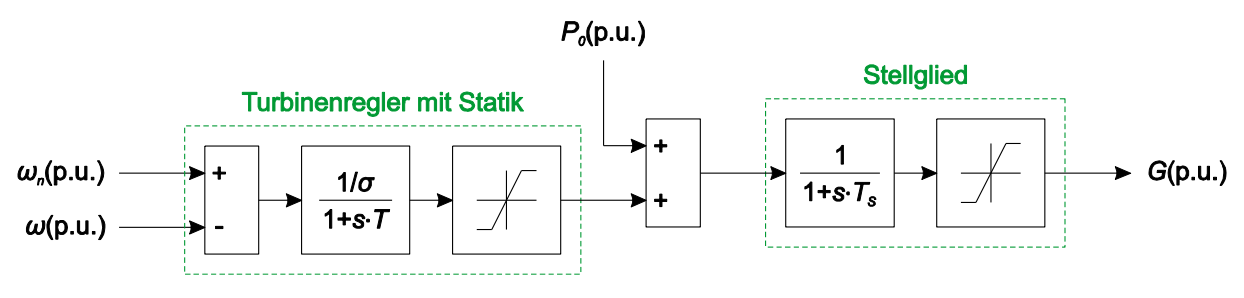

**Abbildung 2.7: Regler mit Statik und Stellglied in reduzierter Form [9]**

<span id="page-24-1"></span>In [Abbildung 2.8](#page-24-2) ist die geneigte Wirkleistungs-Frequenz-Charakteristik eines Reglers mit Statik dargestellt. [4, p. 721], [7, p. 589 f], [9], [10, p. 49 f]. Die Statik liegt typischerweise bei  $\sigma = 0.05$  (5 %) [7, p. 394].

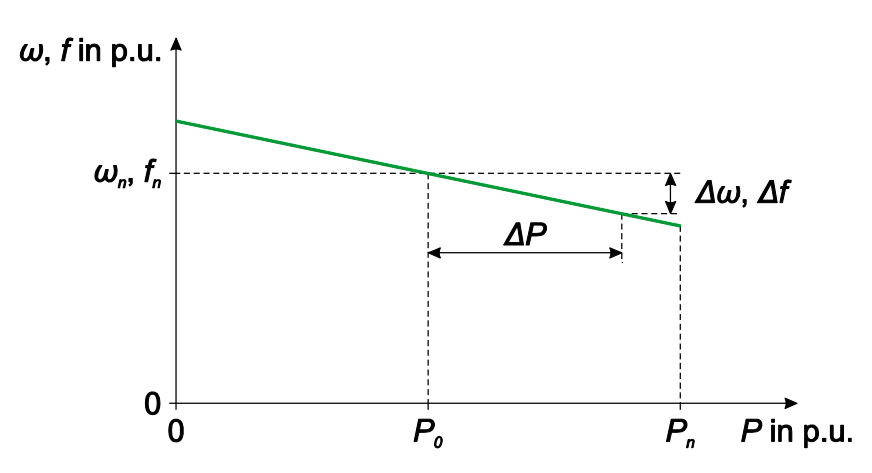

<span id="page-24-2"></span>**Abbildung 2.8: Wirkleistungs-Frequenz-Charakteristik eines Reglers mit Statik [7, p. 590]**

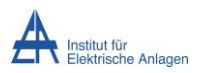

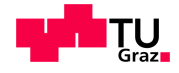

Um bei Wasserkraftwerken, trotz des anfänglich entgegenwirkenden Verhaltens bei einer Änderung der Ventilstellung  $G$  (siehe [2.5.1\)](#page-20-3) einen stabilen Betrieb zu ermöglichen, bedarf es einer zusätzlichen, großen transienten Statik, die bei schnellen Frequenzänderungen nur eine geringe Verstärkung bewirkt. Für stationäre Zustände soll der Regler eine normale, kleine Statik aufweisen. [Abbildung 2.9](#page-25-0) zeigt einen Regler mit Statik für Wasserkraftwerke mit zusätzlicher transienter Statik  $\sigma_t$  für schnelle Frequenzänderungen, wobei  $T_t$  der Zeitkonstanten der transienten Statik des Reglers entspricht.

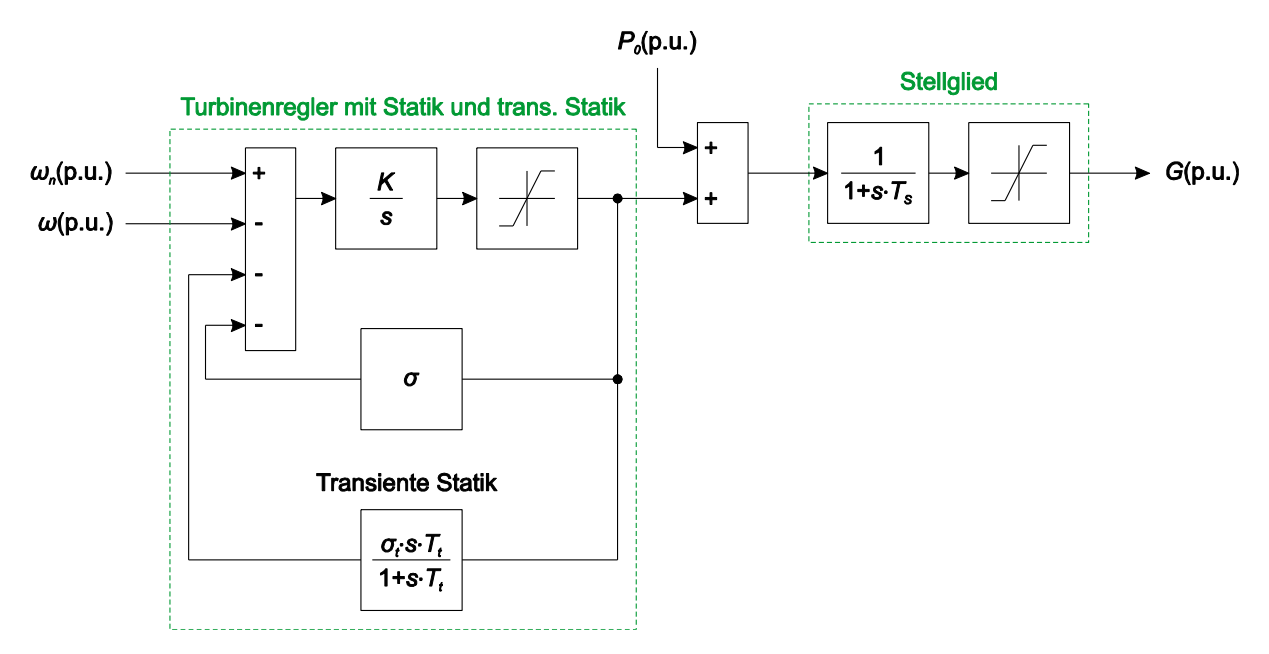

<span id="page-25-0"></span>**Abbildung 2.9: Regler für Wasserkraftwerke mit zusätzlicher transienter Statik und Stellglied [9]**

In [Abbildung 2.10](#page-25-1) ist die reduzierte Form des Reglers mit Statik für Wasserkraftwerke mit zusätzlicher transienter Statik (siehe [Abbildung 2.9\)](#page-25-0) dargestellt, wobei  $K_t = \sigma_t/\sigma$  dem Verstärkungsfaktor der transienten Statik des Reglers entspricht [7, pp. 396, 400], [9].

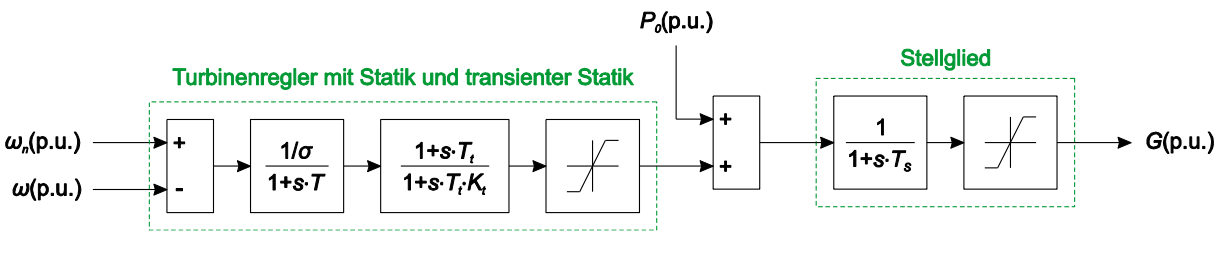

<span id="page-25-1"></span>**Abbildung 2.10: Regler für Wasserkraftwerke mit zusätzlicher transienter Statik und Stellglied in reduzierter Form [9]**

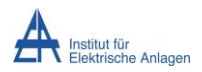

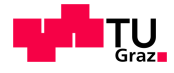

#### <span id="page-26-0"></span>**2.6.2 Turbinenverhalten**

Für die Beschreibung des Turbinenverhaltens des entsprechenden Kraftwerks können die in [2.4.1](#page-20-1) bzw. [2.5.1](#page-20-3) bereits behandelten Übertragungsfunktionen von Dampfturbinen [\(22\)](#page-20-4) bzw. hydraulischen Turbinen [\(23\)](#page-21-1) herangezogen werden.

### <span id="page-26-1"></span>**2.6.3 Mechanisches Verhalten von Turbine und Generator**

Um das Verhalten des mechanischen Systems, bestehend aus Turbine und Generator, darzustellen, kann die in [2.3.3](#page-17-1) bereits behandelte, vereinfachte Übertragungsfunktion [\(17\)](#page-19-3) verwendet werden. Die elektrische Leistung des Generators  $P_E$  entspricht dabei der Leistung aller Verbraucher, also der gesamten Netzlast  $P_L$ , womit ∆ $P = P_T - P_L$  gilt.

### <span id="page-26-2"></span>**2.6.4 Frequenzabhängigkeit der Last**

Wie in [2.2](#page-15-0) beschrieben ist die Netzlast  $P_L$  nicht konstant, sondern abgesehen von natürlichen Schwankungen auch abhängig von der Netzspannung und der Netzfrequenz. Unter der Annahme, dass die Netzspannung konstant der Nennspannung entspricht ( $U = U_n$ ), reduziert sich [\(2\)](#page-16-4) zu:

$$
P_L = P_{L,n} \cdot \underbrace{\left(\frac{U_n}{U_n}\right)}_{=1}^{\alpha} \cdot (1 + K_P \cdot \Delta f) = P_{L,n} \cdot (1 + K_P \cdot \Delta f) \tag{27}
$$

Bei Betrachtung von normierten Größen, sind die Frequenz und die Kreisfrequenz (Drehzahl) gleich groß. Somit gilt:

<span id="page-26-4"></span>
$$
P_L = P_{L,n} \cdot (1 + K_P \cdot \Delta f) = P_{L,n} \cdot (1 + K_P \cdot \Delta \omega)
$$
\n(28)

In [Abbildung 2.11](#page-26-3) ist das Blockschaltbild der frequenzabhängigen Last, wie in [\(28\)](#page-26-4) beschrieben, dargestellt [9].

<span id="page-26-3"></span>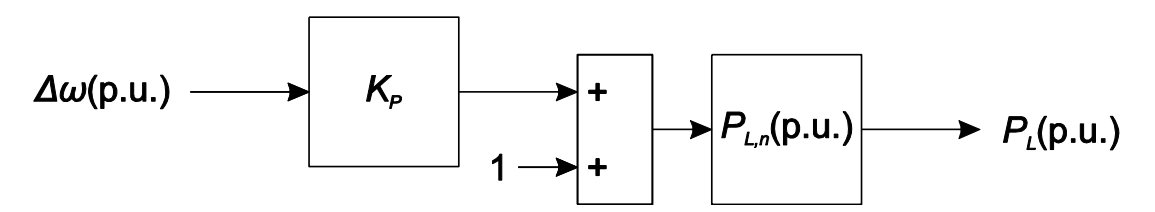

**Abbildung 2.11: Blockschaltbild der frequenzabhängigen Last [9]**

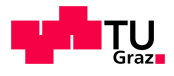

### <span id="page-27-0"></span>**2.6.5 Vollständiges Modell der Wirkleistungs-Frequenzregelung**

Durch Zusammensetzen aller, laut [2.6.1](#page-22-1) bis [2.6.4](#page-26-2) beschriebenen Elemente (Turbinenregler mit Statik und optionaler, transienter Statik, Stellglied (Servomotor), Übertragungsverhalten der entsprechenden Turbine, mechanisches Modell von Turbine und Generator und frequenzabhängige Last) resultiert das Modell der Wirkleistungs-Frequenzregelung, anhand dessen im Zuge dieser Arbeit weitere Betrachtungen durchgeführt werden. [Abbildung 2.12](#page-27-1) zeigt das vollständige Modell der Wirkleistungs-Frequenzregelung beispielhaft mit einem Wasserkraftwerk. In einem realen System wären entsprechend viele Kraftwerksmodelle einzubinden.

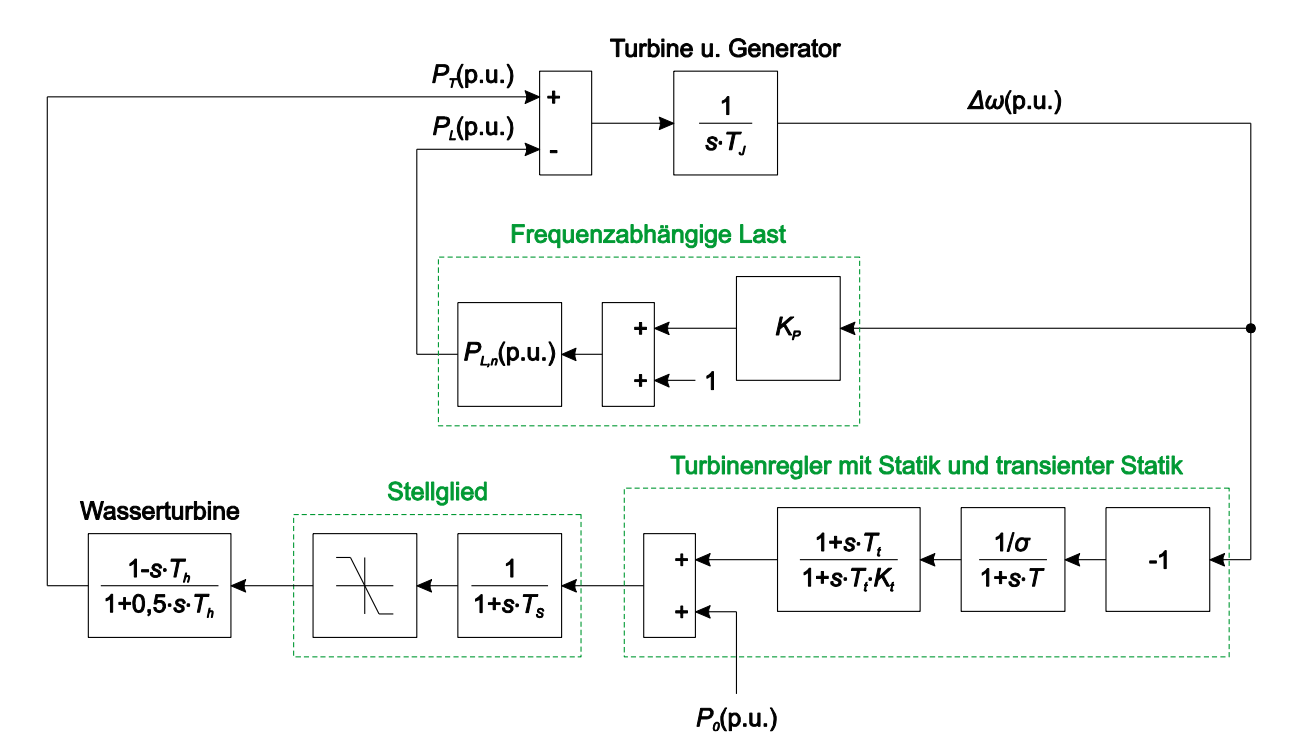

<span id="page-27-1"></span>**Abbildung 2.12: Vollständiges Modell der Wirkleistungs-Frequenzregelung mit einem Wasserkraftwerk [9]**

<span id="page-28-0"></span>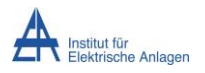

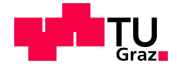

# 3 Modellierung eines Ersatzmodells für ein einzelnes Kraftwerk

## <span id="page-28-1"></span>**3.1 Vereinfachung für ein einzelnes Kraftwerk**

Wie in [1.1](#page-11-1) beschrieben, kommt im Simulator (PSH) der Firma DUtrain® ein vereinfachtes Reglermodell für die Wirkleistungs-Frequenzregelung zum Einsatz, das in [Abbildung 3.1](#page-28-2) dargestellt ist, wobei  $K_{PSH}$  der Verstärkung und  $T_{PSH}$  der Zeitkonstanten des Reglers sowie  $\alpha_{PSH}$  der Frequenzabhängigkeit der Last entspricht.

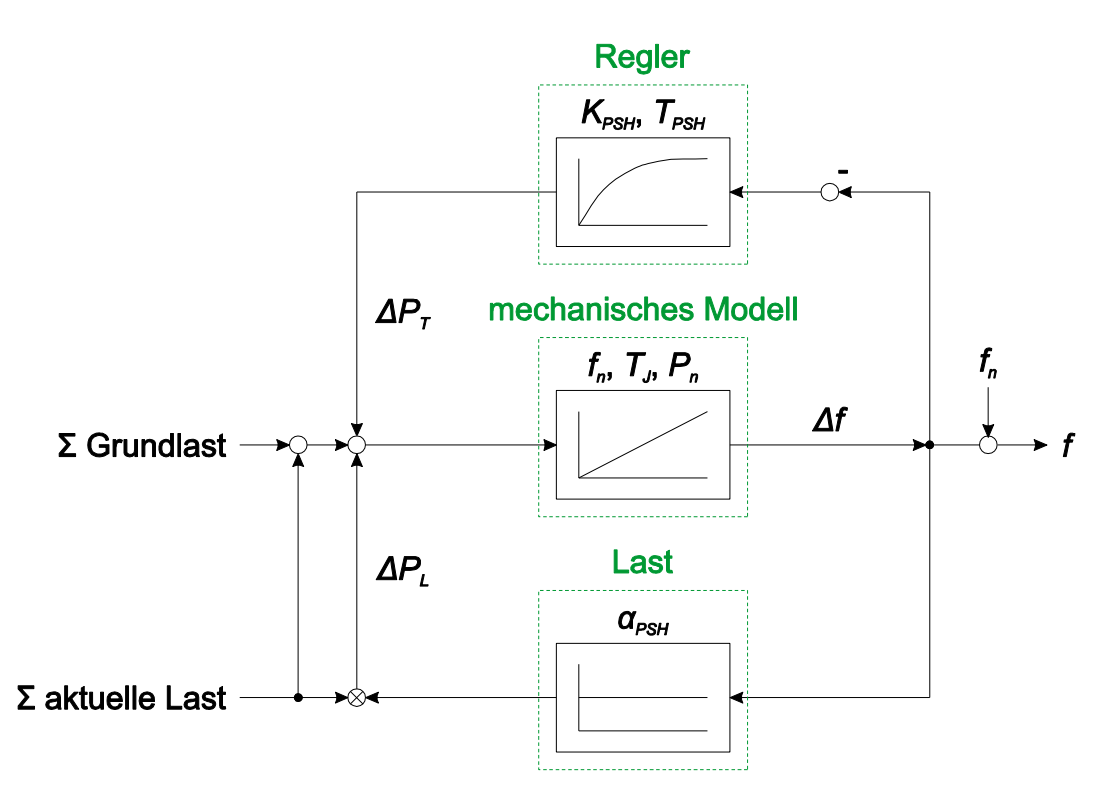

**Abbildung 3.1: Modell der Wirkleistungs-Frequenzregelung, das im PSH verwendet wird [2]**

<span id="page-28-2"></span>Ohne im Detail auf das Modell der Primärregelung in [Abbildung 3.1](#page-28-2) einzugehen, ist zu erkennen, dass neben einem vereinfachten Regler (ohne Servomotor), einem einfachen mechanischen Modell von Turbine und Generator (ohne dem spezifischen Übertragungsverhalten von Dampf- und Wasserturbinen) und der frequenzabhängigen Last keine weiteren Elemente vorhanden sind. Der Vergleich dieses Modells mit dem zuvor beschriebenen, vollständigen Modell der Wirkleistungs-Frequenzregelung (siehe [2.6.5\)](#page-27-0) zeigt, dass weder das Stellglied noch die Übertragungsfunktion der entsprechenden Turbine beinhaltet ist.

Martin Schalk Seite 18

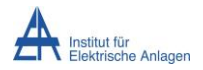

<span id="page-29-1"></span>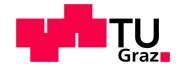

Um die dynamische Frequenzstabilität der Wirkleistungs-Frequenzregelung mit dieser vereinfachten Reglerstruktur untersuchen zu können, ist das erste Ziel dieser Arbeit, einen Ersatzregler zu entwickeln, der sich auf die Elemente des Modells der Wirkleistungs-Frequenzregelung in [Abbildung 3.1](#page-28-2) beschränkt. Dabei soll das Ersatzreglermodell möglichst ähnliche Eigenschaften wie das vollständige Modell hinsichtlich dynamischer Vorgänge besitzen.

Der Ersatzregler soll vom selben Typ wie der ursprüngliche Turbinenregler mit Statik sein ( $PT_1$ -Glied) und die Elemente des Turbinenreglers, des Stellglieds und der Übertragungsfunktion der entsprechenden Turbine zusammenfassen. Mit einer Verstärkung  $1/\sigma_E$  und einer Zeitkonstanten  $T_E$  lautet die Übertragungsfunktion des Ersatzreglers somit wie folgt:

$$
G_E(s) = \frac{1/\sigma_E}{1 + s \cdot T_E} \tag{29}
$$

Die Modellbildungen bzw. Simulationen der Wirkleistungs-Frequenzregelung erfolgen wie in [1.2](#page-11-2) beschrieben mit MATLAB/Simulink® . Das Modell der Wirkleistungs-Frequenzregelung mit einem Ersatzregler ist in [Abbildung 3.2](#page-29-0) dargestellt.

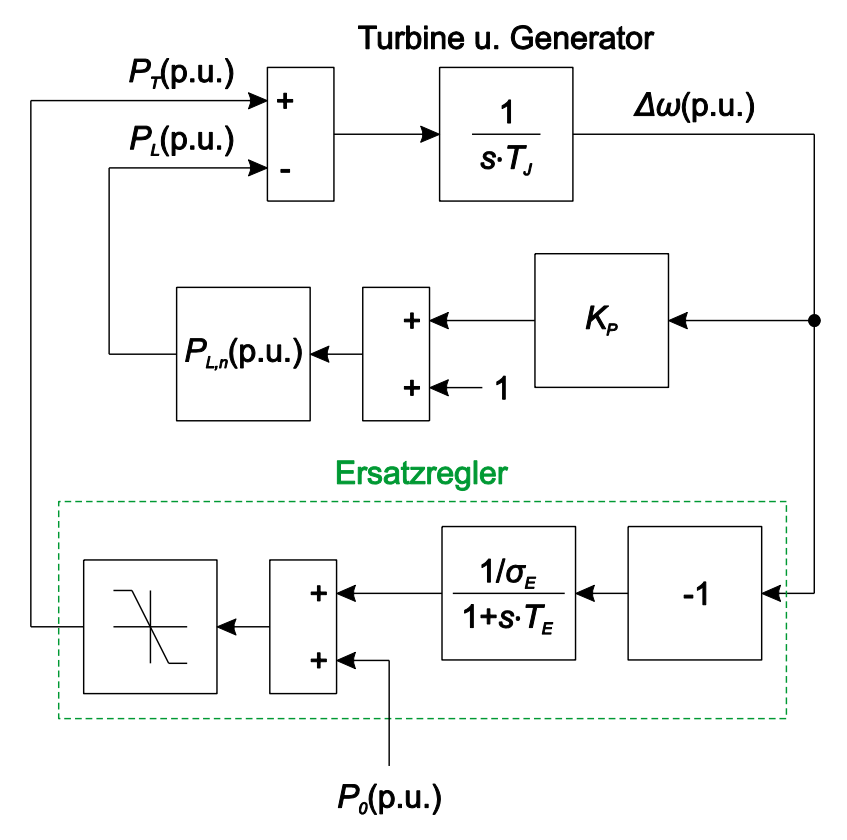

<span id="page-29-0"></span>**Abbildung 3.2: Modell der Wirkleistungs-Frequenzregelung mit einem Ersatzregler**

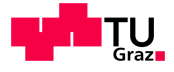

## <span id="page-30-0"></span>**3.2 Modellierung eines Ersatzreglers für Dampfkraftwerke**

### <span id="page-30-1"></span>**3.2.1 Ermittlung einer Berechnungsvorschrift für den Ersatzregler**

Das vollständige Simulationsmodell der Wirkleistungs-Frequenzregelung mit einem Dampfkraftwerk, wie in [2.6.5](#page-27-0) beschrieben, ist in [Abbildung 3.3](#page-30-2) dargestellt. Durch die Betrachtung von normierten Größen entspricht die Kreisfrequenz gleich der Frequenz.

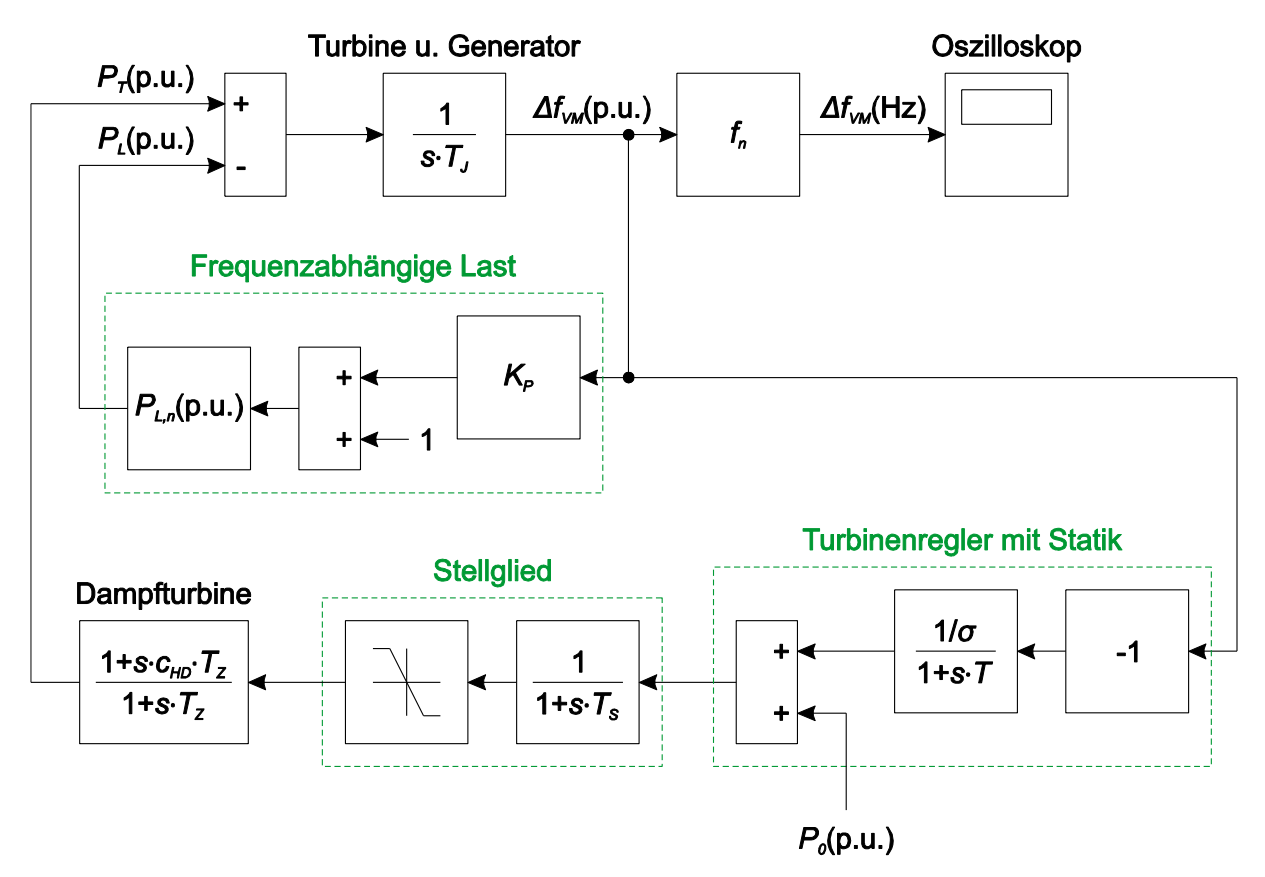

<span id="page-30-2"></span>**Abbildung 3.3: Vollständiges Simulationsmodell der Wirkleistungs-Frequenzregelung mit einem Dampfkraftwerk**

Als Kriterium für die Modellierung des Ersatzreglers wird die maximale Frequenzabweichung  $\Delta f_{max}$  von der Nennfrequenz nach einem positiven Lastsprung herangezogen. Der Ersatzregler für Dampfkraftwerke soll die Elemente Turbinenregler, Stellglied und Übertragungsfunktion der Dampfturbine des vollständigen Modells zusammenfassen bzw. ersetzen und besitzt nach [\(29\)](#page-29-1) folgende Übertragungsfunktion:

$$
G_{ED}(s) = \frac{1/\sigma_{ED}}{1 + s \cdot T_{ED}}
$$
\n(30)

Das Simulationsmodell der Wirkleistungs-Frequenzregelung mit einem Ersatzregler für Dampfkraftwerke ist in [Abbildung 3.4](#page-31-0) dargestellt.

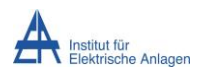

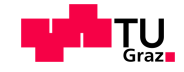

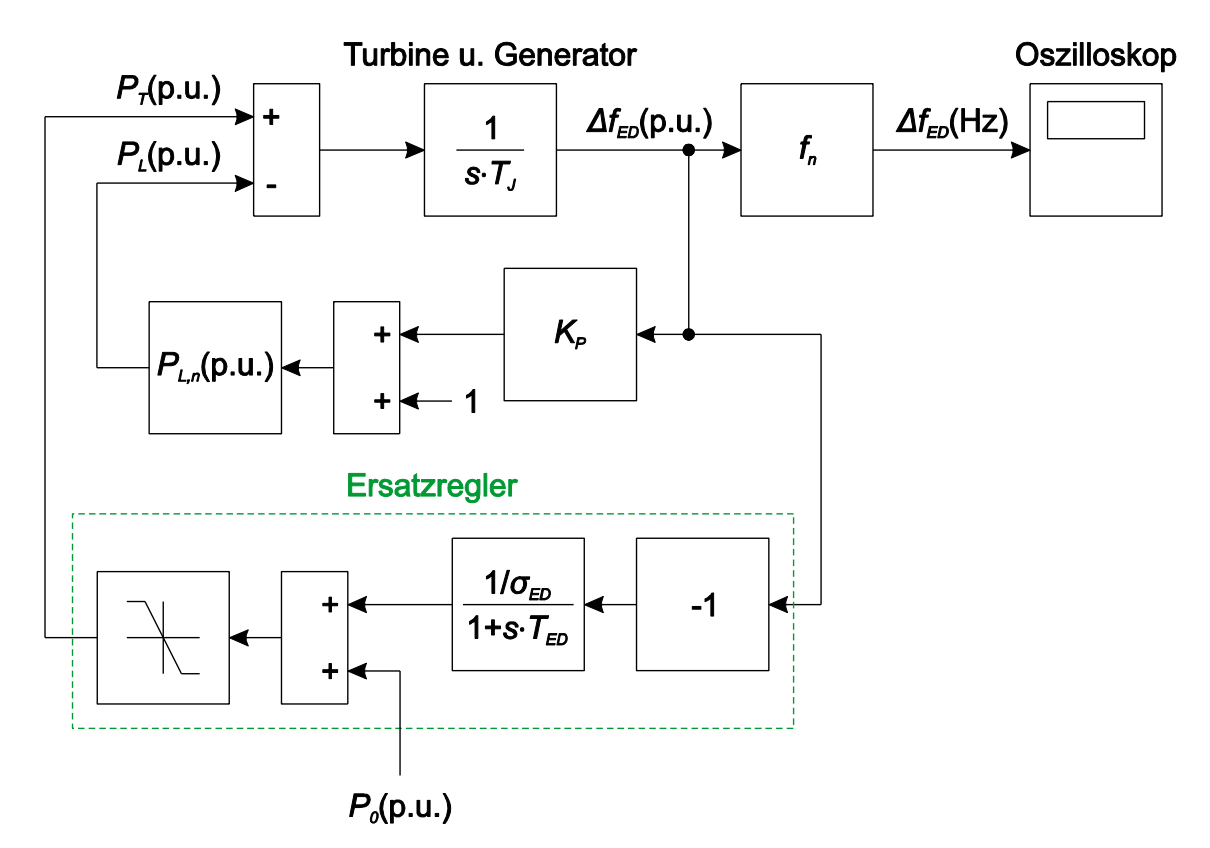

<span id="page-31-0"></span>**Abbildung 3.4: Simulationsmodell der Wirkleistungs-Frequenzregelung mit einem Ersatzregler für Dampfkraftwerke**

Zur Ermittlung einer Berechnungsvorschrift für die Zeitkonstante des Ersatzreglers für Dampfkraftwerke  $T_{ED}$  wird die Sprungantwort des Ersatzreglers  $x_{aED}(t)$  mit der Sprungantwort der vollständigen Reglerstruktur  $x_a(t)$  nach der Anregung mit dem Einheitssprung  $x_e(t)$ verglichen. Dabei wird für den ursprünglichen Turbinenregler sowie für den Ersatzregler eine konstante Verstärkung von  $1/\sigma = 1/\sigma_{ED} = 1$  angenommen. In einem ersten Schritt wird das Stellglied aufgrund der geringen Zeitkonstanten des Servomotors  $T_s \approx 0.1$  s [9] vernachlässigt. Das resultierende Simulationsmodell zur Ermittlung der Sprungantworten ist in [Abbildung 3.5](#page-31-1) dargestellt.

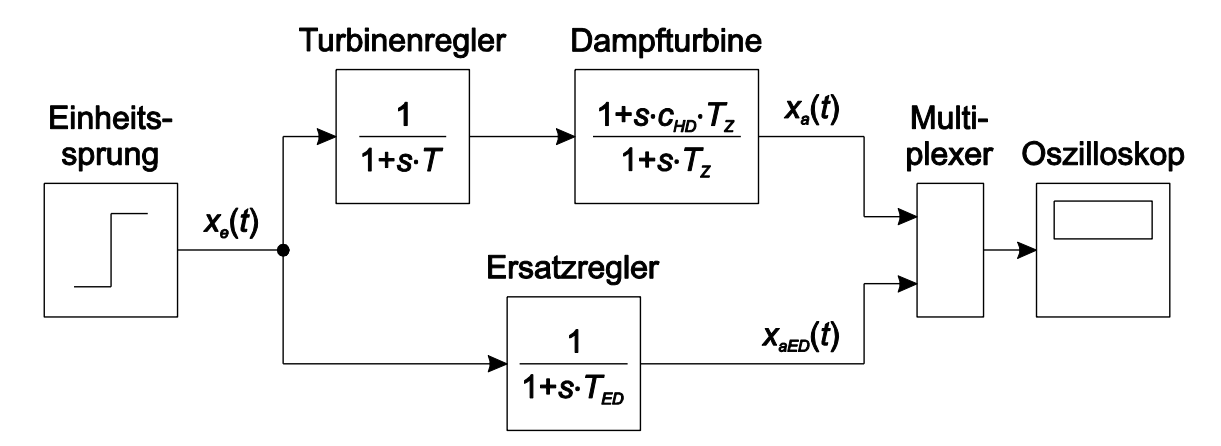

<span id="page-31-1"></span>**Abbildung 3.5: Simulationsmodell zur Ermittlung der Sprungantworten**

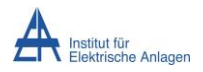

<span id="page-32-2"></span><span id="page-32-1"></span><span id="page-32-0"></span>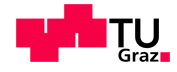

Durch Multiplikation der Übertragungsfunktionen des ursprünglichen Turbinenreglers und der Übertragungsfunktion der Dampfturbine und Gleichsetzung des Produkts mit der Übertragungsfunktion des Ersatzreglers (siehe [Abbildung 3.5\)](#page-31-1), ergibt sich folgende Beziehung:

$$
\frac{1}{1+s\cdot T} \cdot \frac{1+s\cdot c_{HD}\cdot T_Z}{1+s\cdot T_Z} = \frac{1}{1+s\cdot T_{ED}}\tag{31}
$$

Umgestellt auf die Zeitkonstante des Ersatzreglers resultiert:

$$
T_{ED} = \frac{T + T_Z \cdot (1 - c_{HD}) + s \cdot T \cdot T_Z}{1 + s \cdot c_{HD} \cdot T_Z}
$$
(32)

Zur Berechnung der Variable s ergibt sich durch Umstellung von [\(31\)](#page-32-0) folgende Doppellösung:

$$
s_{1D} = \frac{T + T_Z \cdot (1 - c_{HD}) - T_{ED}}{c_{HD} \cdot T_Z \cdot T_{ED} - T \cdot T_Z}, \qquad s_{2D} = 0
$$
\n(33)

Dabei wird für weitere Betrachtungen die triviale Lösung  $s_{2D} = 0$  vernachlässigt und somit die Lösung  $s_{1D}$  verwendet.

Die Leistungen werden im Folgenden auf die Nennleistung des Dampfkraftwerks bezogen, d. h.  $P_n = 1$  p.u. Zur Abstimmung der unterschiedlichen Modelle aus [Abbildung 3.5](#page-31-1) sollen die Parameter der Wirkleistungs-Frequenzregelung mit vollständiger Reglerstruktur [\(Abbildung](#page-30-2)  [3.3\)](#page-30-2) bzw. mit Ersatzregler [\(Abbildung 3.4\)](#page-31-0) so gewählt werden, dass die resultierende, maximale Abweichung der Frequenz  $\Delta f_{max}$  von der Nennfrequenz nach einem Lastsprung, ausgehend von  $P_{L,n,1} = P_0 = 0.6$  p.u. auf  $P_{L,n,2} = P_{L,n,1} \cdot 120$  % = 0.72 p.u., annähernd gleich groß ist. Die Nennfrequenz, die mechanische Anlaufzeitkonstante, der Selbstregeleffekt der Last sowie die Zeitkonstante des Servomotors werden mit  $f_n = 50$  Hz,  $T_I = 10$  s,  $K_P = 1$  bzw.  $T_s = 0.1$  s [9] angenommen.

Die Betrachtung der Sprungantworten des in [Abbildung 3.5](#page-31-1) gezeigten Modells lässt erkennen, dass der Schnittpunkt der beiden Kurven für abgestimmte Parameter jeweils annähernd konstant beim Wert 0,4 liegt. [Abbildung 3.6](#page-33-0) zeigt die Sprungantworten  $x_a(t)$  bzw.  $x_{aED}(t)$  für die Parameter  $T = 0.5$  s,  $T_Z = 4.0$  s,  $c_{HD} = 0.3$  und  $T_{ED} = 2.47$  s.

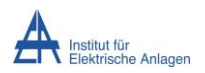

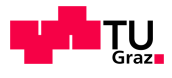

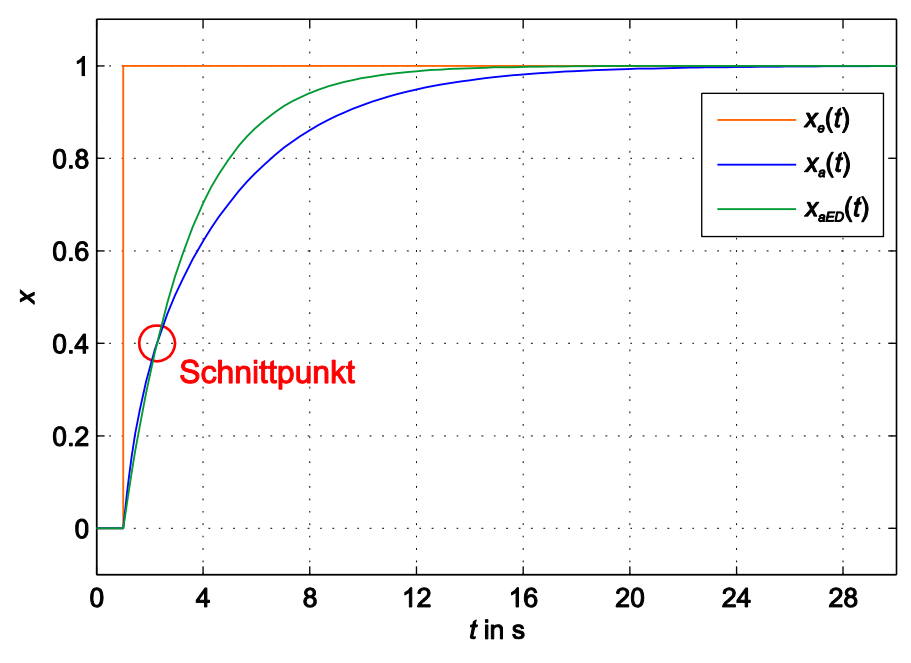

**Abbildung 3.6: Schnittpunkt der Sprungantworten**

<span id="page-33-0"></span>Der Wert 0,4 wird somit als Sollwert des Schnittpunkts für die Bestimmung der Zeitkonstanten des Ersatzreglers  $T_{ED}$  herangezogen. Im nächsten Schritt werden die Parameter der Wirkleistungs-Frequenzregelung mit vollständiger Reglerstruktur innerhalb definierter Grenzen [9] variiert und die Zeitkonstante des Ersatzreglers  $T_{ED}$  entsprechend so gewählt, dass sich die Sprungantworten des in [Abbildung 3.5](#page-31-1) gezeigten Modells annähernd beim Wert 0,4 schneiden. [Tabelle 1](#page-33-1) zeigt die gewählten Werte für die Ersatzregler-Zeitkonstante  $T_{ED, gew}$ sowie die nach [\(33\)](#page-32-1) berechneten Werte für  $s_{1D}$  in Abhängigkeit der eingestellten Parameter T und  $T_{Z}$ . Die Zeitkonstante des Servomotors und der Leistungsaufteilungsfaktor der Hochdruckturbine werden dabei mit  $T_s = 0.1$  s bzw.  $c_{HD} = 0.3$  als konstant angenommen.

<span id="page-33-1"></span>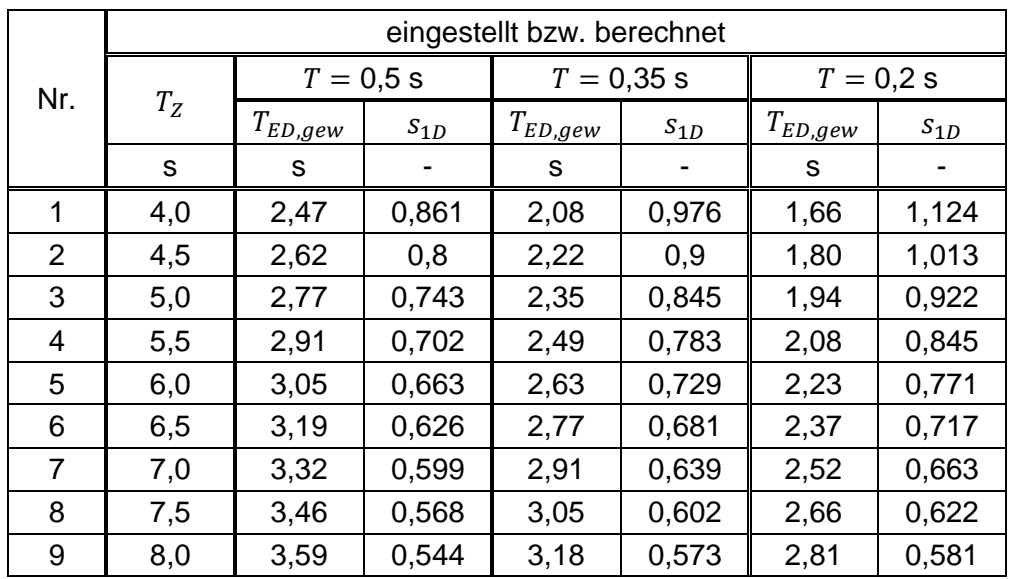

#### **Tabelle 1: Eingestellte und berechnete Werte**

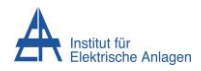

<span id="page-34-1"></span>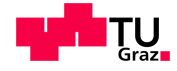

Werden die berechneten Werte für  $s_{1D}$  aus [Tabelle 1](#page-33-1) spaltenweise gemittelt, kann aus diesen Mittelwerten wiederum der Durchschnitt gebildet werden und für den Parameter  $s_p$  ergibt sich der Wert:

$$
s_D = \frac{\bar{s}_{1D,T=0,5S} + \bar{s}_{1D,T=0,35S} + \bar{s}_{1D,T=0,2S}}{3} = \frac{0.678 + 0.748 + 0.806}{3} = 0.744\tag{34}
$$

Dieser Wert wird für die Berechnung der Zeitkonstanten des Ersatzreglers für Dampfkraftwerke  $T_{ED}$  unter Einbeziehung des Dampfturbinenübertragungsverhaltens herangezogen. Die endgültige Berechnungsvorschrift lautet somit unter Verwendung von [\(32\):](#page-32-2)

$$
T_{ED} = \frac{T + T_Z \cdot (1 - c_{HD}) + s_D \cdot T \cdot T_Z}{1 + s_D \cdot c_{HD} \cdot T_Z} = \frac{T + T_Z \cdot (1 - c_{HD}) + 0.744 \cdot T \cdot T_Z}{1 + 0.744 \cdot c_{HD} \cdot T_Z}
$$
(35)

#### <span id="page-34-0"></span>**3.2.2 Validierung der Berechnungsvorschrift**

Um die Funktionalität des gefundenen Ergebnisses zu überprüfen, wird das Verhalten der Wirkleistungs-Frequenzregelung mit vollständiger Reglerstruktur [\(Abbildung 3.3\)](#page-30-2) für unterschiedliche Parameter-Konstellationen [9] mit dem der Wirkleistungs-Frequenzregelung mit Ersatzregler [\(Abbildung 3.4\)](#page-31-0), unter Verwendung der Berechnungsvorschrift [\(35\),](#page-34-1) verglichen. Dazu wird wieder für beide Simulationsmodelle ein Lastsprung, ausgehend von  $P_{L,n,1} = P_0 = 0.6$  p.u. auf  $P_{L,n,2} = P_{L,n,1} \cdot 120$  % = 0.72 p.u., angenommen und die maximale Frequenzabweichung  $\Delta f_{max}$  von der Nennfrequenz betrachtet. Die Statik des ursprünglichen Turbinenreglers sowie des Ersatzreglers wird mit  $\sigma = \sigma_{ED} = 0.05$  gewählt, was einer Verstärkung von  $1/\sigma = 1/\sigma_{ED} = 20$  entspricht.

In [Tabelle 2](#page-34-2) sind die eingestellten Parameter und die entsprechenden, nach [\(35\)](#page-34-1) berechneten Werte der Ersatzregler-Zeitkonstanten  $T_{ED}$  der Wirkleistungs-Frequenzregelung dargestellt.

|                |             | berechnet |       |          |      |       |          |
|----------------|-------------|-----------|-------|----------|------|-------|----------|
| Nr.            | $T_I$       | $K_P$     | $T_S$ | $c_{HD}$ | T    | $T_Z$ | $T_{ED}$ |
|                | $\mathbf S$ |           | s     |          | s    | S     | s        |
|                | 10          |           | 0,1   | 0,3      | 0,5  | 4,0   | 2,53     |
| $\overline{2}$ |             |           |       |          | 0,5  | 8,0   | 3,26     |
| 3              |             |           |       |          | 0,35 | 6,0   | 2,61     |
| 4              |             |           |       |          | 0,2  | 4,0   | 1,90     |
| 5              |             |           |       |          | 0,2  | 8,0   | 2,51     |

<span id="page-34-2"></span>**Tabelle 2: Eingestellte und berechnete Werte der Wirkleistungs-Frequenzregelung**

[Tabelle 3](#page-35-0) zeigt die resultierende, maximale Frequenzabweichung der Wirkleistungs-Frequenzregelung mit vollständiger Reglerstruktur  $\Delta f_{VM,max}$  bzw. mit Ersatzregler  $\Delta f_{ED,max}$ nach dem definierten Lastsprung sowie die stationäre Frequenzabweichung  $\Delta f_{VM,stat}$  bzw.

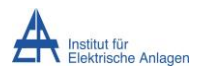

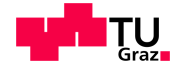

 $\Delta f_{ED,stat}$  nach dem Abklingen aller dynamischen Vorgänge für die, laut [Tabelle 2,](#page-34-2) eingestellten und berechneten Parameter. Des Weiteren ist die prozentuelle Abweichung der maximalen Frequenzabweichungen  $\Delta_{max}$  angegeben, die sich wie folgt berechnet:

$$
\Delta_{max} = \frac{\Delta f_{ED/W,max} - \Delta f_{VM,max}}{\Delta f_{VM,max}} \cdot 100\% \tag{36}
$$

|                | berechnet           |                     |                |                       |                      |  |  |  |  |
|----------------|---------------------|---------------------|----------------|-----------------------|----------------------|--|--|--|--|
| Nr.            | $\Delta f_{VM,max}$ | $\Delta f_{ED,max}$ | $\Delta_{max}$ | $\Delta f_{VM\_stat}$ | $\Delta f_{ED,stat}$ |  |  |  |  |
|                | Hz                  | <b>Hz</b>           | %              | Hz                    | Hz                   |  |  |  |  |
|                | $-0,707$            | $-0,698$            | $-1,3$         |                       |                      |  |  |  |  |
| $\overline{2}$ | $-0,764$            | $-0,775$            | 1,4            |                       |                      |  |  |  |  |
| 3              | $-0,696$            | $-0,706$            | 1,4            | $-0,290$              | $-0,290$             |  |  |  |  |
| 4              | $-0,614$            | $-0,620$            | 1,0            |                       |                      |  |  |  |  |
| 5              | $-0,678$            | $-0,695$            | 2,5            |                       |                      |  |  |  |  |

<span id="page-35-0"></span>**Tabelle 3: Resultierende Frequenzabweichung und prozentuelle Abweichung** 

In [Abbildung 3.7](#page-35-1) und [Abbildung 3.8](#page-36-1) sind die zeitlichen Verläufe der Frequenzabweichung der Wirkleistungs-Frequenzreglung mit vollständiger Reglerstruktur  $\Delta f_{VM}(t)$  und mit Ersatzregler  $\Delta f_{ED}(t)$  für die Werte aus [Tabelle 2](#page-34-2) und [Tabelle 3,](#page-35-0) Nr. 1 bzw. Nr. 5 dargestellt. Der Lastsprung erfolgt zum Zeitpunkt  $t = 30$  s.

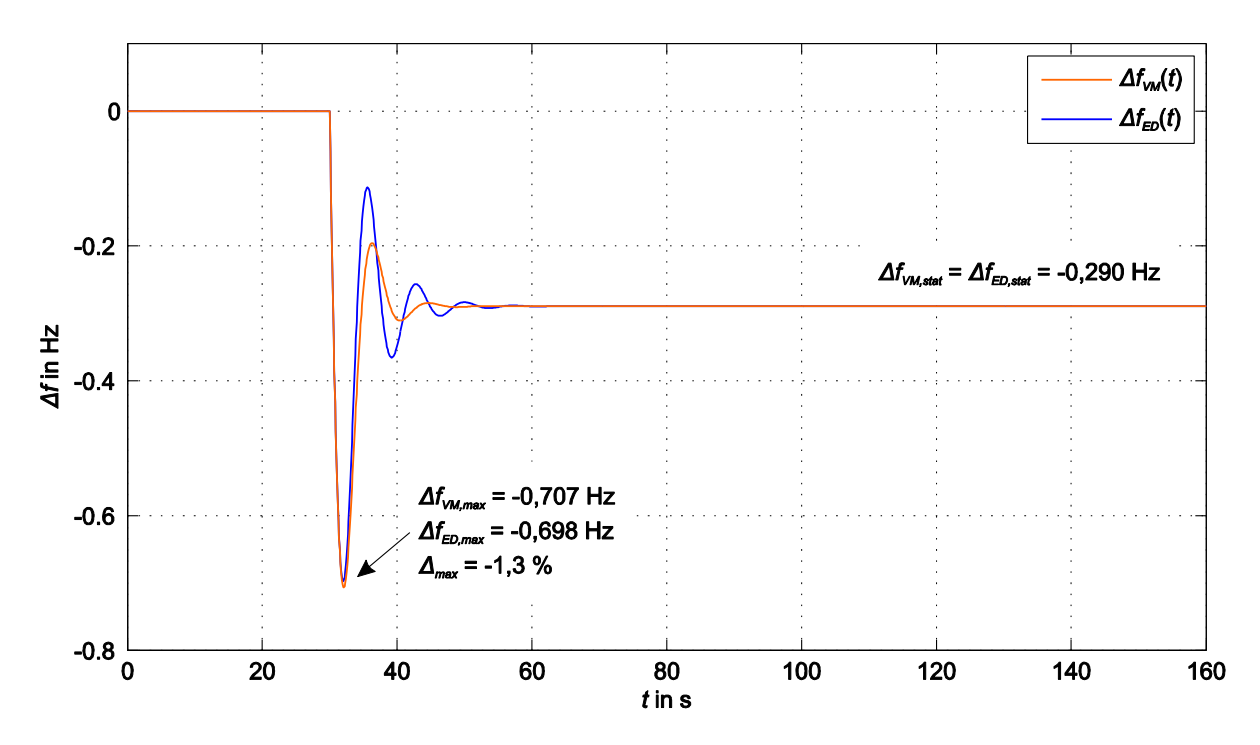

<span id="page-35-1"></span>**Abbildung 3.7: Zeitliche Verläufe der Frequenzabweichung für die Werte aus [Tabelle 2](#page-34-2) und [Tabelle 3,](#page-35-0) Nr. 1**
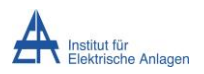

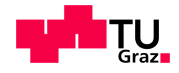

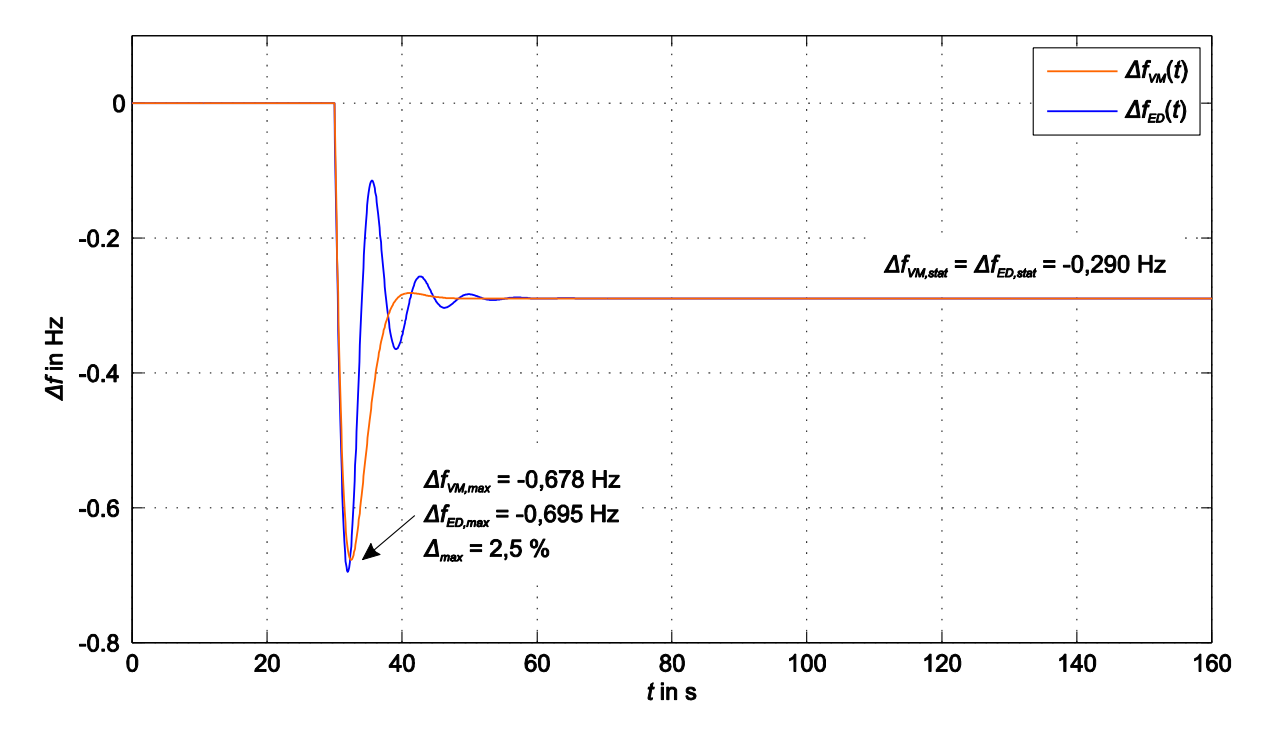

<span id="page-36-0"></span>**Abbildung 3.8: Zeitliche Verläufe der Frequenzabweichung für die Werte aus [Tabelle 2](#page-34-0) und [Tabelle 3,](#page-35-0) Nr. 5**

### **3.2.3 Zwischenfazit**

Die Ergebnisse au[s Tabelle 3](#page-35-0) zeigen, dass das Verhalten der Wirkleistungs-Frequenzregelung mit einem Dampfkraftwerk mit vollständiger Reglerstruktur [\(Abbildung 3.3\)](#page-30-0), bezüglich der maximalen Frequenzabweichung von der Nennfrequenz nach einem Lastsprung, mit einem Ersatzregler [\(Abbildung 3.4\)](#page-31-0), der nach [\(35\)](#page-34-1) berechnet wird, sehr gut nachgebildet werden kann. Die resultierenden Abweichungen der Ergebnisse  $\Delta_{max}$  liegen innerhalb weniger Prozentpunkte.

Bei Betrachtung der zeitlichen Verläufe der Frequenzabweichung der Wirkleistungs-Frequenzregelung (siehe [Abbildung 3.7](#page-35-1) un[d Abbildung 3.8\)](#page-36-0) ist ersichtlich, dass sich die beiden Simulationsmodelle zwar hinsichtlich des ersten, maximalen Frequenzeinbruchs annähernd gleich verhalten, im Anschluss jedoch Unterschiede im Verlauf aufweisen. Die Frequenzabweichung der Wirkleistungs-Frequenzregelung mit Ersatzregler besitzt eine geringere Dämpfung, was eine stärker ausgeprägte Schwingung mit abweichender Schwingungsfrequenz zur Folge hat.

Da für Untersuchungen der Kurzzeit-Frequenzstabilität das Maximum des ersten, dynamischen Frequenzeinbruchs ausschlaggebend ist, kann das gefundene Ersatzmodell als geeignet bewertet werden.

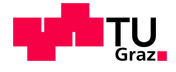

## <span id="page-37-2"></span>**3.3 Modellierung eines Ersatzreglers für Wasserkraftwerke**

### **3.3.1 Ermittlung einer Berechnungsvorschrift für den Ersatzregler**

Das vollständige Modell der Wirkleistungs-Frequenzregelung mit einem Wasserkraftwerk, wie in [2.6.5](#page-27-0) beschrieben, ist in [Abbildung 3.9](#page-37-0) dargestellt.

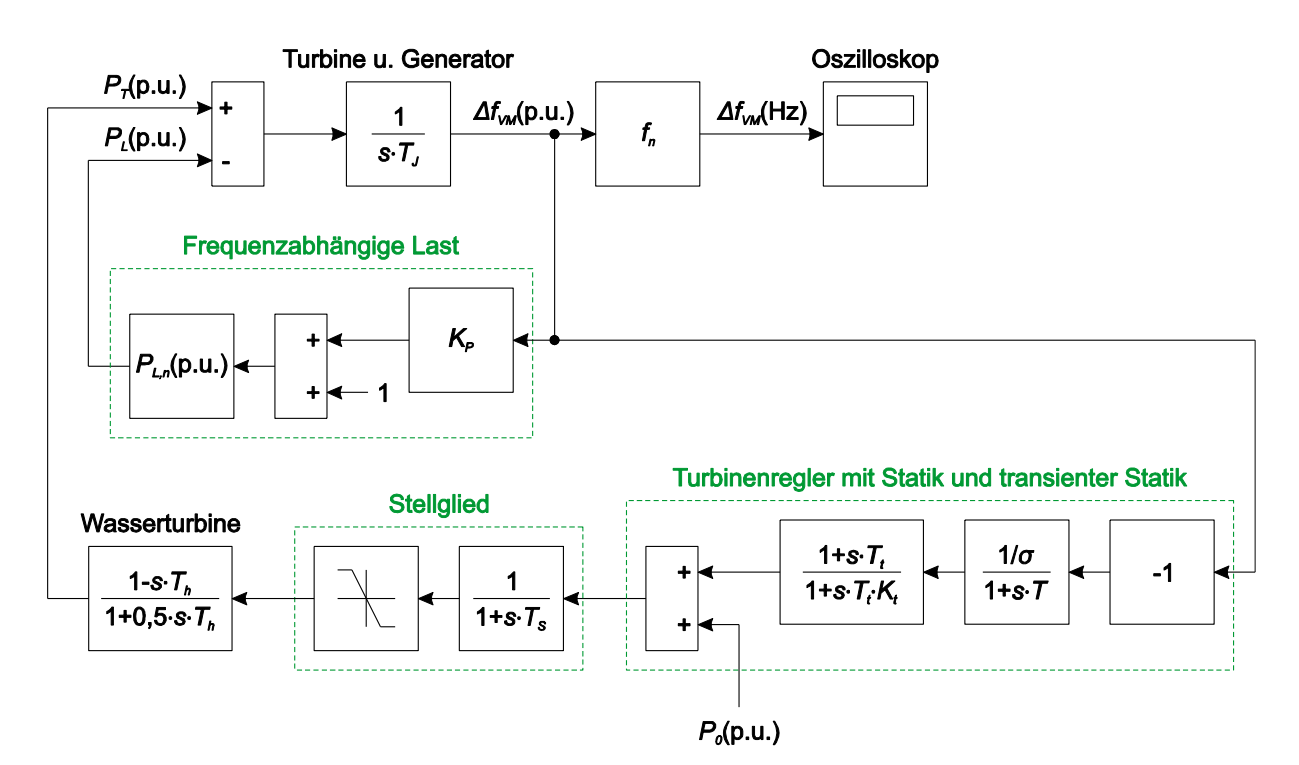

<span id="page-37-0"></span>**Abbildung 3.9: Vollständiges Simulationsmodell der Wirkleistungs-Frequenzregelung mit einem Wasserkraftwerk**

Das Kriterium, das für die Modellierung des Ersatzreglers herangezogen wird, ist wieder die maximale Frequenzabweichung  $\Delta f_{max}$  von der Nennfrequenz nach einem positiven Lastsprung. Dabei sollen die Elemente Turbinenregler, Stellglied und Übertragungsfunktion der Wasserturbine des vollständigen Modells durch den Ersatzregler für Wasserkraftwerke ersetzt werden, wobei die Übertragungsfunktion nach [\(29\)](#page-29-0) lautet:

<span id="page-37-1"></span>
$$
G_{EW}(s) = \frac{1/\sigma_{EW}}{1 + s \cdot T_{EW}}
$$
\n(37)

Das Simulationsmodell der Wirkleistungs-Frequenzregelung mit einem Ersatzregler für Wasserkraftwerke ist in [Abbildung 3.10](#page-38-0) dargestellt.

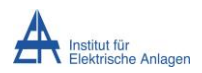

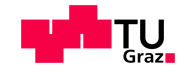

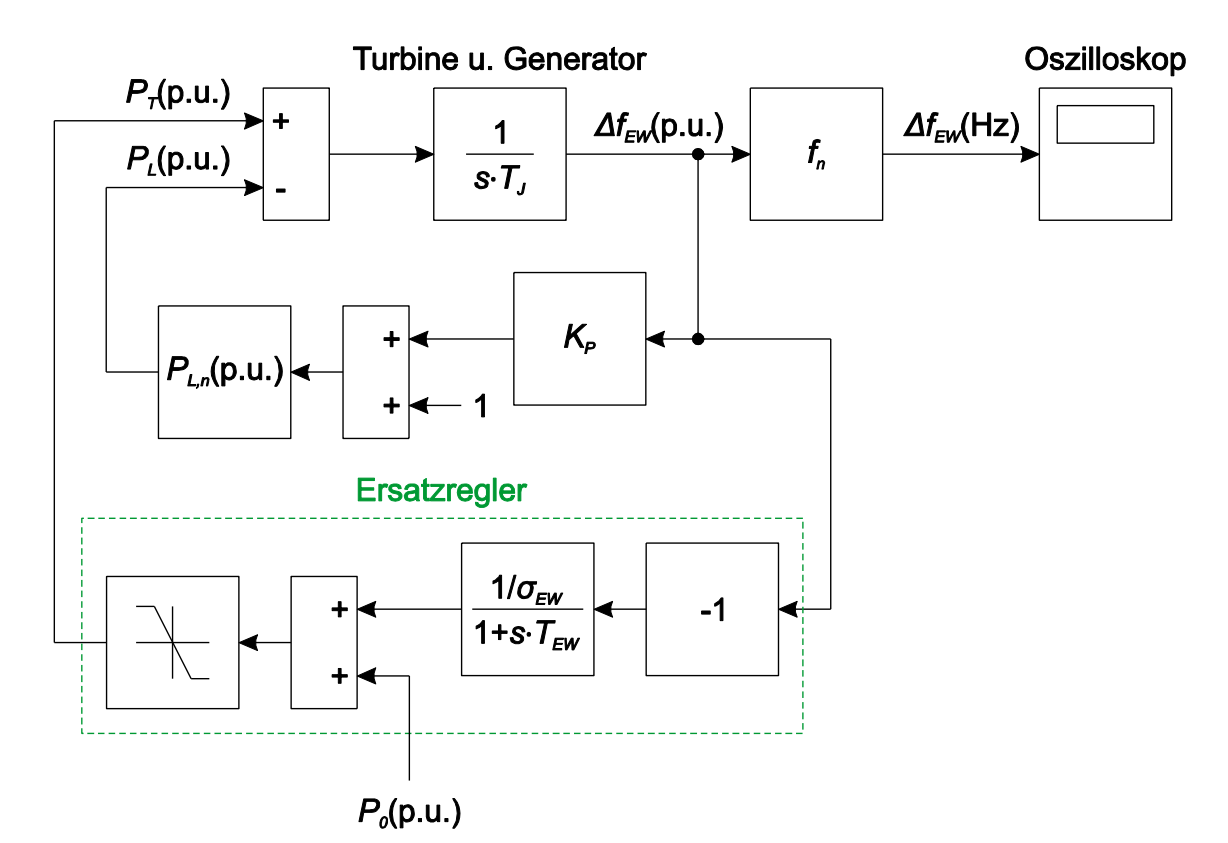

<span id="page-38-0"></span>**Abbildung 3.10: Simulationsmodell der Wirkleistungs-Frequenzregelung mit einem Ersatzregler für Wasserkraftwerke**

Um eine Berechnungsvorschrift für die Zeitkonstante des Ersatzreglers für Wasserkraftwerke  $T_{EW}$  zu ermitteln, werden wieder die Sprungantworten des Ersatzreglers  $x_{aEW}(t)$  und der vollständigen Reglerstruktur  $x_a(t)$  nach der Anregung mit einem Einheitssprung  $x_e(t)$ untersucht. Für den ursprünglichen Turbinenregler und den Ersatzregler wird dafür eine konstante Verstärkung von  $1/\sigma = 1/\sigma_{EW} = 1$  angenommen und das Stellglied wird aufgrund der vergleichsweise niedrigen Zeitkonstanten wiederum vernachlässigt. Das entsprechende Modell zur Ermittlung der Sprungantworten ist in [Abbildung 3.11](#page-38-1) dargestellt.

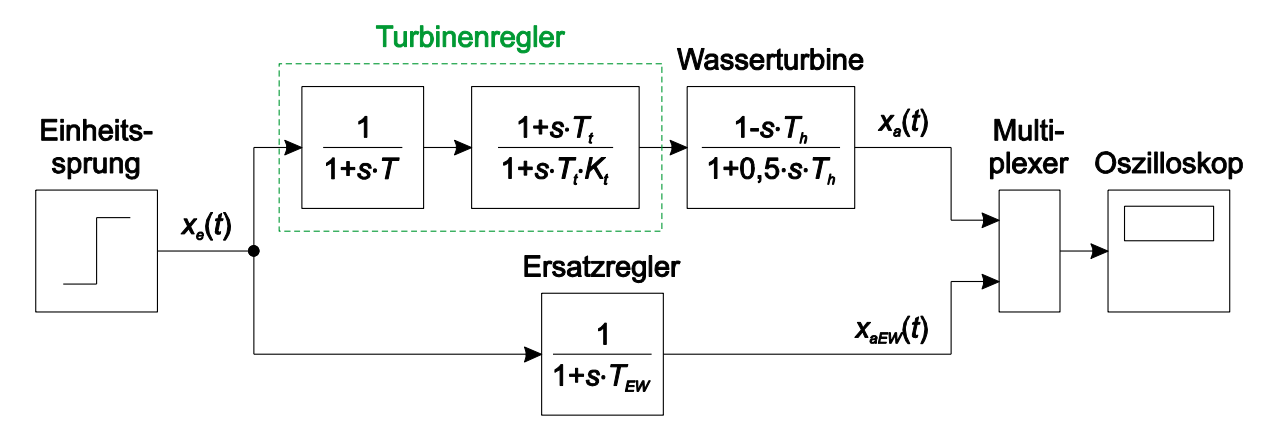

<span id="page-38-1"></span>**Abbildung 3.11: Simulationsmodell zur Ermittlung der Sprungantworten**

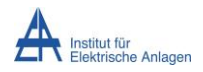

<span id="page-39-1"></span><span id="page-39-0"></span>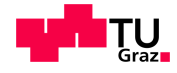

Durch Gleichsetzen des Produkts der Übertragungsfunktionen des ursprünglichen Turbinenreglers und der Wasserturbine mit der Übertragungsfunktion des Ersatzreglers (siehe [Abbildung 3.11\)](#page-38-1) resultiert folgende Gleichung:

$$
\frac{1}{1+s \cdot T} \cdot \frac{1+s \cdot T_t}{1+s \cdot T_t \cdot K_t} \cdot \frac{1-s \cdot T_h}{1+0.5 \cdot s \cdot T_h} = \frac{1}{1+s \cdot T_{EW}}
$$
(38)

Die Zeitkonstante des Ersatzreglers ergibt sich durch Umstellung:

$$
T_{EW} = \frac{1.5 \cdot T_h + T + T_t \cdot (K_t - 1) + s \cdot [0.5 \cdot T_h \cdot (T + T_t \cdot K_t) + T_t \cdot (T_h + T \cdot K_t)]}{1 + s \cdot (T_t - T_h) - s^2 \cdot T_t \cdot T_h} + \frac{0.5 \cdot s^2 \cdot T \cdot T_h \cdot T_t \cdot K_t}{1 + s \cdot (T_t - T_h) - s^2 \cdot T_t \cdot T_h}
$$
(39)

Die Doppellösung zur Bestimmung von s ergibt sich aus der quadratischen Gleichung, die durch Umstellung von [\(38\)](#page-39-0) resultiert, unter Anwendung der gewöhnlichen Lösungsformel:

<span id="page-39-2"></span>
$$
s^{2} \cdot \underbrace{[0,5 \cdot T \cdot T_{h} \cdot T_{t} \cdot K_{t} + T_{EW} \cdot T_{t} \cdot T_{h}]}_{=a}
$$
\n
$$
+s \cdot \underbrace{[0,5 \cdot T_{h} \cdot (T + T_{t} \cdot K_{t}) + T_{t} \cdot (T \cdot K_{t} + T_{h} - T_{EW}) + T_{EW} \cdot T_{h}]}_{=b}
$$
\n
$$
+ \underbrace{1,5 \cdot T_{h} + T_{t} \cdot (K_{t} - 1) + T - T_{EW}}_{=c} = 0
$$
\n
$$
s_{1,2W} = \frac{-b \pm \sqrt{b^{2} - 4ac}}{2a}
$$
\n
$$
(40)
$$

Die Leistungen werden wiederum auf die Nennleistung des Wasserkraftwerks bezogen, d. h.  $P_n = 1$  p.u. Um die beiden Modelle aus [Abbildung 3.11](#page-38-1) aufeinander abzustimmen, werden die Parameter der Wirkleistungs-Frequenzregelung mit vollständiger Reglerstruktur [\(Abbildung](#page-37-0)  [3.9\)](#page-37-0) und mit Ersatzregler [\(Abbildung 3.10\)](#page-38-0) innerhalb definierter Grenzen [9] so gewählt, dass die maximale Abweichung der Frequenz  $\Delta f_{max}$  von der Nennfrequenz nach einem definierten Lastsprung, ausgehend von  $P_{L,n,1} = P_0 = 0.6$  p.u. auf  $P_{L,n,2} = P_{L,n,1} \cdot 120$  % = 0,72 p.u., annähernd gleich ist. Der Parameter  $K_t$  darf dabei nicht kleiner als 6 s gewählt werden, da das Simulationsmodell sonst nach dem Lastsprung zu oszillieren beginnt und kein stabiler Frequenzwert mehr erreicht wird. Die weiteren Parameter der Wirkleistungs-Frequenzregelung werden mit  $f_n = 50$  Hz,  $T_I = 10$  s,  $K_P = 1$  bzw.  $T_S = 0.1$  s angenommen.

Die Untersuchung der Sprungantworten der in [Abbildung 3.11](#page-38-1) dargestellten Modelle zeigt, dass der Schnittpunkt der beiden Kurven für jeweils abgestimmte Parameter nicht bei einem konstanten Wert liegt. Deshalb ist die Festlegung eines Sollwerts des Schnittpunkts für die Bestimmung der Zeitkonstanten des Ersatzreglers für Wasserkraftwerke  $T_{FW}$ , wie zuvor beim Ersatzregler für Dampfkraftwerke (vergleiche [3.2.1\)](#page-30-1), nicht zielführend. Dennoch wird an den ermittelten Gleichungen [\(38\),](#page-39-0) [\(39\)](#page-39-1) und [\(40\),](#page-39-2) ausgehend von dem in [Abbildung 3.11](#page-38-1)

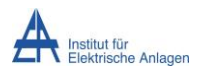

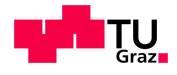

dargestellten Modell, festgehalten und die Berechnungen anhand von abgestimmten Parametern durchgeführt. [Tabelle 4](#page-40-0) zeigt die gewählten Werte für die Ersatzregler-Zeitkonstante  $T_{EW, gew}$  sowie die nach [\(40\)](#page-39-2) berechneten Werte für  $s_{1W}$  und  $s_{2W}$  in Abhängigkeit der eingestellten Parameter  $T$ ,  $K_t$ ,  $T_h$  und  $T_t.$ 

<span id="page-40-0"></span>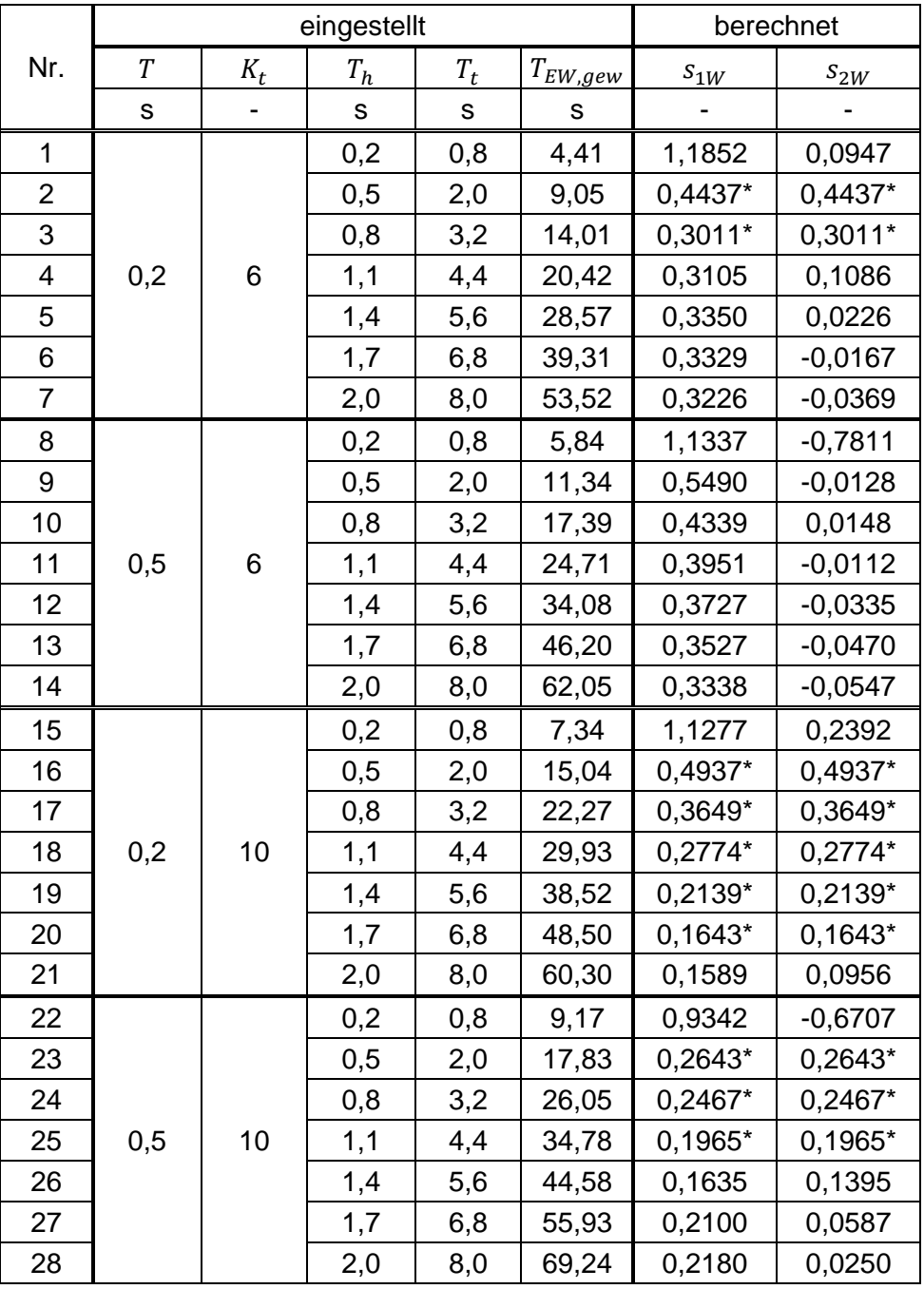

#### **Tabelle 4: Eingestellte und berechnete Werte**

\*Betrag, da konjugiert komplexe Lösung

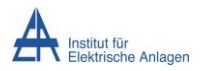

<span id="page-41-0"></span>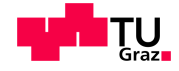

Die berechneten Werte für  $s_{1W}$  und  $s_{2W}$  aus [Tabelle 4](#page-40-0) werden spaltenweise gemittelt und aus den Mittelwerten wird anschließend wiederum der Durchschnitt gebildet. Für den Parameter  $s_W$  ergibt sich folgendes Ergebnis:

$$
s_W = \frac{\bar{s}_{1W} + \bar{s}_{2W}}{2} = \frac{0.423 + 0.075}{2} = 0.249\tag{41}
$$

Dieser Wert für den Parameter  $s_W$  wird für die Berechnung der Zeitkonstanten des Ersatzreglers für Wasserkraftwerke  $T_{EW}$  herangezogen. Somit ergibt sich die endgültige Berechnungsvorschrift unter Verwendung von [\(39\)](#page-39-1) zu:

$$
T_{EW} = \frac{1.5 \cdot T_h + T + T_t \cdot (K_t - 1) + s_W \cdot [0.5 \cdot T_h \cdot (T + T_t \cdot K_t) + T_t \cdot (T_h + T \cdot K_t)]}{1 + s_W \cdot (T_t - T_h) - s_W^2 \cdot T_t \cdot T_h}
$$
  
+ 
$$
\frac{0.5 \cdot s_W^2 \cdot T \cdot T_h \cdot T_t \cdot K_t}{1 + s_W \cdot (T_t - T_h) - s_W^2 \cdot T_t \cdot T_h}
$$
  
= 
$$
\frac{1.5 \cdot T_h + T + T_t \cdot (K_t - 1) + 0.249 \cdot [0.5 \cdot T_h \cdot (T + T_t \cdot K_t) + T_t \cdot (T_h + T \cdot K_t)]}{1 + 0.249 \cdot (T_t - T_h) - 0.249^2 \cdot T_t \cdot T_h}
$$
  
+ 
$$
\frac{0.5 \cdot 0.249^2 \cdot T \cdot T_h \cdot T_t \cdot K_t}{1 + 0.249 \cdot (T_t - T_h) - 0.249^2 \cdot T_t \cdot T_h}
$$
 (42)

#### **3.3.2 Validierung der Berechnungsvorschrift**

Zur Untersuchung der Funktionalität des gefundenen Ergebnisses wird das Verhalten der Wirkleistungs-Frequenzregelung mit vollständiger Reglerstruktur [\(Abbildung 3.9\)](#page-37-0) für verschiedene Parameter-Einstellungen [9] mit dem der Wirkleistungs-Frequenzregelung mit Ersatzregler [\(Abbildung 3.10\)](#page-38-0), unter Anwendung der Berechnungsvorschrift [\(42\),](#page-41-0) verglichen. Für beide Simulationsmodelle wird dazu wieder ein Lastsprung, ausgehend von  $P_{L,n,1} = P_0 = 0.6$  p.u. auf  $P_{L,n,2} = P_{L,n,1} \cdot 120$  % = 0.72 p.u., angenommen und die maximale Frequenzabweichung  $\Delta f_{max}$  von der Nennfrequenz betrachtet. Die Statik des ursprünglichen Turbinenreglers sowie des Ersatzreglers wird mit  $\sigma = \sigma_{EW} = 0.05$  gewählt, was einer Verstärkung von  $1/\sigma = 1/\sigma_{EW} = 20$  entspricht.

In [Tabelle 5](#page-42-0) sind die eingestellten Parameter sowie die entsprechenden, nach [\(42\)](#page-41-0) berechneten Werte der Ersatzregler-Zeitkonstanten  $T_{EW}$  der Wirkleistungs-Frequenzregelung dargestellt, wobei die verbleibenden Parameter mit  $f_n = 50$  Hz,  $T_i = 10$  s,  $K_p = 1$  bzw.  $T_s = 0.1$  s angenommen werden. Des Weiteren ist die resultierende, maximale Frequenzabweichung der Wirkleistungs-Frequenzregelung mit vollständiger Reglerstruktur  $\Delta f_{VM,max}$ bzw. mit Ersatzregler  $\Delta f_{EW,max}$  nach dem definierten Lastsprung sowie die stationäre Frequenzabweichung  $\Delta f_{VM,stat}$  bzw.  $\Delta f_{EW,stat}$  nach dem Abklingen aller dynamischen Vorgänge angegeben.  $\Delta_{max}$  gibt die prozentuelle Abweichung der Ergebnisse der maximalen Frequenzabweichungen an und wird laut [\(36\)](#page-35-2) berechnet.

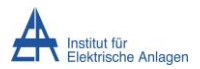

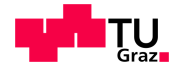

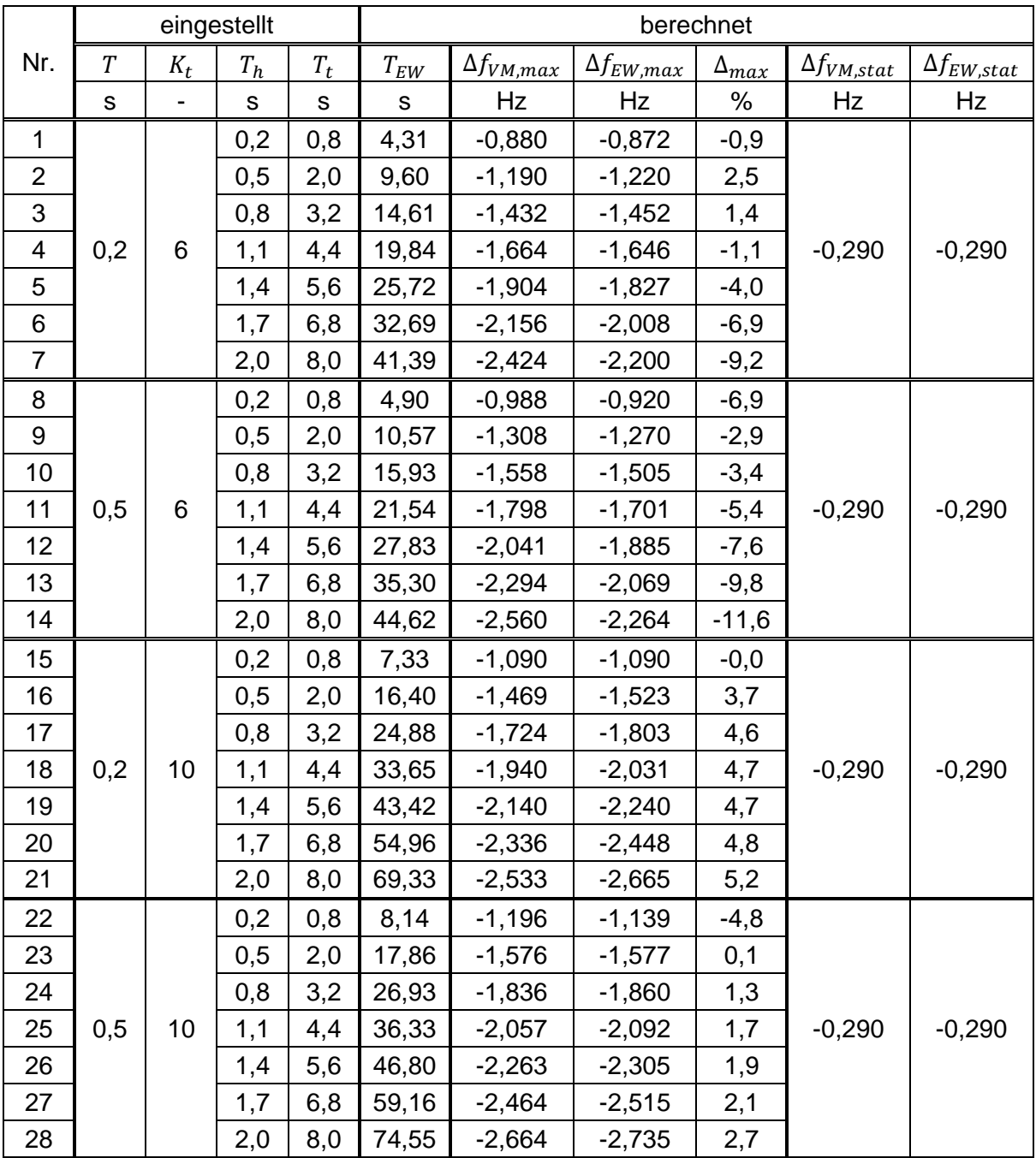

#### <span id="page-42-0"></span>**Tabelle 5: Eingestellte und berechnete Werte der Wirkleistungs-Frequenzregelung sowie resultierende Frequenzabweichungen und prozentuelle Abweichung**

In [Abbildung 3.12,](#page-43-0) [Abbildung 3.13](#page-43-1) und [Abbildung 3.14](#page-44-0) sind die zeitlichen Verläufe der Frequenzabweichung der Wirkleistungs-Frequenzreglung mit vollständiger Reglerstruktur  $\Delta f_{VM}(t)$  und mit Ersatzregler  $\Delta f_{EW}(t)$  für die Werte aus [Tabelle 5,](#page-42-0) Nr. 1, Nr. 14 bzw. Nr. 28 dargestellt. Der Lastsprung erfolgt zum Zeitpunkt  $t = 30$  s.

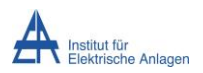

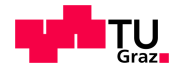

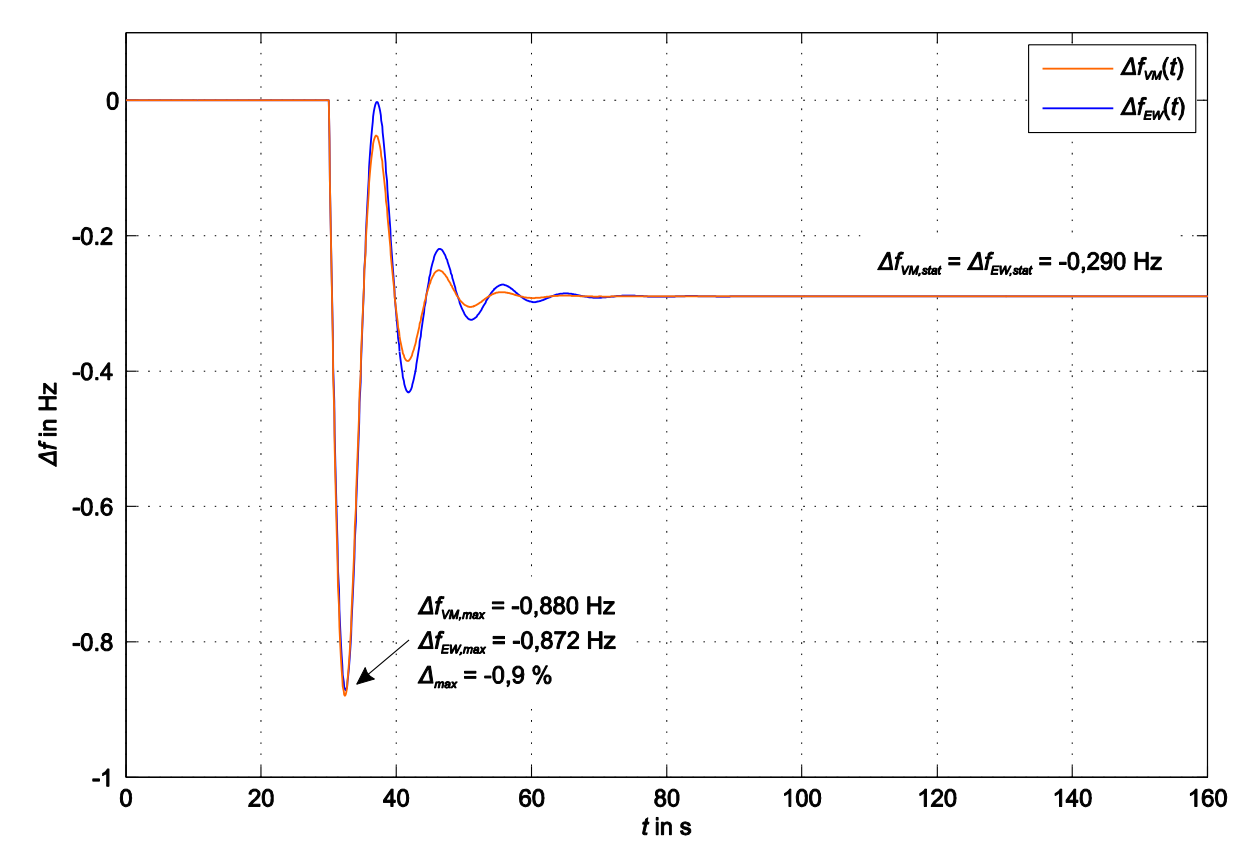

**Abbildung 3.12: Zeitliche Verläufe der Frequenzabweichung für die Werte au[s Tabelle 5,](#page-42-0) Nr. 1**

<span id="page-43-0"></span>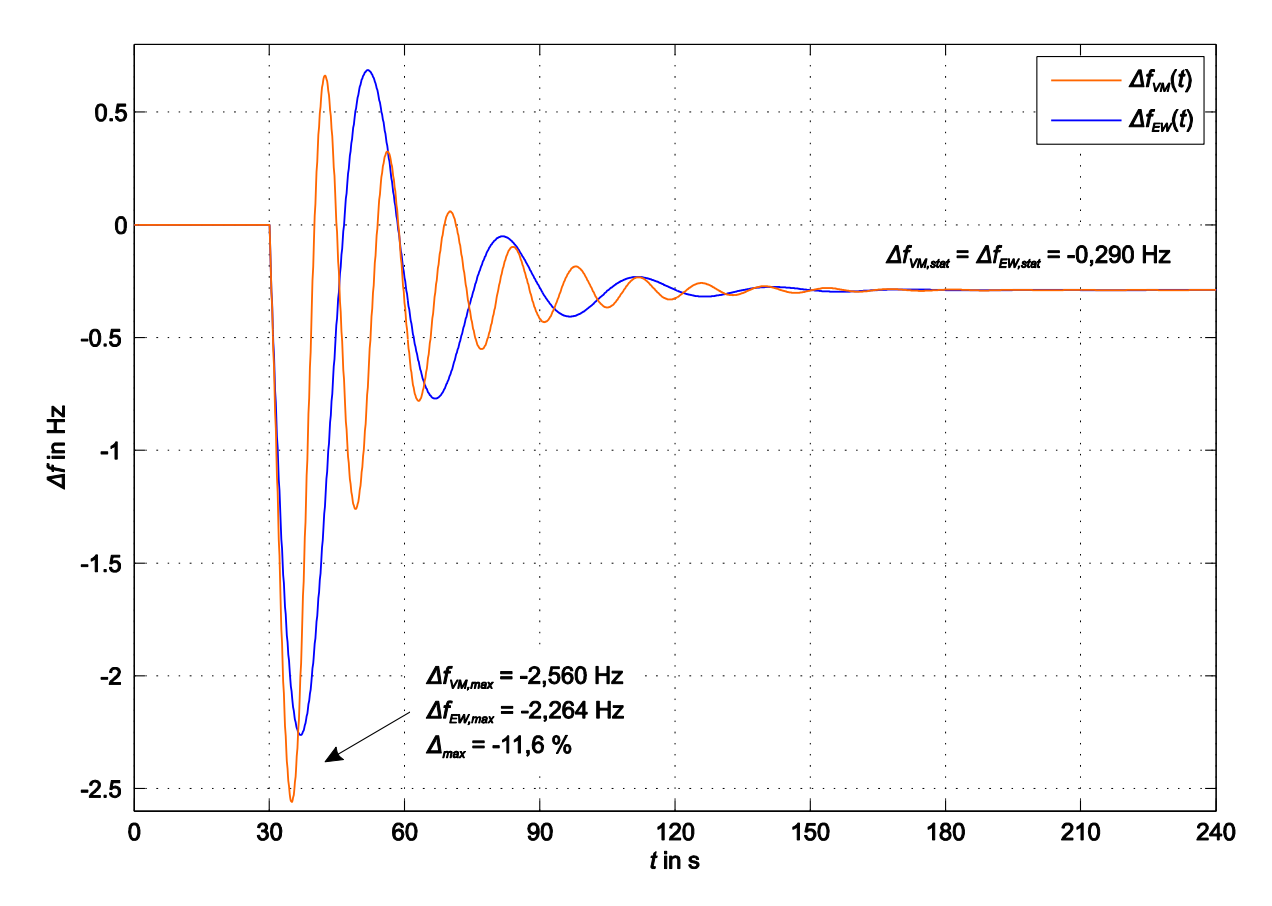

<span id="page-43-1"></span>**Abbildung 3.13: Zeitl. Verläufe der Frequenzabweichung für die Werte aus [Tabelle 5,](#page-42-0) Nr. 14 (worst case)**

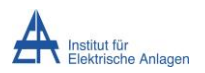

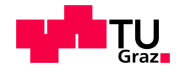

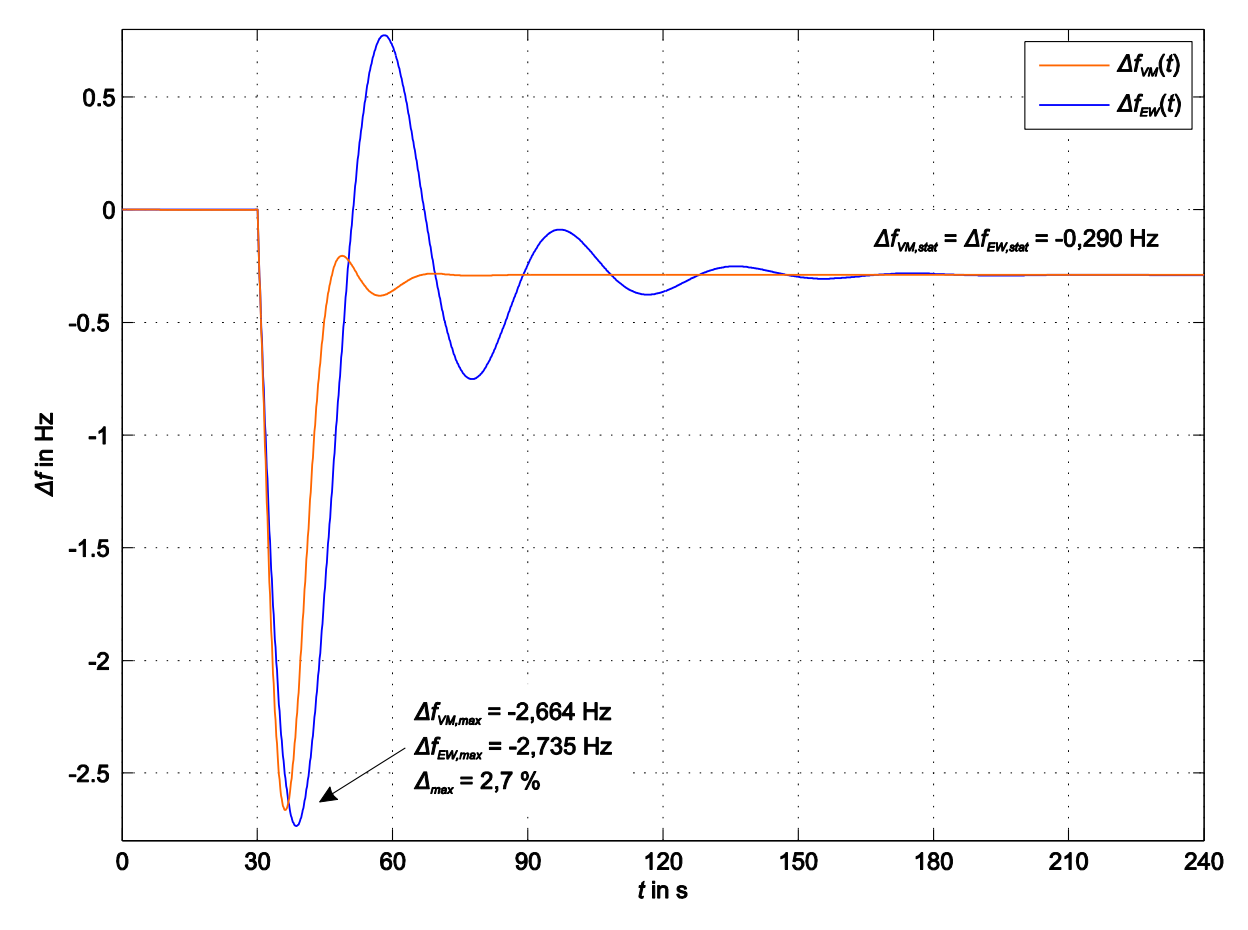

<span id="page-44-0"></span>**Abbildung 3.14: Zeitliche Verläufe der Frequenzabweichung für die Werte aus [Tabelle 5,](#page-42-0) Nr. 28**

### **3.3.3 Zwischenfazit**

Die Ergebnisse au[s Tabelle 5](#page-42-0) zeigen, dass das Verhalten der Wirkleistungs-Frequenzregelung mit einem Wasserkraftwerk mit vollständiger Reglerstruktur [\(Abbildung 3.9\)](#page-37-0) hinsichtlich der maximalen Frequenzabweichung von der Nennfrequenz nach einem Lastsprung mit einem Ersatzregler [\(Abbildung 3.10\)](#page-38-0), der laut [\(42\)](#page-41-0) ausgelegt wird, zufriedenstellend nachgebildet werden kann. Die Abweichungen  $\Delta_{max}$  liegen innerhalb eines geringen Prozentbereichs.

Die zeitlichen Verläufe der Frequenzabweichung der Wirkleistungs-Frequenzregelung (siehe [Abbildung 3.12,](#page-43-0) [Abbildung 3.13](#page-43-1) bzw. [Abbildung 3.14\)](#page-44-0) zeigen, dass zwar der erste, maximale Frequenzeinbruch der beiden Modelle annähernd gleich groß ist, der weitere Verlauf jedoch deutliche Unterschiede aufweisen kann. Abhängig von den gewählten Parametern der vollständigen Reglerstruktur kann die Frequenzabweichung der Wirkleistungs-Frequenzregelung mit Ersatzregler eine deutlich stärker ausgeprägte Schwingung bzw. eine Schwingung mit stark abweichender Schwingungsfrequenz besitzen.

Da für Untersuchungen der Kurzzeit-Frequenzstabilität das Maximum des ersten, dynamischen Frequenzeinbruchs ausschlaggebend ist, kann das gefundene Ersatzmodell als geeignet bewertet werden.

![](_page_45_Picture_0.jpeg)

![](_page_45_Picture_2.jpeg)

Somit ist es gelungen, für die vollständige Reglerstruktur der Wirkleistungs-Frequenzreglung mit einem Dampf- oder Wasserkraftwerk einen zufriedenstellenden Ersatzregler zu modellieren, der unabhängig vom Kraftwerkstyp strukturell die gleiche Übertragungsfunktion [\(29\)](#page-29-0) besitzt.

![](_page_46_Picture_0.jpeg)

![](_page_46_Picture_2.jpeg)

## 4 Aggregation mehrerer Kraftwerke

## **4.1 Bestimmung eines Ersatzreglers für alle Kraftwerke**

Der Betrieb eines elektrischen Energieversorgungsnetzes erfolgt bekanntermaßen nicht nur mit einem, sondern mit mehreren, synchronisierten Kraftwerken. Im Zuge dieser Arbeit wird dabei von bis zu vier Kraftwerken, die an der Primärregelung beteiligt sind, ausgegangen, wobei Dampf- und Wasserkraftwerke zum Einsatz kommen. Dieser Betriebsfall kann beispielsweise während eines Netzwiederaufbaus nach einem Blackout auftreten.

Das vollständige Simulationsmodell der Wirkleistungs-Frequenzregelung mit mehreren Kraftwerken ist in [Abbildung 4.1](#page-47-0) dargestellt. Die Turbinenregler, Stellglieder und Turbinennachbildungen entsprechen jenen aus [Abbildung 3.3](#page-30-0) bzw. [Abbildung 3.9](#page-37-0) – abhängig vom Kraftwerkstyp. Die Lastaufteilung unter den einzelnen Kraftwerken erfolgt entsprechend ihrer Nennleistung  $P_{i,n}$  ( $i \in \mathbb{N}$ ) und ihrer Statik  $\sigma_i$ . Als Bezugsgröße für die in p.u. ausgedrückte Leistung wird die Summe der an der Primärregelung beteiligten Nennleistungen  $\sum P_{i,n}$ herangezogen.

![](_page_47_Picture_0.jpeg)

![](_page_47_Picture_2.jpeg)

![](_page_47_Figure_3.jpeg)

<span id="page-47-0"></span>**Abbildung 4.1: Vollständiges Simulationsmodell der Wirkleistungs-Frequenzregelung mit mehreren Kraftwerken**

Jedes der in [Abbildung 4.1](#page-47-0) beteiligten Kraftwerke kann durch ein entsprechendes Ersatzkraftwerk mit der Übertragungsfunktion [\(30\)](#page-30-2) bzw. [\(37\),](#page-37-1) abhängig vom Kraftwerkstyp, ersetzt werden. Das daraus resultierende Simulationsmodell der Wirkleistungs-Frequenzregelung mit mehreren Ersatzkraftwerken ist in [Abbildung 4.2](#page-48-0) dargestellt.

![](_page_48_Picture_0.jpeg)

![](_page_48_Picture_2.jpeg)

![](_page_48_Figure_3.jpeg)

<span id="page-48-0"></span>**Abbildung 4.2: Simulationsmodell der Wirkleistungs-Frequenzregelung mit mehreren Ersatzkraftwerken**

Das in [Abbildung 4.2](#page-48-0) gezeigte Simulationsmodell der Wirkleistungs-Frequenzregelung mit mehreren Ersatzkraftwerken soll nun weiter reduziert werden, sodass es wie in [3.1](#page-28-0) beschrieben, durch ein einziges Ersatzkraftwerk (siehe [Abbildung 3.2\)](#page-29-1) mit der Übertragungsfunktion [\(29\)](#page-29-0) ersetzt werden kann.

Der Versuch, die Zeitkonstante des Ersatzkraftwerks  $T_E$  lediglich aus dem arithmetischen Mittelwert der Zeitkonstanten  $T_{Ei}$  der Ersatzkraftwerke, die an der Wirkleistungs-Frequenzregelung beteiligt sind, zu berechnen, führt zu keinem zufriedenstellenden Ergebnis. Die erkennbare Dominanz des Kraftwerks mit der kleinsten Zeitkonstanten  $T_{E1}$  hinsichtlich der Regelgeschwindigkeit und somit der maximalen Frequenzabweichung  $\Delta f_{max}$  von der Nennfrequenz nach einem Lastsprung muss bei der Ermittlung der Zeitkonstanten des Ersatzkraftwerks  $T_E$  berücksichtigt werden. Dies gelingt durch die Einführung eines Gewichtungsfaktors  $x_{g,1i}$ , der bei der Mittelwertbildung der Zeitkonstanten verwendet wird und wie folgt beschrieben werden kann:

$$
x_{g,1i} = 1 - \left(\frac{T_{Ei} - T_{E1}}{T_{Ei} + T_{E1}}\right)^2, \qquad T_{E1} < T_{Ei} \tag{43}
$$

![](_page_49_Picture_0.jpeg)

![](_page_49_Picture_2.jpeg)

Unter der Annahme von zwei Ersatzkraftwerken, die die gleiche Nennleistung  $P_{1,n} = P_{2,n}$  und Statik bzw. Verstärkung  $1/\sigma_{E1} = 1/\sigma_{E2}$  besitzen, kann die Zeitkonstante des Ersatzkraftwerks  $T_E$  wie folgt, aus dem arithmetischen Mittelwert der Zeitkonstanten  $T_{E1}$  und  $T_{E2}$  und unter Berücksichtigung des Gewichtungsfaktors  $x_{g,12}$ , berechnet werden:

$$
T_E = \frac{T_{E1} + x_{g,12} \cdot T_{E2}}{2} = \frac{T_{E1} + \left[1 - \left(\frac{T_{E2} - T_{E1}}{T_{E2} + T_{E1}}\right)^2\right] \cdot T_{E2}}{2} \tag{44}
$$

Besitzen die beiden Ersatzkraftwerke zwar die gleiche Statik bzw. Verstärkung  $1/\sigma_{E1} = 1/\sigma_{E2}$ , aber unterschiedliche Nennleistungen  $P_{1,n} \neq P_{2,n}$ , erfolgt eine Lastaufteilung unter den Kraftwerken entsprechend ihrer Nennleistungen. Die Zeitkonstante des Ersatzkraftwerks  $T_E$ berechnet sich folglich aus dem gewichteten Mittelwert der Zeitkonstanten  $T_{E1}$  und  $T_{E2}$  und unter Verwendung von  $x_{q,12}$  nach:

$$
T_E = \frac{T_{E1} \cdot P_{1,n} + x_{g,12} \cdot T_{E2} \cdot P_{2,n}}{P_{1,n} + P_{2,n}} = \frac{T_{E1} \cdot P_{1,n} + \left[1 - \left(\frac{T_{E2} - T_{E1}}{T_{E2} + T_{E1}}\right)^2\right] \cdot T_{E2} \cdot P_{2,n}}{P_{1,n} + P_{2,n}}
$$
(45)

Unterscheiden sich nicht nur die Nennleistungen der beiden Ersatzkraftwerke  $P_{1,n} \neq P_{2,n}$ , sondern auch die Statiken bzw. die Verstärkungen  $1/\sigma_{E1} \neq 1/\sigma_{E2}$ , verändert sich die Berechnungsvorschrift der Zeitkonstanten des Ersatzreglers  $T_E$  zu:

$$
T_E = \frac{T_{E1} \cdot \frac{P_{1,n}}{\sigma_{E1}} + x_{g,12} \cdot T_{E2} \cdot \frac{P_{2,n}}{\sigma_{E2}}}{\frac{P_{1,n}}{\sigma_{E1}} + \frac{P_{2,n}}{\sigma_{E2}}} = \frac{T_{E1} \cdot \frac{P_{1,n}}{\sigma_{E1}} + \left[1 - \left(\frac{T_{E2} - T_{E1}}{T_{E2} + T_{E1}}\right)^2\right] \cdot T_{E2} \cdot \frac{P_{2,n}}{\sigma_{E2}}}{\frac{P_{1,n}}{\sigma_{E1}} + \frac{P_{2,n}}{\sigma_{E2}}}
$$
(46)

Diese Berechnungsvorschrift kann auch auf den Fall der der Wirkleistungs-Frequenzregelung mit mehr als zwei Ersatzkraftwerken angewandt werden. Dadurch resultiert die folgende, allgemeine Berechnungsvorschrift für die Zeitkonstante des Ersatzkraftwerks  $T_E$ , wobei  $k$  die Anzahl der beteiligten Kraftwerke ist und  $T_{E1} < T_{Ei}$  gelten muss:

<span id="page-49-0"></span>
$$
T_{E} = \frac{T_{E1} \cdot \frac{P_{1,n}}{\sigma_{E1}} + x_{g,12} \cdot T_{E2} \cdot \frac{P_{2,n}}{\sigma_{E2}} + x_{g,13} \cdot T_{E3} \cdot \frac{P_{3,n}}{\sigma_{E3}} + \cdots}{\frac{P_{1,n}}{\sigma_{E1}} + \frac{P_{2,n}}{\sigma_{E2}} + \frac{P_{3,n}}{\sigma_{E3}} + \cdots}
$$
\n
$$
= \frac{T_{E1} \cdot \frac{P_{1,n}}{\sigma_{E1}} + \left[1 - \left(\frac{T_{E2} - T_{E1}}{T_{E2} + T_{E1}}\right)^{2}\right] \cdot T_{E2} \cdot \frac{P_{2,n}}{\sigma_{E2}} + \left[1 - \left(\frac{T_{E3} - T_{E1}}{T_{E3} + T_{E1}}\right)^{2}\right] \cdot T_{E3} \cdot \frac{P_{3,n}}{\sigma_{E3}} + \cdots
$$
\n
$$
= \frac{T_{E1} \cdot \frac{P_{1,n}}{\sigma_{E1}} + \sum_{i=2}^{k} x_{g,1i} \cdot T_{Ei} \cdot \frac{P_{i,n}}{\sigma_{E1}}}{\frac{P_{i,n}}{\sigma_{E1}}} = \frac{T_{E1} \cdot \frac{P_{1,n}}{\sigma_{E1}} + \sum_{i=2}^{k} \left[1 - \left(\frac{T_{E1} - T_{E1}}{T_{E1} + T_{E1}}\right)^{2}\right] \cdot T_{Ei} \cdot \frac{P_{i,n}}{\sigma_{E1}}}{\sum_{i=1}^{k} \frac{P_{i,n}}{\sigma_{Ej}}} = \frac{T_{E1} \cdot \frac{P_{1,n}}{\sigma_{E1}} + \sum_{i=2}^{k} \left[1 - \left(\frac{T_{E1} - T_{E1}}{T_{E1} + T_{E1}}\right)^{2}\right] \cdot T_{Ei} \cdot \frac{P_{i,n}}{\sigma_{E1}}}{\sum_{i=1}^{k} \frac{P_{i,n}}{\sigma_{Ej}}} = \frac{T_{E1} \cdot \frac{P_{1,n}}{\sigma_{E1}} + \sum_{i=2}^{k} \left[1 - \left(\frac{T_{E1} - T_{E1}}{T_{E1} + T_{E1}}\right)^{2}\right] \cdot T_{Ei} \cdot \frac{P_{i,n}}{\sigma_{E1}}}{\sigma_{E1}} = \frac{T_{E1} \
$$

Martin Schalk Seite 39

![](_page_50_Picture_0.jpeg)

<span id="page-50-0"></span>![](_page_50_Picture_2.jpeg)

Die Statik  $\sigma_E$  bzw. die Verstärkung des Ersatzkraftwerks  $1/\sigma_E$  kann aus den Statiken bzw. Verstärkungen und Nennleistungen aller beteiligten Ersatzkraftwerke wie folgt berechnet werden:

$$
\sigma_E = \frac{1}{\frac{P_{1,n}}{P_{1,n} + P_{2,n} + P_{3,n} + \cdots}} = \frac{1}{\frac{\sum_{i=1}^k \frac{P_{i,n}}{\sigma_{Ei}}}{\sum_{i=1}^k \frac{P_{i,n}}{\sigma_{Ei}}}} = \frac{1}{\frac{\sum_{i=1}^k \frac{P_{i,n}}{\sigma_{Ei}}}{\sum_{i=1}^k \frac{P_{i,n}}{\sigma_{Ei}}}}
$$
\n
$$
\frac{1}{\sigma_E} = \frac{\frac{P_{1,n}}{\sigma_{E1} + \frac{P_{2,n}}{\sigma_{E2} + \frac{P_{3,n}}{\sigma_{E3}} + \cdots}}{\sigma_{E1} + \frac{P_{2,n}}{\sigma_{E3}} + \frac{P_{3,n}}{\sigma_{E3}} + \cdots}} = \frac{\sum_{i=1}^k \frac{P_{i,n}}{\sigma_{Ei}}}{\sum_{i=1}^k \frac{P_{i,n}}{\sigma_{Ei}}} = \sum_{i=1}^k \frac{P_{i,n}}{\sigma_{Ei}} \tag{48}
$$

## **4.2 Bestimmung mehrerer Ersatzregler für Kraftwerksgruppen mit Kraftwerken ähnlicher Eigenschaften**

Die Bildung eines Ersatzreglers für Kraftwerke mit stark unterschiedlichen Regelgeschwindigkeiten führt unter Umständen zu größeren Ungenauigkeiten.

Eine Alternative bietet eine im Vorfeld der Berechnung stattfindende Kategorisierung der an der Wirkleistungs-Frequenzregelung beteiligten Ersatzkraftwerke. Dabei wird versucht, die Kraftwerke entsprechend ihrer Zeitkonstanten  $T_{Ei}$  so einzuteilen und zusammenzufassen, dass die Dominanz des Kraftwerks mit der kleinsten Zeitkonstanten  $T_{E1}$  vernachlässigbar wird und eine Mittelung dieser Gruppe von Zeitkonstanten ohne Gewichtungsfaktor  $x_{a,1i}$  ein zufriedenstellendes Ergebnis liefert.

Wird die Ersatzkraftwerks-Zeitkonstante  $T_E$  beispielsweise aus dem Mittelwert zweier Ersatzkraftwerke mit den Zeitkonstanten  $T_{E1} = 2$  s und  $T_{E2} = 3$  s gebildet, resultiert auch ohne Berücksichtigung des Gewichtungsfaktors  $x_{q,12}$  und unter der Annahme  $P_{1,n} = P_{2,n}$  und  $1/\sigma_{E1} = 1/\sigma_{E2}$  ein Ergebnis, das hinsichtlich des dynamischen Verhaltens der Wirkleistungs-Frequenzregelung, annehmbar ist:

$$
T_E = \frac{T_{E1} + T_{E2}}{2} = \frac{2 s + 3 s}{2} = 2.5 s
$$

bzw.

$$
T_E = \frac{T_{E1} + x_{g,12} \cdot T_{E2}}{2} = \frac{T_{E1} + \left[1 - \left(\frac{T_{E2} - T_{E1}}{T_{E2} + T_{E1}}\right)^2\right] \cdot T_{E2}}{2}
$$
(49)  
= 
$$
\frac{2 s + \left[1 - \left(\frac{3 s - 2 s}{3 s + 2 s}\right)^2\right] \cdot 3 s}{2} = 2,33 s
$$

![](_page_51_Picture_0.jpeg)

![](_page_51_Picture_2.jpeg)

Um die Bandbreite an Werten für die Zeitkonstanten  $T_{Ei}$  einzugrenzen, werden nur die vorkommenden Werte aus [Tabelle 2](#page-34-0) und [Tabelle 5](#page-42-0) herangezogen. Eine Untersuchung ergibt, dass die Einteilung der auftretenden Zeitkonstanten in vier Ersatzkraftwerkskategorien erforderlich und zufriedenstellend ist. Die Bezeichnungen und die gewählten Grenzen der Kategorien sind in [Tabelle 6](#page-51-0) dargestellt.

<span id="page-51-0"></span>![](_page_51_Picture_390.jpeg)

#### **Tabelle 6: Bezeichnungen und Grenzen der Ersatzkraftwerks-Kategorien**

Ein Vergleich der in [Tabelle 6](#page-51-0) gewählten Grenzen der Ersatzkraftwerkskategorien mit den vorkommenden Werten der Zeitkonstanten  $T_{Ei}$  aus [Tabelle 2](#page-34-0) und [Tabelle 5](#page-42-0) lässt erkennen, dass es sich bei Dampfkraftwerken immer um Kraftwerke der Kategorie *schnell* handelt, wohingegen Wasserkraftwerke immer den Kategorien *mittel*, *langsam* oder *sehr langsam* zuzuordnen sind.

Bei der Primärregelung mit mehr als zwei Kraftwerken können nun die Ersatzkraftwerke gleicher Kategorie zu einem einzelnen Ersatzkraftwerk der entsprechenden Kategorie zusammengefasst werden. Die Zeitkonstante des Ersatzkraftwerks der entsprechenden Kategorie  $T_{EK,x}$  berechnet sich laut [\(47\),](#page-49-0) jedoch ohne die Berücksichtigung des Gewichtungsfaktors  $x_{a,1i}$  wie folgt, wobei *j* hier der Anzahl aller Ersatzkraftwerke der gleichen Kategorie entspricht:

<span id="page-51-1"></span>
$$
T_{EK,x} = \frac{\sum_{i=1}^{j} T_{Ei} \cdot \frac{P_{i,n}}{\sigma_{Ei}}}{\sum_{i=1}^{j} \frac{P_{i,n}}{\sigma_{Ej}}}, \qquad x = s, m, l, sl
$$
\n
$$
(50)
$$

Die Berechnung der Statik  $\sigma_{EK,x}$  bzw. der Verstärkung des Ersatzkraftwerks der entsprechenden Kategorie  $1/\sigma_{EK,x}$  erfolgt laut [\(48\),](#page-50-0) jedoch nur aus den Statiken bzw. Verstärkungen und Nennleistungen aller Ersatzkraftwerke der Kategorie wie folgt:

<span id="page-51-2"></span>
$$
\sigma_{EK,x} = \frac{1}{\sum_{i=1}^{j} \frac{P_{i,n}}{\sigma_{Ei}}} = \frac{\sum_{i=1}^{j} P_{i,n}}{\sum_{i=1}^{j} \frac{P_{i,n}}{\sigma_{Ei}}} , \qquad \frac{1}{\sigma_{EK,x}} = \frac{\sum_{i=1}^{j} \frac{P_{i,n}}{\sigma_{Ei}}}{\sum_{i=1}^{j} P_{i,n}}
$$
(51)

![](_page_52_Picture_0.jpeg)

![](_page_52_Picture_2.jpeg)

Die Nennleistung des Ersatzkraftwerks der entsprechenden Kategorie wird aus der Summe der Nennleistungen aller Ersatzkraftwerke der Kategorie gebildet ( $P_{EK,x,n} = \sum_{i=1}^{j} P_{i,n}$  $_{i=1}^{J}P_{i,n}$ ). Die somit erhaltenen Ersatzkraftwerke der entsprechenden Kategorie können ebenfalls, wie zuvor beschrieben, als Bestandteil der Wirkleistungs-Frequenzregelung mit mehreren Ersatzkraftwerken betrachtet werden [\(Abbildung 4.2\)](#page-48-0). Dadurch ist es, falls erwünscht, wiederum möglich, diese Ersatzkraftwerke der entsprechenden Kategorie durch ein einziges Ersatzkraftwerk mit der Übertragungsfunktion [\(29\),](#page-29-0) das nach [\(47\)](#page-49-0) und [\(48\)](#page-50-0) berechnet wird, zu ersetzen.

Die prinzipielle Vorgehensweise bei der Bildung eines einzelnen Ersatzreglers bzw. mehreren Ersatzkraftwerken der entsprechenden Kategorie für die Wirkleistungs-Frequenzregelung ist in [Abbildung 1.1](#page-12-0) dargestellt.

[Abbildung 4.3](#page-52-0) zeigt die Wirkleistungs-Frequenzregelung mit vier Ersatzkraftwerken, die entsprechend ihrer Ersatzregler-Zeitkonstanten (nach [Tabelle 6\)](#page-51-0) in Kategorien eingeteilt und zusammengefasst werden. In [Abbildung 4.4](#page-53-0) ist die Wirkleistungs-Frequenzregelung mit zwei Ersatzkraftwerken der Kategorien *schnell* und *mittel* dargestellt.

![](_page_52_Figure_6.jpeg)

<span id="page-52-0"></span>**Abbildung 4.3: Simulationsmodell der Wirkleistungs-Frequenzregelung mit vier Ersatzkraftwerken, die entsprechend ihrer Ersatzregler-Zeitkonstanten in Kategorien eingeteilt werden**

![](_page_53_Picture_0.jpeg)

![](_page_53_Picture_2.jpeg)

![](_page_53_Figure_3.jpeg)

<span id="page-53-0"></span>**Abbildung 4.4: Simulationsmodell der Wirkleistungs-Frequenzregelung mit zwei Ersatzkraftwerken der Kategorien** *schnell* **und** *mittel*

## **4.3 Validierung der Berechnungsvorschriften**

In [Abbildung 4.5](#page-53-1) ist das Simulationsmodell der Wirkleistungs-Frequenzregelung mit einem einzelnen Ersatzkraftwerk, wie in [Abbildung 3.2](#page-29-1) beschrieben, dargestellt.

![](_page_53_Figure_7.jpeg)

<span id="page-53-1"></span>**Abbildung 4.5: Simulationsmodell der Wirkleistungs-Frequenzregelung mit einem einzelnen Ersatzregler**

![](_page_54_Picture_0.jpeg)

![](_page_54_Picture_2.jpeg)

Um die Funktionalität der gefundenen Berechnungsvorschriften zu überprüfen, wird das Verhalten der Wirkleistungs-Frequenzregelung mit einem einzelnen Ersatzregler für mehrere Ersatzkraftwerke [\(Abbildung 4.5\)](#page-53-1), unter Verwendung der Berechnungsvorschriften [\(47\)](#page-49-0) und [\(48\),](#page-50-0) mit der Wirkleistungs-Frequenzregelung mit mehreren vollständigen Kraftwerken [\(Abbildung 4.1\)](#page-47-0) sowie mehreren Ersatzkraftwerken [\(Abbildung 4.2\)](#page-48-0) verglichen. Dabei werden sowohl die Anzahl der beteiligten Kraftwerke, als auch der Typ und die Parameter der Kraftwerke innerhalb festgelegter Grenzen [9] variiert, wobei nur Kraftwerksparameter herangezogen werden, die in [Tabelle 2](#page-34-0) bzw. [Tabelle 5](#page-42-0) vorkommen. Für alle Modelle wird ein Lastsprung, ausgehend von  $P_{L,n,1} = P_0 = 0.6$  p.u. auf  $P_{L,n,2} = P_{L,n,1} \cdot 120$  % = 0,72 p.u., angenommen und die auftretende, maximale Frequenzabweichung  $\Delta f_{max}$  von der Nennfrequenz betrachtet.

In [Tabelle 7,](#page-55-0) [Tabelle 9](#page-56-0) und [Tabelle 19](#page-78-0) (siehe Anhang [7.1\)](#page-78-1) sind Typ und Anzahl der beteiligten Kraftwerke (D... Dampf, W... Wasser), die eingestellten Kraftwerksparameter, die entsprechenden, nach [\(35\)](#page-34-1) bzw. [\(42\)](#page-41-0) berechneten Werte der Ersatzregler-Zeitkonstanten  $T_{ED}$ bzw.  $T_{EW}$  sowie die nach [\(47\)](#page-49-0) bzw. [\(48\)](#page-50-0) berechneten Werte der Zeitkonstanten  $T_E$  bzw. der Statik  $\sigma_E$  des einzelnen Ersatzkraftwerks der Wirkleistungs-Frequenzregelung dargestellt. Die verbleibenden Parameter werden wieder mit  $f_n = 50$  Hz,  $T_i = 10$  s,  $K_p = 1$  bzw.  $T_s = 0.1$  s angenommen, wobei  $T_I$  die mechanische Anlaufzeitkonstante aller an der Wirkleistungs-Frequenzregelung beteiligten Kraftwerke repräsentiert.

In [Tabelle 8,](#page-55-1) [Tabelle 10](#page-56-1) und [Tabelle 20](#page-79-0) (siehe Anhang [7.1\)](#page-78-1) sind die entsprechenden Ergebnisse der resultierenden, maximalen Frequenzabweichung der Wirkleistungs-Frequenzregelung mit mehreren vollständigen Kraftwerken  $\Delta f_{VM,max}$ , mit mehreren Ersatzkraftwerken  $\Delta f_{ME,max}$  bzw. mit dem einzelnen Ersatzkraftwerk  $\Delta f_{E,max}$  nach dem definierten Lastsprung angegeben. Des Weiteren ist die stationäre Frequenzabweichung  $\Delta f_{VM,stat}$ ,  $\Delta f_{ME,stat}$  bzw.  $\Delta f_{E,stat}$  nach dem Abklingen aller dynamischen Vorgänge angegeben.  $\Delta_{ME, max}$  bzw.  $\Delta_{E, max}$  gibt die prozentuelle Abweichung der Ergebnisse der maximalen Frequenzabweichungen an, berechnet nach:

<span id="page-54-0"></span>
$$
\Delta_{ME,max} = \frac{\Delta f_{ME,max} - \Delta f_{VM,max}}{\Delta f_{VM,max}} \cdot 100\%
$$
  

$$
\Delta_{E,max} = \frac{\Delta f_{E,max} - \Delta f_{VM,max}}{\Delta f_{VM,max}} \cdot 100\%
$$
 (52)

![](_page_55_Picture_0.jpeg)

![](_page_55_Picture_2.jpeg)

![](_page_55_Picture_670.jpeg)

#### <span id="page-55-0"></span>**Tabelle 7: Eingestellte und berechnete Werte der Wirkleistungs-Frequenzreglung mit zwei Kraftwerken**

**Tabelle 8: Resultierende Ergebnisse für die Werte au[s Tabelle 7](#page-55-0)**

<span id="page-55-1"></span>

|                | berechnet           |                     |                    |                   |                  |                      |                      |                     |  |
|----------------|---------------------|---------------------|--------------------|-------------------|------------------|----------------------|----------------------|---------------------|--|
| Nr.            | $\Delta f_{VM,max}$ | $\Delta f_{ME,max}$ | $\Delta f_{E,max}$ | $\Delta_{ME,max}$ | $\Delta_{E,max}$ | $\Delta f_{VM,stat}$ | $\Delta f_{ME,stat}$ | $\Delta f_{E,stat}$ |  |
|                | Hz                  | Hz                  | Hz                 | %                 | %                | Hz                   | Hz                   | Hz                  |  |
| 1              | $-0,889$            | $-0,838$            | $-0,815$           | $-5,7$            | $-8,3$           | $-0,233$             | $-0,233$             | $-0,233$            |  |
| $\overline{2}$ | $-0,821$            | $-0,788$            | $-0,810$           | $-4,0$            | $-1,3$           | $-0,268$             | $-0,268$             | $-0,268$            |  |
| 3              | $-0,614$            | $-0,569$            | $-0,595$           | $-7,3$            | $-3,1$           | $-0,188$             | $-0,188$             | $-0,188$            |  |
| 4              | $-0,481$            | $-0,486$            | $-0,501$           | 1,0               | 4,2              | $-0,152$             | $-0,152$             | $-0,152$            |  |
| 5              | $-1,027$            | $-0,960$            | $-0,895$           | $-6,5$            | $-12,9$          | $-0,233$             | $-0,233$             | $-0,233$            |  |
| 6              | $-0,887$            | $-0,844$            | $-0,876$           | $-4,8$            | $-1,2$           | $-0,268$             | $-0,268$             | $-0,268$            |  |
| $\overline{7}$ | $-0,647$            | $-0,581$            | $-0,623$           | $-10,2$           | $-3,7$           | $-0,188$             | $-0,188$             | $-0,188$            |  |
| 8              | $-0,487$            | $-0,491$            | $-0,515$           | 0,8               | 5,7              | $-0,152$             | $-0,152$             | $-0,152$            |  |

![](_page_56_Picture_0.jpeg)

![](_page_56_Picture_2.jpeg)

![](_page_56_Picture_643.jpeg)

#### <span id="page-56-0"></span>**Tabelle 9: Eingestellte und berechnete Werte der Wirkleistungs-Frequenzreglung mit vier Kraftwerken**

**Tabelle 10: Resultierende Ergebnisse für die Werte aus [Tabelle 9](#page-56-0)**

<span id="page-56-1"></span>

|                | berechnet           |                     |                    |                   |                  |                      |                      |                     |  |
|----------------|---------------------|---------------------|--------------------|-------------------|------------------|----------------------|----------------------|---------------------|--|
| Nr.            | $\Delta f_{VM,max}$ | $\Delta f_{ME,max}$ | $\Delta f_{E,max}$ | $\Delta_{ME,max}$ | $\Delta_{E,max}$ | $\Delta f_{VM,stat}$ | $\Delta f_{ME,stat}$ | $\Delta f_{E,stat}$ |  |
|                | Hz                  | <b>Hz</b>           | Hz                 | %                 | %                | Hz                   | <b>Hz</b>            | Hz                  |  |
|                | $-1,003$            | $-0,759$            | $-0,780$           | $-24,3$           | $-22,2$          | $-0,224$             | $-0,224$             | $-0,224$            |  |
| 2              | $-0,610$            | $-0,564$            | $-0,599$           | $-7,5$            | $-1,8$           | $-0,172$             | $-0,172$             | $-0,172$            |  |
| 3              | $-1,045$            | $-0,952$            | $-0,899$           | $-8,9$            | $-14,0$          | $-0,256$             | $-0,256$             | $-0,256$            |  |
| $\overline{4}$ | $-0,797$            | $-0,761$            | $-0,788$           | $-4,5$            | $-1,1$           | $-0,239$             | $-0,239$             | $-0,239$            |  |

In [Abbildung 4.6,](#page-57-0) [Abbildung 4.7](#page-57-1) und [Abbildung 4.8](#page-58-0) sind die zeitlichen Verläufe der Frequenzabweichung der Wirkleistungs-Frequenzreglung mit mehreren vollständigen Kraftwerken  $\Delta f_{VM}(t)$ , mit mehreren Ersatzkraftwerken  $\Delta f_{ME}(t)$  bzw. mit einem einzelnen Ersatzkraftwerk  $\Delta f_E(t)$  für die Werte aus [Tabelle 7](#page-55-0) und [Tabelle 8,](#page-55-1) Nr. 4, [Tabelle 19](#page-78-0) und [Tabelle 20,](#page-79-0) Nr. 2 (siehe Anhang [7.1\)](#page-78-1) bzw. [Tabelle 9](#page-56-0) und [Tabelle 10,](#page-56-1) Nr. 1 dargestellt. Der Lastsprung erfolgt zum Zeitpunkt  $t = 30$  s.

![](_page_57_Picture_0.jpeg)

![](_page_57_Picture_2.jpeg)

![](_page_57_Figure_3.jpeg)

<span id="page-57-0"></span>**Abbildung 4.6: Zeitliche Verläufe der Frequenzabweichung für die Werte aus [Tabelle 7](#page-55-0) und [Tabelle 8,](#page-55-1) Nr. 4 (zwei Kraftwerke)**

![](_page_57_Figure_5.jpeg)

<span id="page-57-1"></span>**Abbildung 4.7: Zeitliche Verläufe der Frequenzabweichung für die Werte au[s Tabelle 19](#page-78-0) und [Tabelle 20,](#page-79-0) Nr. 2 (drei Kraftwerke)**

![](_page_58_Picture_0.jpeg)

![](_page_58_Picture_2.jpeg)

![](_page_58_Figure_3.jpeg)

<span id="page-58-0"></span>**Abbildung 4.8: Zeitliche Verläufe der Frequenzabweichung für die Werte aus [Tabelle 9](#page-56-0) und [Tabelle 10,](#page-56-1) Nr. 1 (vier Kraftwerke)**

#### **Kategorisierung von Ersatzkraftwerken**

Im nächsten Schritt wird die Funktionalität der Berechnung eines Ersatzreglers für die Wirkleistungs-Frequenzregelung mit mehreren Kraftwerken mit einer im Vorfeld stattfindenden Kategorisierung der Ersatzkraftwerke überprüft.

In [Tabelle 11](#page-59-0) sind Typ und Anzahl der an der Primärregelung beteiligten Kraftwerke, die eingestellten Kraftwerksparameter, die entsprechenden, nach [\(35\)](#page-34-1) bzw. [\(42\)](#page-41-0) berechneten Werte der Ersatzregler-Zeitkonstanten  $T_{ED}$  bzw.  $T_{EW}$  sowie die nach [Tabelle 6](#page-51-0) zugeordneten Kategorien der einzelnen Kraftwerke dargestellt.

![](_page_59_Picture_2.jpeg)

![](_page_59_Picture_534.jpeg)

<span id="page-59-0"></span>![](_page_59_Picture_535.jpeg)

Der Lastsprung sowie die verbleibenden Parameter der Wirkleistungs-Frequenzregelung werden unverändert, wie zuvor beschrieben, angenommen. [Tabelle 12](#page-59-1) zeigt zu den Werten aus [Tabelle 11,](#page-59-0) neben der entsprechenden Kategorie der resultierenden Ersatzkraftwerke, die Nennleistung  $P_{EK,x,n}$ , die nac[h \(50\)](#page-51-1) bzw. [\(51\)](#page-51-2) berechneten Werte der Zeitkonstanten  $T_{EK,x}$  bzw. der Statik  $\sigma_{EK,x}$  dieser sowie die nach [\(47\)](#page-49-0) bzw. [\(48\)](#page-50-0) berechneten Werte der Zeitkonstanten  $T_E$ bzw. der Statik  $\sigma_E$  des einzelnen Ersatzkraftwerks der Wirkleistungs-Frequenzregelung.

**Tabelle 12: Berechnete Werte zu den Werten aus [Tabelle 11](#page-59-0)**

<span id="page-59-1"></span>

| Nr.            | berechnet |              |               |                 |          |            |  |  |  |
|----------------|-----------|--------------|---------------|-----------------|----------|------------|--|--|--|
|                | KW-       | $P_{EK,x,n}$ | $T_{EK,\chi}$ | $\sigma_{EK,x}$ | $T_E^{}$ | $\sigma_E$ |  |  |  |
|                | Kategorie | p.u.         | s             |                 | S        |            |  |  |  |
| 1              | schnell   | 0,7          | 2,43          | 0,0467          | 4,43     | 0,0333     |  |  |  |
|                | mittel    | 0,3          | 10,57         | 0,020           |          |            |  |  |  |
| $\overline{2}$ | mittel    | 0,7          | 6,81          | 0,0280          | 8,45     | 0,0338     |  |  |  |
|                | langsam   | 0,3          | 27,01         | 0,0655          |          |            |  |  |  |

In [Tabelle 13](#page-60-0) sind die Ergebnisse der resultierenden, maximalen Frequenzabweichung der Wirkleistungs-Frequenzregelung mit mehreren vollständigen Kraftwerken  $\Delta f_{VM,max}$ , mit mehreren Ersatzkraftwerken der entsprechenden Kategorie  $\Delta f_{EK,max}$  bzw. mit dem einzelnen Ersatzkraftwerk  $\Delta f_{E,max}$  nach dem definierten Lastsprung angegeben. Des Weiteren ist die stationäre Frequenzabweichung  $\Delta f_{VM,stat}$ ,  $\Delta f_{EK,stat}$  bzw.  $\Delta f_{E,stat}$  nach dem Abklingen aller dynamischen Vorgänge angegeben.  $\Delta_{EK, max}$  bzw.  $\Delta_{E, max}$  gibt die prozentuelle Abweichung der Ergebnisse der maximalen Frequenzabweichung an. Dabei wird  $\Delta_{E,max}$  nach [\(52\)](#page-54-0) berechnet und  $\Delta_{EK, max}$  nach:

$$
\Delta_{EK,max} = \frac{\Delta f_{EK,max} - \Delta f_{VM,max}}{\Delta f_{VM,max}} \cdot 100\% \tag{53}
$$

![](_page_60_Picture_0.jpeg)

![](_page_60_Picture_2.jpeg)

<span id="page-60-0"></span>![](_page_60_Picture_226.jpeg)

![](_page_60_Picture_227.jpeg)

In [Abbildung 4.9](#page-60-1) un[d Abbildung](#page-61-0) 4.10 sind die zeitlichen Verläufe der Frequenzabweichung der Wirkleistungs-Frequenzreglung mit mehreren vollständigen Kraftwerken Δ $f_{VM}(t)$ , mit mehreren Ersatzkraftwerken der entsprechenden Kategorie  $\Delta f_{EK}(t)$  bzw. mit einem einzelnen Ersatzkraftwerk  $\Delta f_E(t)$  für die Werte aus [Tabelle 11,](#page-59-0) [Tabelle 12](#page-59-1) und [Tabelle 13,](#page-60-0) Nr. 1 bzw. Nr. 2 dargestellt. Der Lastsprung erfolgt wieder zum Zeitpunkt  $t = 30$  s.

![](_page_60_Figure_6.jpeg)

<span id="page-60-1"></span>**Abbildung 4.9: Zeitliche Verläufe der Frequenzabweichung für die Werte aus [Tabelle 11,](#page-59-0) [Tabelle 12](#page-59-1) und [Tabelle 13,](#page-60-0) Nr. 1 (zwei Kraftwerke der Kategorien** *schnell* **und** *mittel***)**

![](_page_61_Picture_0.jpeg)

![](_page_61_Picture_2.jpeg)

![](_page_61_Figure_3.jpeg)

<span id="page-61-0"></span>**Abbildung 4.10: Zeitliche Verläufe der Frequenzabweichung für die Werte aus [Tabelle 11,](#page-59-0) [Tabelle 12](#page-59-1) und [Tabelle 13,](#page-60-0) Nr. 2 (zwei Kraftwerke der Kategorien** *mittel* **und** *langsam***)**

## **4.4 Zwischenfazit**

Die Ergebnisse aus [Tabelle 8,](#page-55-1) [Tabelle 10](#page-56-1) und [Tabelle 20](#page-79-0) (siehe Anhang [7.1\)](#page-78-1) zeigen, dass es unter Anwendung der Berechnungsvorschrift [\(47\)](#page-49-0) und [\(48\)](#page-50-0) gelungen ist einen einfachen Ersatzregler nach [\(29\)](#page-29-0) zu modellieren, der die Wirkleistungs-Frequenzregelung mit mehreren vollständigen sowie mehreren Ersatzkraftwerken, hinsichtlich der maximalen Frequenzabweichung von der Nennfrequenz nach einem Lastsprung, unabhängig von der Anzahl, dem Typ und der Parameter der beteiligten Kraftwerke, zufriedenstellend nachbildet. Die resultierenden Abweichungen  $\Delta_{E,max}$  befinden sich innerhalb akzeptabler Grenzen. Die optionale Vorgehensweise einer vorab stattfindenden Einteilung und Zusammenfassung mehrerer Ersatzkraftwerke zu Ersatzkraftwerken einer entsprechenden Kategorie laut [Tabelle 6,](#page-51-0) [\(50\)](#page-51-1) und [\(51\),](#page-51-2) bietet eine zusätzliche Möglichkeit, bei der Bildung des einzelnen Ersatzreglers, zufriedenstellende Ergebnisse zu erzielen. Dies ist anhand der resultierenden Abweichungen  $\Delta_{E,max}$  (siehe [Tabelle 13\)](#page-60-0) erkennbar. Aufgrund des zusätzlichen Berechnungsschritts erscheint diese Variante jedoch nur bei einer größeren Anzahl an beteiligten Kraftwerken als sinnvoll und zweckmäßig.

Die nähere Betrachtung der zeitlichen Verläufe der Frequenzabweichung der Wirkleistungs-Frequenzregelung in [Abbildung 4.6,](#page-57-0) [Abbildung 4.7](#page-57-1) und [Abbildung 4.8](#page-58-0) zeigt, dass sich die unterschiedlichen Modelle der Wirkleistungs-Frequenzregelung zwar hinsichtlich des ersten, maximalen Frequenzeinbruchs annähernd gleich verhalten, im weiteren Verlauf jedoch deutliche Unterschiede aufweisen können. Abhängig von der Anzahl, dem Typ und der gewählten Parameter der beteiligten Kraftwerke kann die Frequenzabweichung des Simulationsmodells mit einem oder mehreren Ersatzkraftwerken eine bedeutend stärker

![](_page_62_Picture_0.jpeg)

![](_page_62_Picture_2.jpeg)

ausgeprägte Schwingung bzw. eine Schwingung mit abweichender Schwingungsfrequenz aufweisen. Dabei ist zudem zu erkennen, dass das Verhalten des Simulationsmodells mit mehreren Ersatzreglern, verglichen mit dem Modell mit einem einzelnen Ersatzregler, mehr dem Verhalten des ursprünglichen Simulationsmodells mit mehreren vollständigen Kraftwerken entspricht. Ähnliche Ergebnisse, hinsichtlich des ersten, maximalen Frequenzeinbruchs und des weiteren Verlaufs, liefert die Untersuchung der zeitlichen Verläufe der Frequenzabweichung in [Abbildung 4.9](#page-60-1) und [Abbildung](#page-61-0) 4.10. Wiederum entspricht das Verhalten der Wirkleistungs-Frequenzreglung mit mehreren Ersatzkraftwerken der entsprechenden Kategorie eher dem Verhalten des ursprünglichen Simulationsmodells, als das beim Modell mit einem einzelnen Ersatzkraftwerk der Fall ist.

Grundsätzlich ist es somit gelungen einen Ersatzregler zu modellieren, der von der Struktur her dem Reglermodell, das im PSH verwendet wird, gleicht, alle geforderten Eigenschaften besitzt und dabei das gewünschte Kriterium bezüglich des dynamischen Verhaltens erfüllt (siehe [3.1\)](#page-28-0). Dabei kann die Reduktion des vollständigen Simulationsmodells auf verschiedene Arten erfolgen, wobei sich diese in Komplexität und resultierendem Ergebnis unterscheiden. Das gefundene Simulationsmodell kann und wird somit im Zuge dieser Arbeit für weitere Untersuchungen der dynamischen Stabilität der Wirkleistungs-Frequenzregelung herangezogen.

![](_page_63_Picture_1.jpeg)

# 5 Analytische Berechnung der maximalen Frequenzabweichung aus den Ersatzregler-Parametern

## **5.1 Ermittlung einer Berechnungsvorschrift für die maximale Frequenzabweichung von der Nennfrequenz**

Mithilfe des entwickelten Simulationsmodells der Wirkleistungs-Frequenzregelung mit einem Ersatzregler [\(Abbildung 4.5\)](#page-53-1) soll die dynamische Frequenzstabilität hinsichtlich der maximalen Frequenzabweichung nach einem Lastsprung untersucht werden. Dazu soll zunächst eine Funktion ermittelt werden, mit der die resultierende, maximale Frequenzabweichung  $\Delta f_{max,ber}$ von der Nennfrequenz in Abhängigkeit der eingestellten Ersatzkraftwerks-Parameter berechnet werden kann. Anschließend soll der Einfluss der einzelnen Parameter auf  $\Delta f_{max,ber}$ in Form einer Sensitivitätsanalyse untersucht werden.

Um eine Berechnungsvorschrift für die maximale Abweichung der Frequenz  $\Delta f_{max,ber}$  von der Nennfrequenz nach einem Lastsprung zu ermitteln, werden zunächst die Parameter des Simulationsmodells der Wirkleileistungs-Frequenzregelung mit einem einzelnen Ersatzregler innerhalb definierter Grenzen [9] variiert und  $\Delta f_{max,sim}$  nach einem Lastsprung, ausgehend von  $P_{L,n,1} = P_0 = 0,1$  p.u. auf  $P_{L,n,2} = P_{L,n,1} + \Delta P_L = P_{L,n,1} + 0,1$  p.u. = 0,2 p.u., ermittelt. Die Leistungen werden dabei auf die Nennleistung des Ersatzkraftwerks bezogen, d. h.  $P_n = 1$  p.u. Die mechanische Anlaufzeitkonstante  $\mathit{T_{f}}$ , die Zeitkonstante und die Statik des Ersatzreglers  $\mathit{T_{E}}$ bzw.  $\sigma_F$  nehmen dabei folgende Werte an, wobei  $f_n = 50$  Hz:

- $T_1 = 3$ ; 4; 5; 6; 7; 8; 9; 10 s
- $\sigma_F = 0.02; 0.04; 0.06; 0.08$
- $T_E = 1$ ; 2; 3; 4; 5; 6; 7; 8; 9; 10 s

Somit ergeben sich für  $\Delta f_{max,sim}$  insgesamt 320 Werte. Wird  $\sigma_E$  konstant gehalten während  $T_I$ und  $T_E$  durchvariiert werden, resultiert für jeden Wert von  $\sigma_E$  ein Feld von Werten, das  $\Delta f_{max,sim}$ in Abhängigkeit von  $T_I$  und  $T_E$  angibt. In [Abbildung 5.1](#page-64-0) und [Abbildung 5.2](#page-64-1) sind die Werte der maximalen Frequenzabweichung für  $\sigma_E = 0.02$  bzw.  $\sigma_E = 0.08$  dargestellt.

![](_page_64_Picture_1.jpeg)

![](_page_64_Figure_2.jpeg)

<span id="page-64-0"></span>Abbildung 5.1: Maximale Frequenzabweichung nach einem Lastsprung für  $\sigma_E = 0.02 =$  konst.

![](_page_64_Figure_4.jpeg)

<span id="page-64-1"></span>Abbildung 5.2: Maximale Frequenzabweichung nach einem Lastsprung für  $\sigma_E = 0.08 =$  konst.

![](_page_65_Picture_1.jpeg)

Die Betrachtung von [Abbildung 5.1](#page-64-0) und [Abbildung 5.2](#page-64-1) lässt erkennen, dass die maximale Frequenzabweichung  $\Delta f_{max,sim}$  von der Nennfrequenz nach einem Lastsprung mit zunehmender Zeitkonstante  $T_E$  bzw. Statik  $\sigma_E$  des Ersatzreglers größer wird, wohingegen eine Vergrößerung der mechanischen Anlaufzeitkonstante  $T_I$  ein kleineres  $\Delta f_{max,sim}$  bewirkt.

Im nächsten Schritt erfolgt eine Veränderung der Grundlast  $P_{L,n,1}$  von 0,1 p.u. auf 0,8 p.u. Der Lastsprung soll unverändert bleiben und erfolgt somit, ausgehend von  $P_{L,n,1} = P_0 = 0,8$  p.u. auf  $P_{L,n,2} = P_{L,n,1} + \Delta P_L = P_{L,n,1} + 0.1$  p.u. = 0.9 p.u. Die Parameter des Simulationsmodells der Wirkleistungs-Frequenzregelung werden wieder, wie zuvor beschrieben, durchvariiert und  $\Delta f_{max,sim}$  ermittelt. In [Abbildung 5.3](#page-65-0) und [Abbildung 5.4](#page-66-0) sind die Werte der resultierenden, maximalen Frequenzabweichung für  $\sigma_E = 0.02$  bzw.  $\sigma_E = 0.08$  dargestellt.

![](_page_65_Figure_4.jpeg)

<span id="page-65-0"></span>Abbildung 5.3: Maximale Frequenzabweichung nach einem Lastsprung für  $\sigma_E = 0.02 =$  konst.

![](_page_66_Picture_1.jpeg)

![](_page_66_Figure_2.jpeg)

Abbildung 5.4: Maximale Frequenzabweichung nach einem Lastsprung für  $\sigma_E = 0.08 =$  konst.

<span id="page-66-0"></span>Die Betrachtung von [Abbildung 5.3](#page-65-0) und [Abbildung 5.4](#page-66-0) lässt denselben Zusammenhang zwischen den Parametern  $T_{J},\, T_{E}$  und  $\sigma_{E}$  und der maximalen Frequenzabweichung von der Nennfrequenz nach einem Lastsprung wie zuvor erkennen. Verglichen mit den resultierenden Werten aus [Abbildung 5.1](#page-64-0) und [Abbildung 5.2,](#page-64-1) lässt sich jedoch ein wesentlicher Unterschied feststellen. Aufgrund der höheren Last vor dem gleichen Lastsprung von  $\Delta P_L = 0.1$  p.u.  $(P_{L,n,1} = 0,8 \text{ p.u. }$  im Vergleich zu  $P_{L,n,1} = 0,1 \text{ p.u.}$ ) erlangt der frequenzabhängige Selbstregeleffekt dieser Last eine größere Bedeutung, wodurch  $\Delta f_{max,sim}$  deutlich kleinere Werte erreicht. Somit beeinflussen nicht nur die Parameter  $T_f$ ,  $T_E$  und  $\sigma_E$ , sondern auch die Belastung  $P_{L,n,1} = P_0$  vor Eintritt einer sprungförmigen Lastveränderung das Ergebnis von  $\Delta f_{max,sim}$ .

Mithilfe dieser gewonnenen Erkenntnisse lässt sich durch gezieltes "Probieren" folgende heuristische Berechnungsvorschrift für die resultierende, maximale Frequenzabweichung  $\Delta f_{max,ber}$  von der Nennfrequenz ( $f_n = 50$  Hz) nach einem Lastsprung und somit für den "dynamischen Frequenzstabilitätsindex" formulieren, wobei  $\Delta P_L = P_{L,n,2} - P_{L,n,1}$ :

<span id="page-66-1"></span>
$$
\Delta f_{max,ber}(Hz) = \Delta P_L \cdot k_A \cdot \sigma_E^{-10/23} \cdot \left[ k_B + k_C \cdot T_E^{-9/5} + k_D \cdot T_E^{-5/6} + \frac{k_E}{T_J^{-3/4}} + \frac{k_F}{T_J} + \frac{k_G}{T_E \cdot T_J} + \frac{k_F}{T_E \cdot T_J} + \frac{k_C}{T_F \cdot T_J} \right]
$$
\n
$$
(54)
$$

![](_page_67_Picture_1.jpeg)

<span id="page-67-0"></span>Die Leistungen  $\Delta P_L$  und  $P_{L,n,1}$  sind dabei in p.u. und die Zeitkonstanten  $T_I$  und  $T_E$  in s einzusetzen. In [Tabelle 14](#page-67-0) sind die Werte der Koeffizienten der Berechnungsvorschrift [\(54\)](#page-66-1) angegeben, wobei auf die Angabe der Einheit der Koeffizienten verzichtet wird.

![](_page_67_Picture_283.jpeg)

#### **Tabelle 14: Werte der Koeffizienten der Berechnungsvorschrift**

## **5.2 Vereinfachte Berechnungsvorschrift für die maximale Frequenzabweichung von der Nennfrequenz**

Auf Basis der in [\(54\)](#page-66-1) und [Tabelle 14](#page-67-0) angeführten, komplexen Berechnungsvorschrift wurde zusammen mit dem Betreuer dieser Arbeit eine vereinfachte Formel für die maximale Frequenzabweichung  $\Delta f_{max,ber,ver}$  von der Nennfrequenz ( $f_n = 50$  Hz) nach einem Lastsprung abgeleitet. Diese liefert trotz der Vereinfachungen akzeptable Ergebnisse:

<span id="page-67-1"></span>
$$
\Delta f_{max,ber,ver}(Hz) = -\Delta P_L \cdot 2.8 \cdot \sqrt{\sigma_E} \cdot \left(1 - 0.2 \cdot P_{L,n,1}\right) \cdot \left(1 + 5 \cdot \frac{1}{T_J}\right) \cdot \left(1 + 3.5 \cdot \sqrt{T_J}\right) \tag{55}
$$

Die Leistungen  $\Delta P_L$  und  $P_{L,n,1}$  sind dabei wieder in p.u. und die Zeitkonstanten  $T_I$  und  $T_E$  in s einzusetzen.

![](_page_68_Picture_1.jpeg)

## **5.3 Validierung der Berechnungsvorschriften**

Um die Funktionalität der ermittelten Berechnungsvorschriften für die maximale Frequenzabweichung  $\Delta f_{max,ber}$  von der Nennfrequenz nach einem Lastsprung zu überprüfen, werden die Parameter der Wirkleistungs-Frequenzregelung  $T_f,~T_E$  und  $\sigma_E$ , wie zuvor beschrieben, variiert und mit den Ergebnissen für  $\Delta f_{max,sim}$  des Simulationsmodells [\(Abbildung 4.5\)](#page-53-1) verglichen.

In [Abbildung 5.5](#page-68-0) sind die nach [\(54\)](#page-66-1) und [Tabelle 14](#page-67-0) bzw. nach [\(55\)](#page-67-1) berechneten Werte für  $\Delta f_{max,ber}$  bzw.  $\Delta f_{max,ber,ver}$  nach einem Lastsprung, ausgehend von  $P_{L,n,1} = P_0 = 0,1$  p.u. auf  $P_{L,n,2} = 0,2$  p.u., für  $\sigma_E = 0,02$  dargestellt. Zum Vergleich sind die Ergebnisse  $\Delta f_{max,sim}$  des Simulationsmodells der Wirkleistungs-Frequenzregelung aus [Abbildung 5.1](#page-64-0) und hinterlegt. [Abbildung 5.6](#page-69-0) zeigt die berechneten Werte für  $\Delta f_{max,ber}$  und  $\Delta f_{max,ber,ver}$  nach einem Lastsprung, ausgehend von  $P_{L,n,1} = P_0 = 0.8$  p.u. auf  $P_{L,n,2} = 0.9$  p.u., für  $\sigma_E = 0.08$ . Es sind ebenfalls die Werte für  $\Delta f_{max, sim}$  aus [Abbildung 5.4](#page-66-0) zum Vergleich hinterlegt.

![](_page_68_Figure_5.jpeg)

<span id="page-68-0"></span>Abbildung 5.5: Berechnete, maximale Frequenzabweichung nach einem Lastsprung für  $\sigma_E = 0.02 =$  konst.

![](_page_69_Picture_1.jpeg)

![](_page_69_Figure_2.jpeg)

<span id="page-69-0"></span>Abbildung 5.6: Berechnete, maximale Frequenzabweichung nach einem Lastsprung für  $\sigma_E = 0.08 =$  konst.

Im nächsten Schritt wird die Größe des Lastsprungs variiert und die Untersuchung wiederholt. Dazu wird einerseits von  $\Delta P_L = 0.2$  p.u. und andererseits von  $\Delta P_L = 0.05$  p.u. ausgegangen. In [Abbildung 7.1](#page-80-0) (siehe Anhang [7.2\)](#page-79-1) sind die nach [\(54\)](#page-66-1) und [Tabelle 14](#page-67-0) bzw. nach [\(55\)](#page-67-1) berechneten Werte für  $\Delta f_{max,ber}$  bzw.  $\Delta f_{max,ber,ver}$  nach einem Lastsprung, ausgehend von  $P_{L,n,1} = P_0 = 0.1$  p.u. auf  $P_{L,n,2} = 0.3$  p.u., für  $\sigma_E = 0.02$  dargestellt. [Abbildung 7.2](#page-80-1) zeigt die berechneten Werte für  $\Delta f_{max,ber}$  und  $\Delta f_{max,ber,ver}$  nach einem Lastsprung, ausgehend von  $P_{L,n,1} = P_0 = 0.7$  p.u. auf  $P_{L,n,2} = 0.9$  p.u., für  $\sigma_E = 0.08$ . I[n Abbildung 7.3](#page-81-0) sind die berechneten Werte für  $\Delta f_{max,ber}$  und  $\Delta f_{max,ber,ver}$  nach einem Lastsprung, ausgehend von  $P_{L,n,1} = P_0 = 0,1$  p.u. auf  $P_{L,n,2} = 0,15$  p.u., für  $\sigma_E = 0,02$  dargestellt. [Abbildung 7.4](#page-81-1) zeigt die berechneten Ergebnisse für  $\Delta f_{max,ber}$  und  $\Delta f_{max,ber,ver}$  nach einem Lastsprung, ausgehend von  $P_{L,n,1} = P_0 = 0.9$  p.u. auf  $P_{L,n,2} = 0.95$  p.u., für  $\sigma_E = 0.08$ . Zum Vergleich sind jeweils die Werte für  $\Delta f_{max,sim}$  des Simulationsmodells [\(Abbildung 4.5\)](#page-53-1) der Wirkleistungs-Frequenzregelung hinterlegt.

![](_page_70_Picture_1.jpeg)

## **5.4 Sensitivitätsanalyse der Parameter der Wirkleistungs-Frequenzregelung mit Ersatzregler**

Um den Einfluss der einzelnen Parameter auf das dynamische Frequenzverhalten der Wirkleistungs-Frequenzregelung beurteilen zu können, wird eine Sensitivitätsanalyse durchgeführt. Dabei soll anhand eines konkreten Beispiels mit mehreren Kraftwerken zuerst die Berechnung des entsprechenden Ersatzreglers erfolgen und anschließend die Auswirkung der einzelnen Parameter der Wirkleistungs-Frequenzregelung auf die maximale Frequenzabweichung  $\Delta f_{max, her}$  von der Nennfrequenz ( $f_n = 50$  Hz) nach einem Lastsprung qualitativ bewertet werden.

Die Durchführung der Sensitivitätsanalyse erfolgt anhand der Wirkleistungs-Frequenzregelung mit drei beteiligten Kraftwerken. Die Wahl der Kraftwerksparameter erfolgt innerhalb der in [3.2](#page-30-3) und [3.3](#page-37-2) definierten Grenzen und die Summe der Kraftwerksnennleistungen beträgt 1 p.u. In [Tabelle 15](#page-70-0) sind die gewählten Parameter der drei Kraftwerke angegeben.

<span id="page-70-0"></span>![](_page_70_Picture_329.jpeg)

#### **Tabelle 15: Gewählte Kraftwerksparameter**

Im nächsten Schritt werden die Parameter des Ersatzreglers ermittelt. [Tabelle 16](#page-70-1) zeigt die nach [\(35\)](#page-34-1) bzw. [\(42\)](#page-41-0) berechneten Werte der Zeitkonstanten  $T_{ED}$  bzw.  $T_{EW}$  der entsprechenden Ersatzregler sowie die nach [\(47\)](#page-49-0) und [\(48\)](#page-50-0) berechnete Zeitkonstante  $T_E$  und Statik  $\sigma_E$  des einzelnen Ersatzkraftwerks für die Parameter aus [Tabelle 15.](#page-70-0) Die Einteilung der Kraftwerke in die entsprechende Kategorie erfolgt nach [Tabelle 6.](#page-51-0)

![](_page_70_Picture_330.jpeg)

<span id="page-70-1"></span>**Tabelle 16: Berechnete Werte der Ersatzregler bzw. des einzelnen Ersatzreglers**

![](_page_71_Picture_1.jpeg)

Mithilfe der ermittelten Berechnungsvorschrift [\(54\)](#page-66-1) un[d Tabelle 14](#page-67-0) wird zunächst die maximale Abweichung der Frequenz von der Nennfrequenz nach einem Lastsprung, ausgehend von  $P_{L,n,1} = P_0 = 0.5$  p.u. auf  $P_{L,n,2} = 0.6$  p.u. und  $T_I = 6$  s zu  $\Delta f_{max,ber} = -0.860$  Hz berechnet. Anschließend wird jeder Parameter der Wirkleistungs-Frequenzregelung um einen bestimmten Wert verringert bzw. vergrößert und  $\Delta f_{max,ber}$  erneut bestimmt. In [Tabelle 17](#page-71-0) sind die eingestellten Parameter der Wirkleistungs-Frequenzregelung sowie die berechneten Werte für  $\Delta f_{max,ber}$  dargestellt.  $\Delta_{max,ber}$  gibt die prozentuelle Abweichung der Werte für  $\Delta f_{max,ber}$  vom Referenzfall [\(Tabelle 17,](#page-71-0) Nr. 1) an und berechnet sich wie folgt:

$$
\Delta_{max,ber} = \frac{\Delta f_{max,ber} - \Delta f_{max,ber,ref}}{\Delta f_{max,ber,ref}} \cdot 100\% = \frac{\Delta f_{max,ber} + 0,860 \text{ Hz}}{-0,860 \text{ Hz}} \cdot 100\% \tag{56}
$$

|                |              |                         | eingestellt | berechnet |            |                      |                    |
|----------------|--------------|-------------------------|-------------|-----------|------------|----------------------|--------------------|
| Nr.            | $\Delta P_L$ | $P_{L,\underline{n,1}}$ | $T_I$       | $T_E$     | $\sigma_F$ | $\Delta f_{max,ber}$ | $\Delta_{max,ber}$ |
|                | p.u.         | p.u.                    | s           | s         |            | Hz                   | %                  |
| 1              | 0,1          | 0,5                     | 6           | 5,57      | 0,0353     | $-0,860$             | 0                  |
| $\overline{2}$ | 0,05         | 0,5                     | 6           | 5,57      | 0,0353     | $-0,430$             | $-50,0$            |
| 3              | 0,15         | 0,5                     | 6           | 5,57      | 0,0353     | $-1,290$             | 50,0               |
| 4              | 0,1          | 0,2                     | 6           | 5,57      | 0,0353     | $-0,894$             | 4,0                |
| 5              | 0,1          | 0,8                     | 6           | 5,57      | 0,0353     | $-0,822$             | $-4,4$             |
| 6              | 0,1          | 0,5                     | 3           | 5,57      | 0,0353     | $-1,155$             | 34,3               |
| $\overline{7}$ | 0,1          | 0,5                     | 9           | 5,57      | 0,0353     | $-0,722$             | $-16,0$            |
| 8              | 0,1          | 0,5                     | 6           | 3,57      | 0,0353     | $-0,708$             | $-17,7$            |
| 9              | 0,1          | 0,5                     | 6           | 7,57      | 0,0353     | $-0,987$             | 14,8               |
| 10             | 0,1          | 0,5                     | 6           | 5,57      | 0,0203     | $-0,664$             | $-22,8$            |
| 11             | 0,1          | 0,5                     | 6           | 5,57      | 0,0503     | $-1,020$             | 18,6               |

<span id="page-71-0"></span>**Tabelle 17: Eingestellte Parameter und berechnete Werte für die maximale Frequenzabweichung nach einem Lastsprung**

Um den Einfluss der einzelnen Parameter der Wirkleistungs-Frequenzregelung mit einem Ersatzregler zu untersuchen, wird die prozentuelle Abweichung  $\Delta_{max,ber}$  der Ergebnisse für  $\Delta f_{max, her}$  aus [Tabelle 17](#page-71-0) betrachtet.

#### **Lastsprung** ∆

Die Höhe des Lastsprungs hat naturgemäß eine große Auswirkung auf die resultierende, maximale Frequenzabweichung  $\Delta f_{max, her}$  von der Nennfrequenz (siehe [Tabelle 17,](#page-71-0) Nr. 2 und Nr. 3). Dabei ist ersichtlich, dass eine Veränderung des Lastsprungs direkt proportional in das Verhalten des Modells der Wirkleistungs-Frequenzregelung mit einem Ersatzregler eingeht (siehe [\(54\)\)](#page-66-1). Eine mögliche Verkleinerung des Lastsprungs wirkt sich somit sehr positiv auf die dynamische Frequenzstabilität aus.
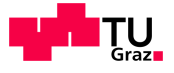

#### **Belastung vor dem Lastsprung**  $P_{L,n,1}$

Der Grad der Belastung der Wirkleistungs-Frequenzregelung vor der sprungförmigen Lastzuschaltung hat ebenfalls einen erkennbaren Einfluss auf die Auswirkung des frequenzabhängigen Selbstregeleffekts der Last (siehe [Tabelle 17,](#page-71-0) Nr. 4 und Nr. 5). Je höher die Belastung des Systems ist, desto mehr Gewicht bekommt der Selbstregeleffekt, was sich positiv auf  $\Delta f_{max,ber}$  und somit das dynamische Frequenzverhalten auswirkt.

#### **Mechanische Anlaufzeitkonstante**

Die mechanische Anlaufzeitkonstante beschreibt prinzipiell die Trägheit der Wirkleistungs-Frequenzregelung und geht mit inversem Einfluss in das Verhalten des Systems ein (siehe [Tabelle 17,](#page-71-0) Nr. 6 und Nr. 7). Je größer die mechanische Anlaufzeitkonstante ist, desto träger ist das gesamte System und desto kleiner ist  $\Delta f_{max,ber}$  nach einem Lastsprung. Kraftwerke, die nicht an der Primärregelung beteiligt sind, sondern beispielsweise nur mit einem konstanten Leistungssollwert betrieben werden, tragen dennoch positiv zur dynamischen Frequenzstabilität bei, da sie aufgrund ihrer zusätzlichen rotierenden Schwungmasse das  $T_t$ und somit die Trägheit des gesamten Systems erhöhen.

#### **Zeitkonstante des Ersatzreglers**

Die Zeitkonstante des Ersatzreglers beschreibt dessen Regelgeschwindigkeit. Je kleiner die Zeitkonstante, desto schneller reagiert der Ersatzregler auf Änderungen der Frequenz und desto kleiner ist  $\Delta f_{max,ber}$  nach einem Lastsprung (siehe [Tabelle 17,](#page-71-0) Nr. 8 und Nr. 9).

#### **Statik des Ersatzreglers**

Die Statik des Ersatzreglers beschreibt, wie stark der Ersatzregler auf Änderungen der Frequenz reagiert. Je kleiner die Statik, desto flacher ist die Wirkleistungs-Frequenz-Charakteristik des Ersatzreglers (siehe [Abbildung 2.8\)](#page-24-0) und desto kleiner ist die Abweichung der Frequenz  $\Delta f_{max,ber}$  von der Nennfrequenz nach einem Lastsprung (siehe [Tabelle 17,](#page-71-0) Nr. 10 und Nr. 11).

In [Tabelle 18](#page-73-0) ist eine qualitative Beurteilung des Einflusses aller Parameter der Wirkleistungs-Frequenzregelung mit Ersatzregler auf  $\Delta f_{max,ber}$  dargestellt, die auf die Ergebnisse aus [Tabelle 17](#page-71-0) aufbaut. Die Bewertung des Einflusses der Parameter erfolgt durch die Kategorien *stark*, *mittel* und *schwach*.

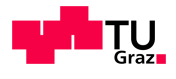

| Nr. | Parameter    | Einfluss |        |         |
|-----|--------------|----------|--------|---------|
|     |              | stark    | mittel | schwach |
|     | $\Delta P_L$ |          |        |         |
| 2   | $P_{L,n,1}$  |          |        |         |
| 3   |              |          |        |         |
|     | $T_E^{}$     |          |        |         |
| 5   | $\sigma_E$   |          |        |         |

<span id="page-73-0"></span>**Tabelle 18: Qualitative Beurteilung des Einflusses der Parameter**

# **5.5 Zwischenfazit**

Der Vergleich der Kurven für  $\Delta f_{max,ber}$  und  $\Delta f_{max,sim}$  in [Abbildung 5.5](#page-68-0) und [Abbildung 5.6](#page-69-0) zeigt, dass die Ergebnisse des Simulationsmodells [\(Abbildung 4.5\)](#page-53-0) für einen Lastsprung von  $\Delta P_L = 0.1$  p.u. mithilfe der gefundenen Berechnungsvorschrift [\(54\)](#page-66-0) un[d Tabelle 14](#page-67-0) sehr präzise nachgebildet werden können. Die Betrachtung der Kurven für  $\Delta f_{max,ber}$  und  $\Delta f_{max,sim}$  in [Abbildung 7.1](#page-80-0) bis [Abbildung 7.4](#page-81-0) (siehe Anhang [7.2\)](#page-79-0) lässt erkennen, dass auch für einen Lastsprung von  $\Delta P_i = 0.2$  p.u. bzw.  $\Delta P_i = 0.05$  p.u. die berechneten Ergebnisse gut mit denen des Simulationsmodells übereinstimmen. Somit ist es möglich, die Ergebnisse des Simulationsmodells, hinsichtlich der maximalen Abweichung der Frequenz  $\Delta f_{max,sim}$  von der Nennfrequenz nach einem Lastsprung, nur mithilfe der gegebenen Parameter  $T_f, \, \sigma_E, \, T_E, \, P_{L,n,1}$ und Δ $P<sub>L</sub>$  abzuschätzen und qualitative Aussagen zu treffen.

Auch mit der vereinfachten Berechnungsvorschrift [\(55\)](#page-67-1) für  $\Delta f_{max,ber,ver}$  lassen sich Ergebnisse mit einer – im Vergleich zu den prinzipiellen Unsicherheiten der Modellierung – vertretbaren Genauigkeit erreichen (siehe [Abbildung 5.5](#page-68-0) und [Abbildung 5.6](#page-69-0) sowie [Abbildung 7.1](#page-80-0) bis [Abbildung 7.4\)](#page-81-0). Sie liefert innerhalb der definierten Grenzen der Parameter ( $T_I = 3$  bis 10 s,  $\sigma_E = 0.02$  bis 0.08 und  $T_E = 1$  bis 10 s), verglichen mit den Werten des Simulationsmodells  $\Delta f_{max,sim}$ , trotz der stark vereinfachten Struktur akzeptable Ergebnisse. Die Genauigkeit der berechneten Werte ist jedoch, verglichen mit jenen von [\(54\)](#page-66-0) und [Tabelle 14,](#page-67-0) geringer.

Die gefundene Berechnungsvorschrift kann für unterschiedliche Informationen, die für die Betriebsführung im Netzwiederaufbau relevant sein können, herangezogen werden. Dies gilt unter der Voraussetzung, dass die Betrachtungen anhand des Modells der Wirkleistungs-Frequenzregelung mit Ersatzregler ausreichend sind. Zur Abschätzung der maximal zulässigen Lastzuschaltung  $\Delta P_{L,max}$ , um einen definierten, minimalen Frequenzwert  $f_{min}$ , z. B. den eingestellten Auslösewert des Unterfrequenzschutzes des Netzes, ausgehend vom Betrieb mit Nennfrequenz, nicht zu unterschreiten, kann [\(54\)](#page-66-0) mit den Koeffizienten aus [Tabelle 14](#page-67-0) entsprechend umgeformt werden.

Die Berechnungsvorschrift [\(54\)](#page-66-0) mit den Koeffizienten aus [Tabelle 14](#page-67-0) bezieht sich auf eine Nennfrequenz von  $f_n = 50$  Hz. Weicht die Startfrequenz, von der aus der Lastsprung erfolgt, von der Nennfrequenz ab (z. B.  $f = 51$  Hz), kommt es zu einer Verfälschung der Berechnungs-

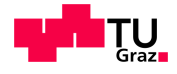

ergebnisse, da die Last  $P_{L,n,1}$  jener bei Nennfrequenz entspricht und sich laut [\(28\)](#page-26-0) bei anderen Netzfrequenzen verändert (Selbstregeleffekt). Aufgrund des geringen Einflusses dieses Effekts kann der Fehler jedoch vernachlässigt werden und die Gleichungen würden auch für Startfrequenzen ungleich der Nennfrequenz gute Ergebnisse liefern.

Mithilfe des gefundenen "dynamischen Frequenzstabilitätsindexes" bzw. der gefundenen Berechnungsvorschrift [\(54\)](#page-66-0) und [Tabelle 14](#page-67-0) für die maximale Frequenzabweichung  $\Delta f_{max,ber}$ von der Nennfrequenz nach einem Lastsprung, konnte anhand eines konkreten Beispiels mit drei Kraftwerken eine Analyse der Sensitivität der einzelnen Parameter der Wirkleistungs-Frequenzregelung mit Ersatzregler durchgeführt werden. Dabei wird nicht nur der numerische Einfluss der entsprechenden Parameter auf  $\Delta f_{max,ber}$  aufgezeigt, sondern auch versucht diesen Einfluss physikalisch zu beschreiben. Anhand der Ergebnisse aus [Tabelle 17](#page-71-0) wurde versucht, die Auswirkung der einzelnen Parameter auf  $\Delta f_{max,ber}$ , entsprechend ihrer Größenordnung einzuteilen (siehe [Tabelle 18\)](#page-73-0).

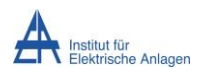

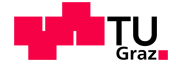

# 6 Zusammenfassung und Fazit

Die in [1.2](#page-11-0) getroffenen Fragestellungen bezüglich der Zielsetzung der Arbeit werden im Folgenden diskutiert.

### **Ist es möglich, die vollständige Reglerstruktur der Wirkleistungs-Frequenzregelung mit einem Dampf- bzw. Wasserkraftwerk durch ein vereinfachtes Reglermodell zu ersetzen, das hinsichtlich des dynamischen Verhaltens ähnliche Ergebnisse liefert?**

Da im Zuge des Simulators (PSH) der Firma DUtrain® ein vereinfachtes Reglermodell für die Wirkleistungs-Frequenzregelung zum Einsatz kommt, sollte im ersten Schritt ein Ersatzreglermodell derselben Struktur entwickelt werden, das hinsichtlich des dynamischen Verhaltens dem der vollständigen Reglerstruktur der Wirkleistungs-Frequenzregelung gleicht und weitere Untersuchungen bezüglich der dynamischen Frequenzstabilität ermöglicht.

Mithilfe der gefundenen Berechnungsvorschriften [\(35\)](#page-34-0) und [\(42\)](#page-41-0) ist es gelungen, einen Ersatzregler für die Wirkleistungs-Frequenzregelung mit einem Dampf- oder Wasserkraftwerk zu modellieren, der einerseits für beide Kraftwerksarten dieselbe Übertragungsfunktion besitzt  $(PT<sub>1</sub>-Glied, siehe (29), (30) bzw. (37))$  $(PT<sub>1</sub>-Glied, siehe (29), (30) bzw. (37))$  $(PT<sub>1</sub>-Glied, siehe (29), (30) bzw. (37))$  $(PT<sub>1</sub>-Glied, siehe (29), (30) bzw. (37))$  $(PT<sub>1</sub>-Glied, siehe (29), (30) bzw. (37))$  und andererseits hinsichtlich der maximalen Frequenzabweichung von der Nennfrequenz nach einem Lastsprung sehr gute Ergebnisse liefert. Die Abweichungen der Ergebnisse, verglichen mit der vollständigen Reglerstruktur, liegen innerhalb geringer Prozentbereiche (siehe [Tabelle 3](#page-35-0) und [Tabelle 5\)](#page-42-0).

### **Wie können mehrere, parallel arbeitende Ersatzkraftwerke (Ersatzregler), die an der Wirkleistungs-Frequenzregelung beteiligt sind, zu einem einzelnen Ersatzkraftwerk zusammengefasst werden?**

Um einen Ersatzregler für die Wirkleistungs-Frequenzregelung mit mehreren Kraftwerken zu modellieren, müssen zunächst alle beteiligten Kraftwerke mit der entsprechenden Berechnungsvorschrift in ein Ersatzkraftwerk umgewandelt werden. Aufgrund der gleichen Struktur der Ersatzregler ist es nach der Umwandlung unerheblich, um welchen Kraftwerkstyp es sich ursprünglich handelt.

Für die Erstellung der Berechnungsvorschrift des einzelnen Ersatzkraftwerks, das alle an der Wirkleistungs-Frequenzregelung beteiligten Ersatzkraftwerke zusammenfassen soll, wurde zunächst versucht, die Zeitkonstante des einzelnen Ersatzreglers aus dem Mittelwert aller Zeitkonstanten (entsprechend nach Nennleistung und Statik gewichtet) zu ermitteln. Aufgrund der erkennbaren Dominanz des schnellsten Ersatzkraftwerks ist es jedoch notwendig, einen

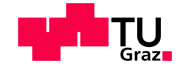

zusätzlichen Gewichtungsfaktor bei der Mittelwertbildung einzuführen (siehe [\(47\)\)](#page-49-0) der diese Dominanz bei der Berechnung berücksichtigt. Im Zuge dieser Arbeit wurde der Betrieb mit bis zu vier Kraftwerken untersucht, wobei die gefundene Berechnungsvorschrift theoretisch auf beliebig viele Ersatzkraftwerke angewendet werden kann.

Somit ist es gelungen, einen Ersatzregler für die Wirkleistungs-Frequenzregelung zu modellieren, der das dynamische Verhalten der vollständigen Reglerstruktur unabhängig von der Anzahl, dem Typ und der eingestellten Parameter der beteiligten Kraftwerke zufriedenstellend nachbildet. Die Abweichungen der Ergebnisse der maximalen Frequenzabweichung von der Nennfrequenz nach einem Lastsprung, verglichen mit der vollständigen Reglerstruktur, liegen innerhalb akzeptabler Grenzen (siehe [Tabelle 8,](#page-55-0) [Tabelle 10](#page-56-0) und [Tabelle 20\)](#page-79-1).

Eine alternative Vorgangsweise bei der Erstellung des einzelnen Ersatzkraftwerks der Wirkleistungs-Frequenzregelung bietet die Möglichkeit der Zusammenfassung und Einteilung der beteiligten Ersatzkraftwerke in Kategorien (laut [Tabelle 6\)](#page-51-0). Dabei werden die Ersatzkraftwerke entsprechend ihrer Zeitkonstanten so zusammengefasst, dass die Berechnung der Zeitkonstanten des Ersatzkraftwerks dieser Kategorie ohne einen zusätzlichen Gewichtungsfaktor aus dem Mittelwert der entsprechenden Zeitkonstanten erfolgen kann (siehe [\(50\)\)](#page-51-1). Somit resultieren bis zu vier Ersatzkraftwerke einer Kategorie, die, wenn gewünscht wie zuvor beschrieben, zu einem einzelnen Ersatzkraftwerk zusammengefasst werden können. Die Ergebnisse der maximalen Frequenzabweichung von der Nennfrequenz nach einem Lastsprung, verglichen mit dem vollständigen Reglermodell, sind ebenfalls zufriedenstellend (siehe [Tabelle 13\)](#page-60-0). Die Kategorisierung von Ersatzkraftwerken erscheint jedoch nur bei einer größeren Anzahl an Kraftwerken als sinnvoll.

### **Ist es möglich, die maximale Frequenzabweichung von der Nennfrequenz des Simulationsmodells der Wirkleistungs-Frequenzregelung mit Ersatzregler mithilfe der gegebenen Parameter abzuschätzen?**

Für Untersuchungen der dynamischen Stabilität der Wirkleistungs-Frequenzregelung mit Ersatzregler sollte eine Funktion ermittelt werden, die es ermöglicht, die maximale Frequenzabweichung von der Nennfrequenz nach einem Lastsprung in Abhängigkeit der Parameter der Wirkleistungs-Frequenzregelung abzuschätzen ("dynamischer Frequenzstabilitätsindex").

Mithilfe der gefundenen Berechnungsvorschrift [\(54\)](#page-66-0) und [Tabelle 14](#page-67-0) ist es gelungen, die resultierende, maximale Frequenzabweichung des Simulationsmodells der Wirkleistungs-Frequenzregelung mit Ersatzregler (siehe [Abbildung 4.5\)](#page-53-0) nur anhand der gegebenen Parameter (innerhalb definierter Grenzen) zufriedenstellend zu ermitteln. Dadurch können verschiedene, für den Netzwiederaufbau relevante Informationen – wie beispielsweise die maximal zulässige Lastzuschaltung – gewonnen werden.

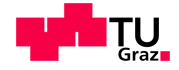

#### **Kann der Einfluss der einzelnen Parameter auf das dynamische Frequenzverhalten der Wirkleistungs-Frequenzregelung mit Ersatzregler ermittelt bzw. beurteilt werden?**

Anhand eines konkreten Beispiels mit drei Kraftwerken sollte die Auswirkung der einzelnen Parameter auf das dynamische Verhalten der Wirkleistungs-Frequenzregelung analysiert werden. Dazu wurden die Kraftwerke zunächst, entsprechend der ermittelten Berechnungsvorschriften, in Ersatzkraftwerke umgewandelt, wobei diese drei Ersatzkraftwerke wiederum zu einem einzelnen Ersatzkraftwerk zusammengefasst wurden.

Anschließend wurden, ausgehend von einem Referenzfall, alle Parameter der Wirkleistungs-Frequenzregelung um den gleichen Betrag verringert bzw. vergrößert und die prozentuelle Veränderung der nach [\(54\)](#page-66-0) un[d Tabelle 14](#page-67-0) berechneten maximalen Frequenzabweichung von der Nennfrequenz nach einem Lastsprung betrachtet.

Neben dem prinzipiellen Einfluss der Parameter auf das dynamische Frequenzverhalten der Wirkleistungs-Frequenzregelung (z. B. Vergrößerung des Parameters bewirkt größeres  $\Delta f_{max,ber}$ ) wurde versucht, einerseits die Auswirkung entsprechend physikalisch zu beschreiben und andererseits eine qualitative Bewertung der Größenordnung des Einflusses der Parameter durchzuführen.

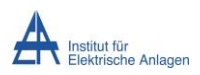

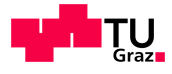

# 7 Anhang

# **7.1 Anhang A**

In [Tabelle 19](#page-78-0) und [Tabelle 20](#page-79-1) sind die Parameter und die resultierenden sowie nach [\(35\),](#page-34-0) [\(42\),](#page-41-0) [\(47\),](#page-49-0) [\(48\)](#page-50-0) bzw. [\(52\)](#page-54-0) berechneten Ergebnisse für drei Kraftwerke angegeben (siehe [4.3\)](#page-53-1).

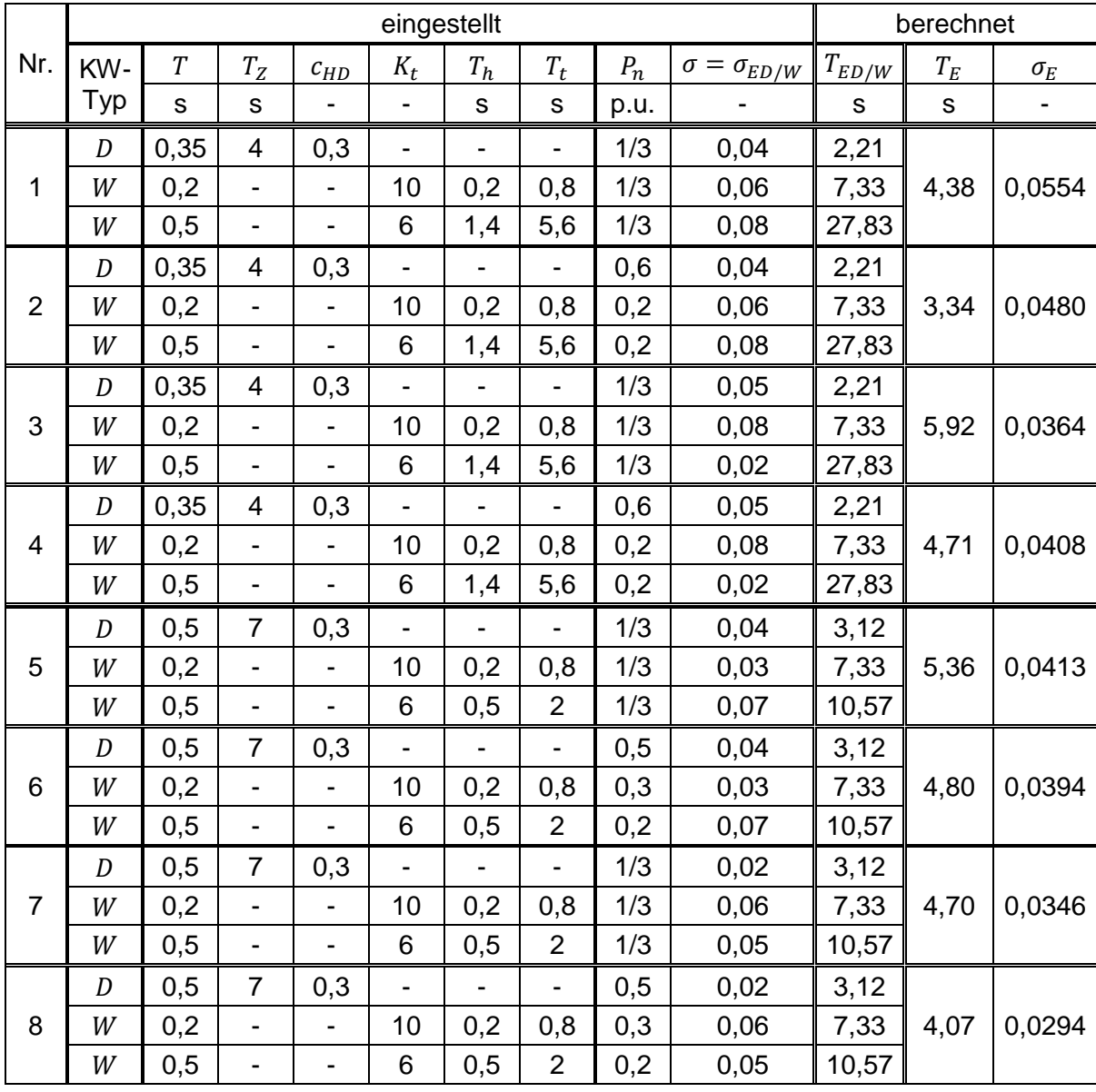

<span id="page-78-0"></span>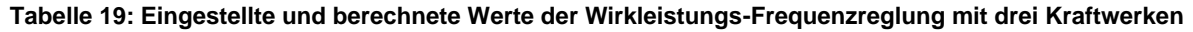

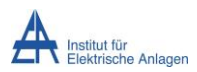

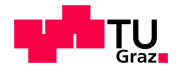

<span id="page-79-1"></span>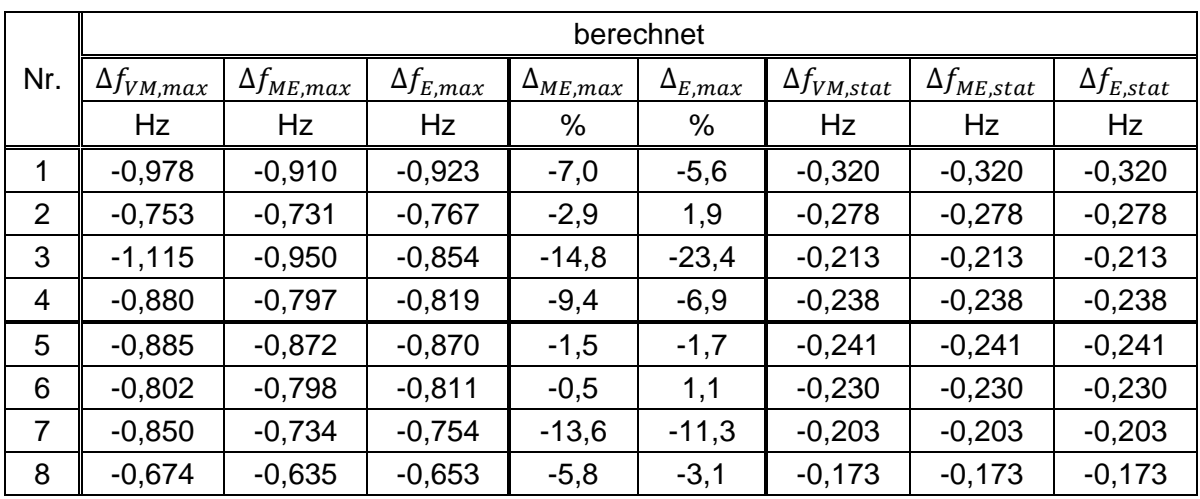

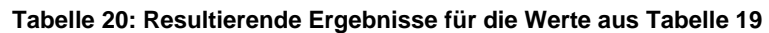

# <span id="page-79-0"></span>**7.2 Anhang B**

In [Abbildung 7.1](#page-80-0) sind die nach [\(54\)](#page-66-0) und [Tabelle 14](#page-67-0) bzw. nach [\(55\)](#page-67-1) berechneten Werte für  $\Delta f_{max,ber}$  bzw.  $\Delta f_{max,ber,ver}$  nach einem Lastsprung, ausgehend von  $P_{L,n,1} = P_0 = 0,1$  p.u. auf  $P_{L,n,2} = 0.3$  p.u., für  $\sigma_E = 0.02$  dargestellt. [Abbildung 7.2](#page-80-1) zeigt die berechneten Werte für  $\Delta f_{max,ber}$  und  $\Delta f_{max,ber,ver}$  nach einem Lastsprung, ausgehend von  $P_{L,n,1} = P_0 = 0.7$  p.u. auf  $P_{L,n,2} = 0.9$  p.u., für  $\sigma_E = 0.08$ . In [Abbildung 7.3](#page-81-1) sind die berechneten Ergebnisse für  $\Delta f_{max,ber}$ und  $\Delta f_{max,ber,ver}$  nach einem Lastsprung, ausgehend von  $P_{L,n,1} = P_0 = 0,1$  p.u. auf  $P_{L,n,2} = 0.15$  p.u., für  $\sigma_E = 0.02$  dargestellt. [Abbildung 7.4](#page-81-0) zeigt die berechneten Werte für  $\Delta f_{max,ber}$  und  $\Delta f_{max,ber,ver}$  nach einem Lastsprung, ausgehend von  $P_{L,n,1} = P_0 = 0.9$  p.u. auf  $P_{L,n,2} = 0,95$  p.u., für  $\sigma_E = 0,08$ . Zum Vergleich sind die Ergebnisse  $\Delta f_{max,sim}$  des Simulationsmodells [\(Abbildung 4.5\)](#page-53-0) der Wirkleistungs-Frequenzregelung hinterlegt.

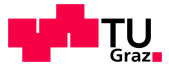

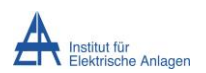

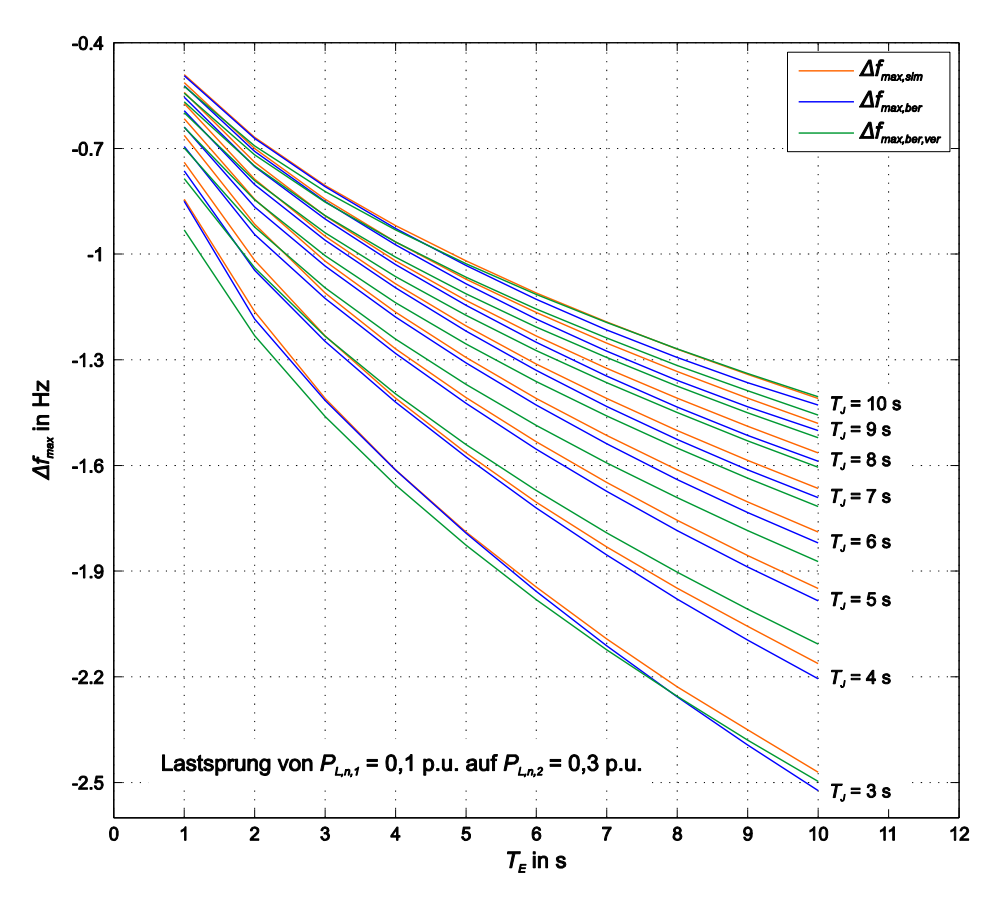

<span id="page-80-0"></span>Abbildung 7.1: Berechnete, maximale Frequenzabweichung nach einem Lastsprung für  $\sigma_E = 0.02 =$  konst.

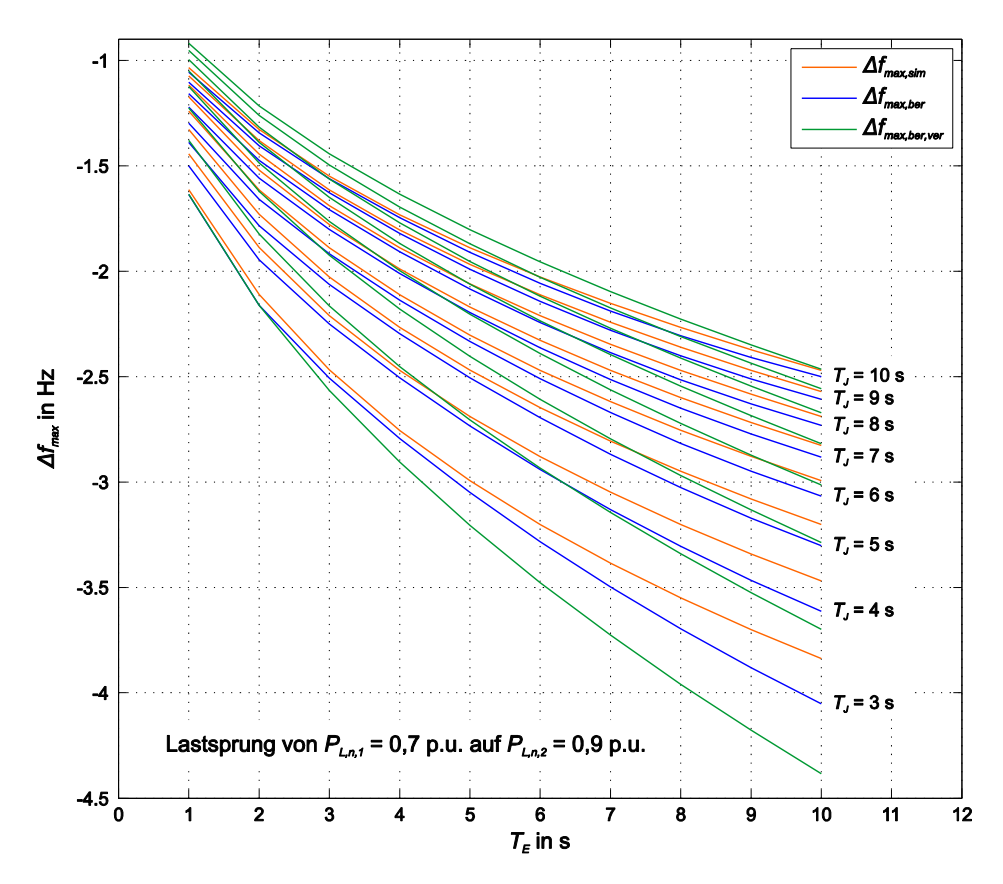

<span id="page-80-1"></span>Abbildung 7.2: Berechnete, maximale Frequenzabweichung nach einem Lastsprung für  $\sigma_E = 0.08 =$  konst.

Martin Schalk Seite 70

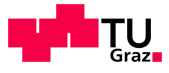

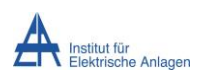

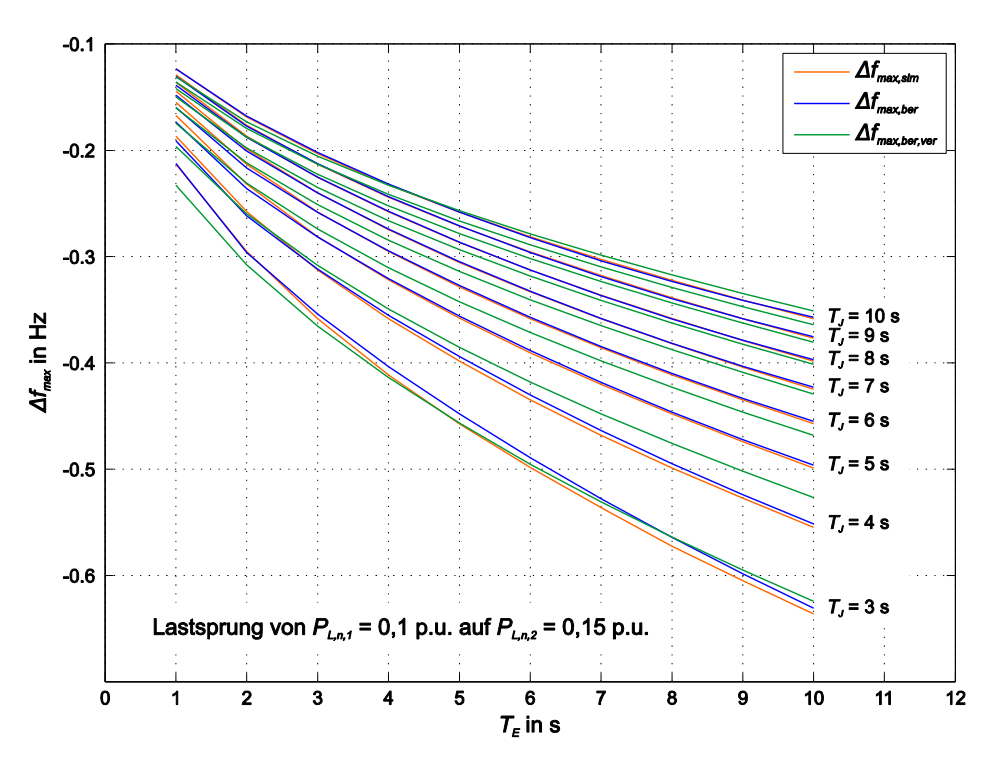

<span id="page-81-1"></span>Abbildung 7.3: Berechnete, maximale Frequenzabweichung nach einem Lastsprung für  $\sigma_E = 0.02 =$  konst.

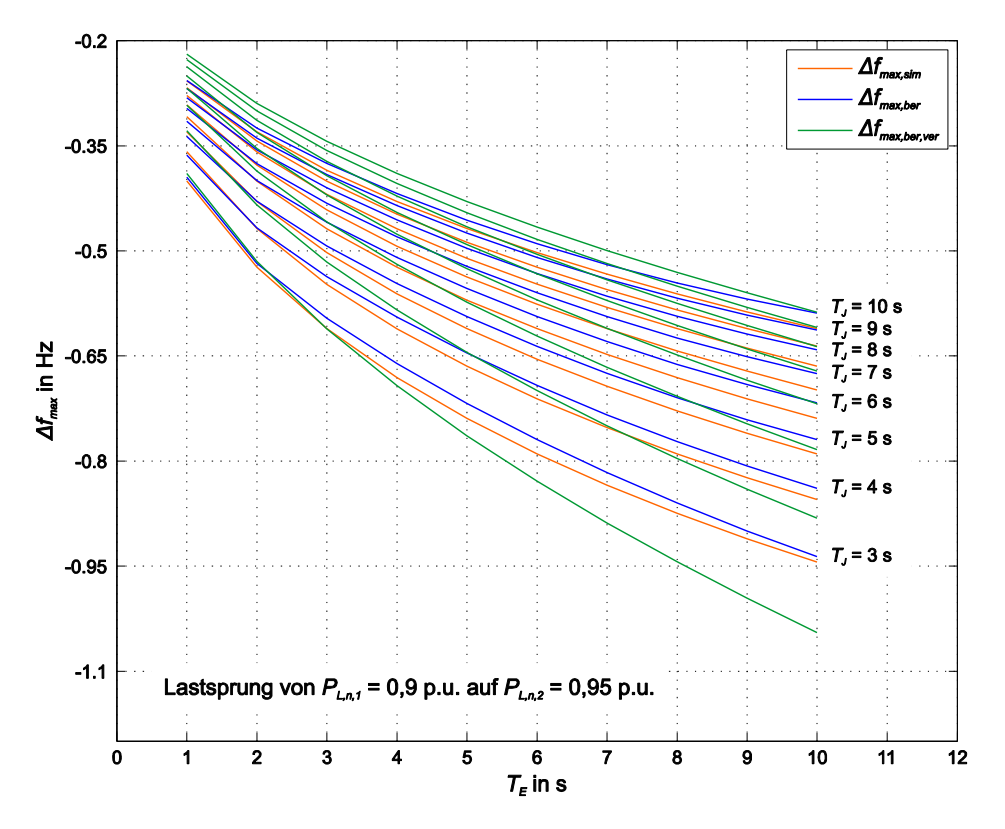

<span id="page-81-0"></span>Abbildung 7.4: Berechnete, maximale Frequenzabweichung nach einem Lastsprung für  $\sigma_E = 0.08 =$  konst.

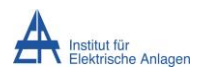

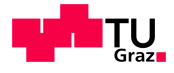

# Literaturverzeichnis

- [1] DUtrain GmbH. (2016, Dezember 20). *DUtrain Independent Training & Service Centre for Power System Control* [Online], Zugriff: [http://www.dutrain.de/?page\\_id=31](http://www.dutrain.de/?page_id=31)
- [2] K. Dickers, D. Rumpel, "Modelling for grid restoration studies," *International Journal of Electrical Power & Energy Systems*, vol. 9, no. 1, pp. 45-55, Jan. 1987
- [3] P. Kundur, J. Paserba, et al., "Definition and Classification of Power System Stability," *IEEE Trans. Power Systems*, vol. 19, May 2004
- [4] A. J. Schwab, *Elektroenergiesysteme*, 4. Auflage. Berlin, Heidelberg, Deutschland: Springer-Verlag, 2015
- [5] ÖVE/ÖNORM EN 50160, *Merkmale der Spannung in öffentlichen Elektrizitätsversorgungsnetzen*, Jänner 2005
- [6] Energie-Control Austria, "Technische Maßnahmen zur Vermeidung von Großstörungen und Begrenzung ihrer Auswirkungen," *Technische und organisatorische Regeln für Betreiber und Benutzer von Netzen, Teil E*, Version 2.2, Februar 2015
- [7] P. Kundur, *Power System Stability and Control*. New York: McGraw-Hill, Inc., 1994
- [8] V. Crastan, *Elektrische Energieversorgung 1*, 3. Auflage. Berlin, Heidelberg, Deutschland: Springer-Verlag, 2012
- [9] H. Renner, *Regelung und Stabilität elektrischer Energiesysteme.* Institut für elektrische Anlagen, TU Graz, Österreich, Vorlesungsskriptum, Wintersemester 2014/15
- [10] V. Crastan, D. Westermann, *Elektrische Energieversorgung 3*, 3. Auflage. Berlin, Heidelberg, Deutschland: Springer-Verlag, 2012